UNIVERSITE MOHAMED BOUDIAF DE M'SILA FACULTE DE TECHNOLOGIE DEPT DE GENIE ELECTRIQUE

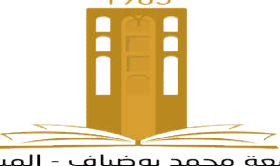

جـــامعة محمد بوضياف المسيلة كلیــة التكنـــولوجیـــا م الھندسة الكھربائیة قسم الكھربائیة مة محمد بوضياف المسيلة<br>التكنـــولوجيـــا<br>هندسة الكهربائية

MEMOIRE DE FIN D'ETU D'ETUDES EN VUE DE L'OBTE DES L'OBTENTION DU DIPLÔME DE MASTER

# Filière : Génie Électrique

Spécialité : Ingénierie des Systèmes Électromécaniques

Intitulé du Sujet

# « CONTRÔLE NON DESTRUCTIF (CND) PAR COURANTS DE FOUCAULT (CF), **MODELISATION 3D »**

Présenté par :

Z ZAOUI Mohammed Ridha

Proposé et encadré par :

Mr. A. ABDOU

Année 2014/2015

*Dédicaces A mes parents qui m'ont toujours soutenu et m'ont Permis d'arriver là où je suis aujourd'hui. Aucun mot N'est assez fort pour vous témoigner toute ma Reconnaissance, alors simplement MERCI POUR TOUT, mais je suis sûr qu'au fond de vos cœurs vous Savez combien je vous aime. A ma petite famille, merci pour l'ensemble des moments que nous passons ensemble. A ma grande famille : mes grands parents, mes oncles, mes tantes, mes cousins, mes cousines et leurs*

 $\sim$ 

*Familles,*

*A mes amis*

*Merci pour vôtre amitié précieuse.*

*Aux étudiants du Génie Électrique et toute la promotion 2015. Enfin, j'adresse mes plus sincères remerciements à tous mes proches,* 

## *amis, qui m'ont*

*Toujours soutenue et encouragée au cours de la réalisation de ce mémoire. A tous ceux que je ne Puis citer ici mais qui savent combien d'avoir croisé Leur route m'a apporté.*

Tables des matières des matières des matières des matières internations de la matière de la matière de la mati

*Je remercie Dieu, le tout puissant, je rende grâce pour m'avoir donné santé, patience, volonté et surtout raison.*

*Remerciements* 

 $\mathbf{Y}$ 

*Ainsi, je tiens également à exprimer mes vifs remerciements à mon encadreur, Mr ABDOU ABDELHAK pour avoir d'abord proposer ce thème, et lui exprime ma gratitude, pour la disponibilité et la patience dont il a fait preuve et dont les précieux conseils et les remarques pertinentes et pour son suivi continuel tout le long de la réalisation de ce mémoire dans les meilleures conditions.*

*Je tiens également à remercier l'ensemble des membres du jury qui m'ont fait l'honneur de juger ce travail..*

*Je tiens à adresser mes vifs remerciements au Dr CHAKROUN Salim et Dr MESALTI Sabir, enseignants du département de génie électrique, pour leurs aides et conseils.*

*Je suis aussi redevable à, tous les enseignants du département de génie électrique, ainsi qu'à Monsieur BERRABEH Fouad, chef du département de génie électrique qui ont contribués à forger nos connaissances durant toutes ses années de formation. .*

*Je ne peux oublier Je remercie aussi l'ensemble du personnel du MEI avec qui j'ai été amené à travailler, pour avoir fait preuve de disponibilité et d'attention à mon égard tout au long de mon stage.*

*J'exprime ma profonde reconnaissance à mes parents, man frères, mes sœurs ainsi que toute ma famille pour leurs encouragements et prières qui m'ont permis de finaliser ce travail.*

*Enfin, j'exprime ma gratitude à tous ceux qui ont contribué d'une manière ou d'une autre à l'élaboration de ce travail.*

<u>Mohamed Mohamed B</u>

# Tables de matière

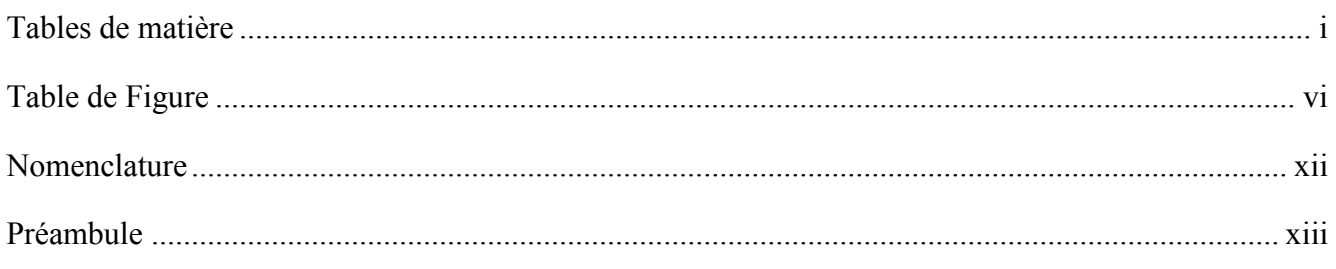

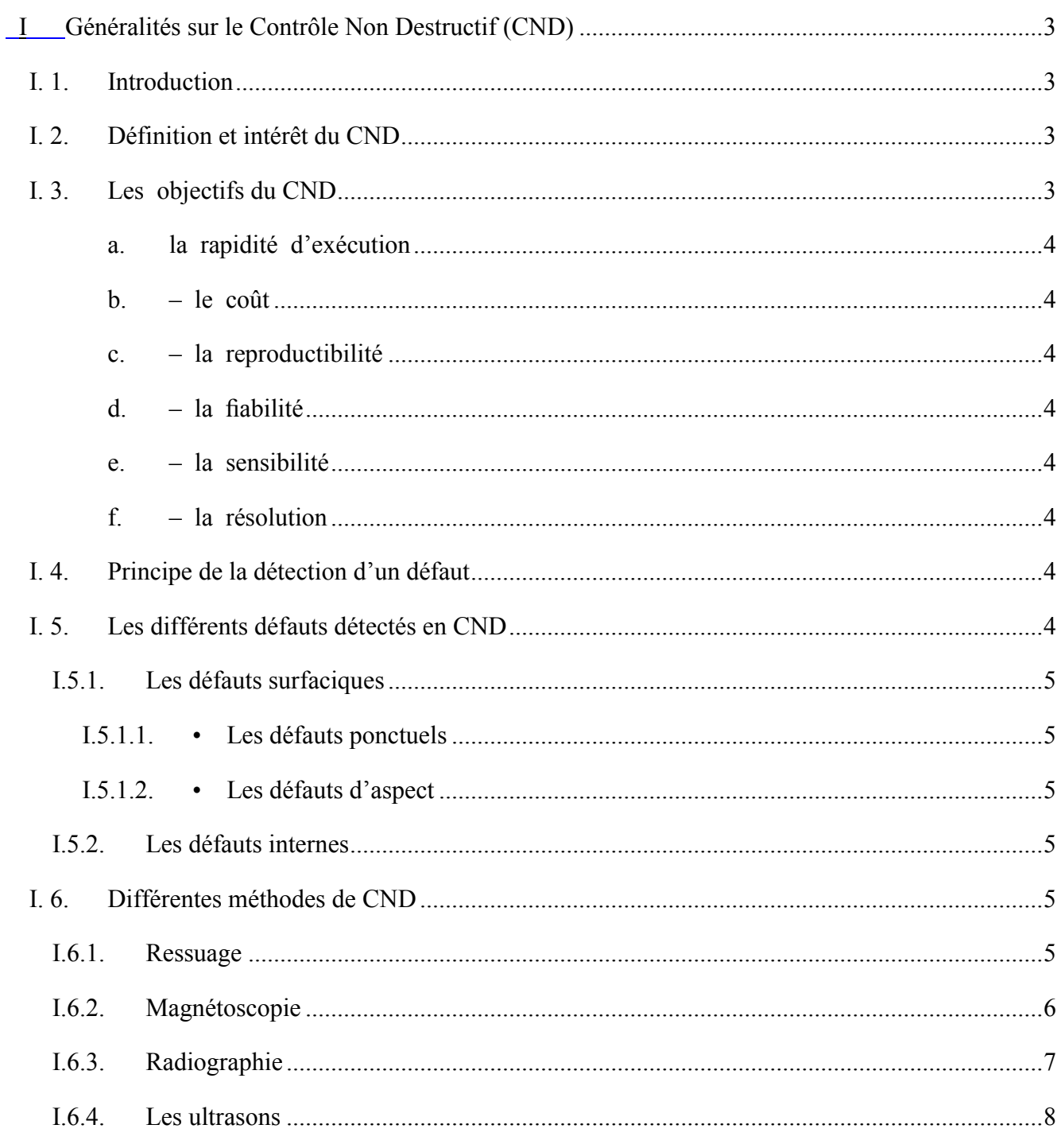

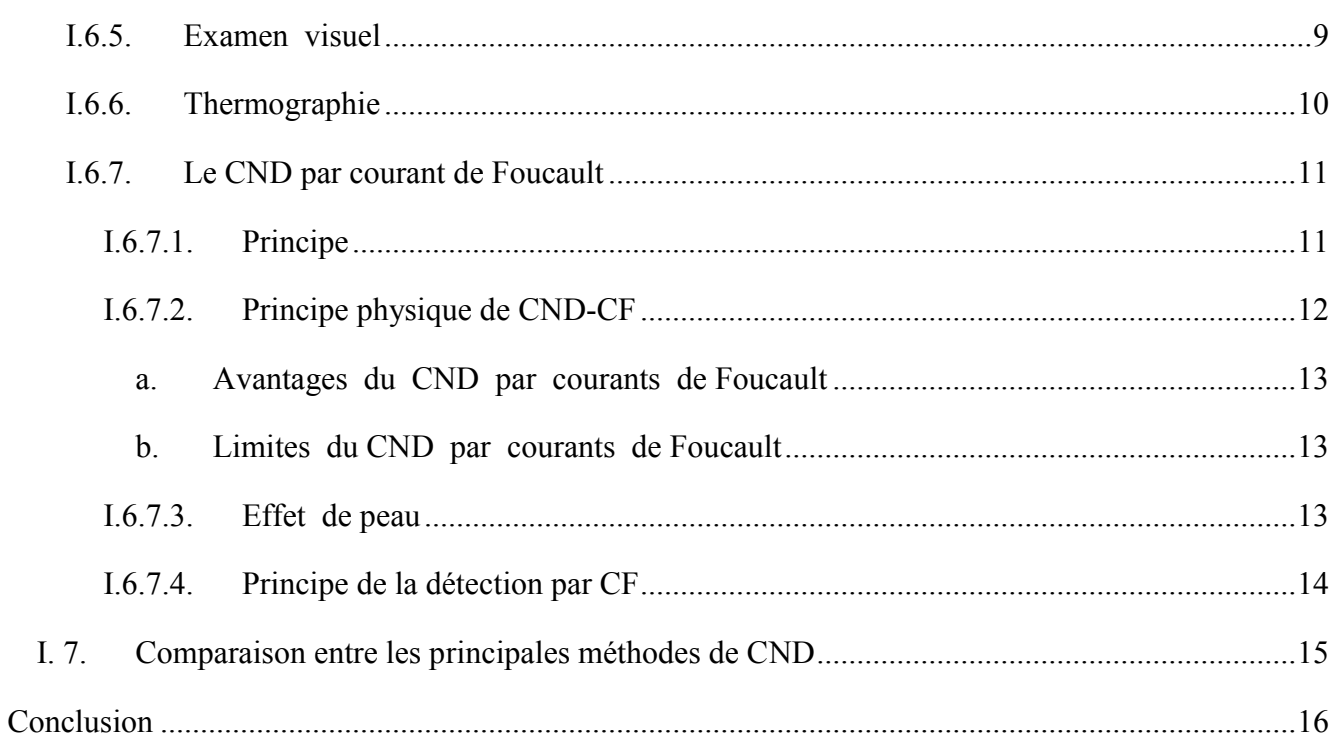

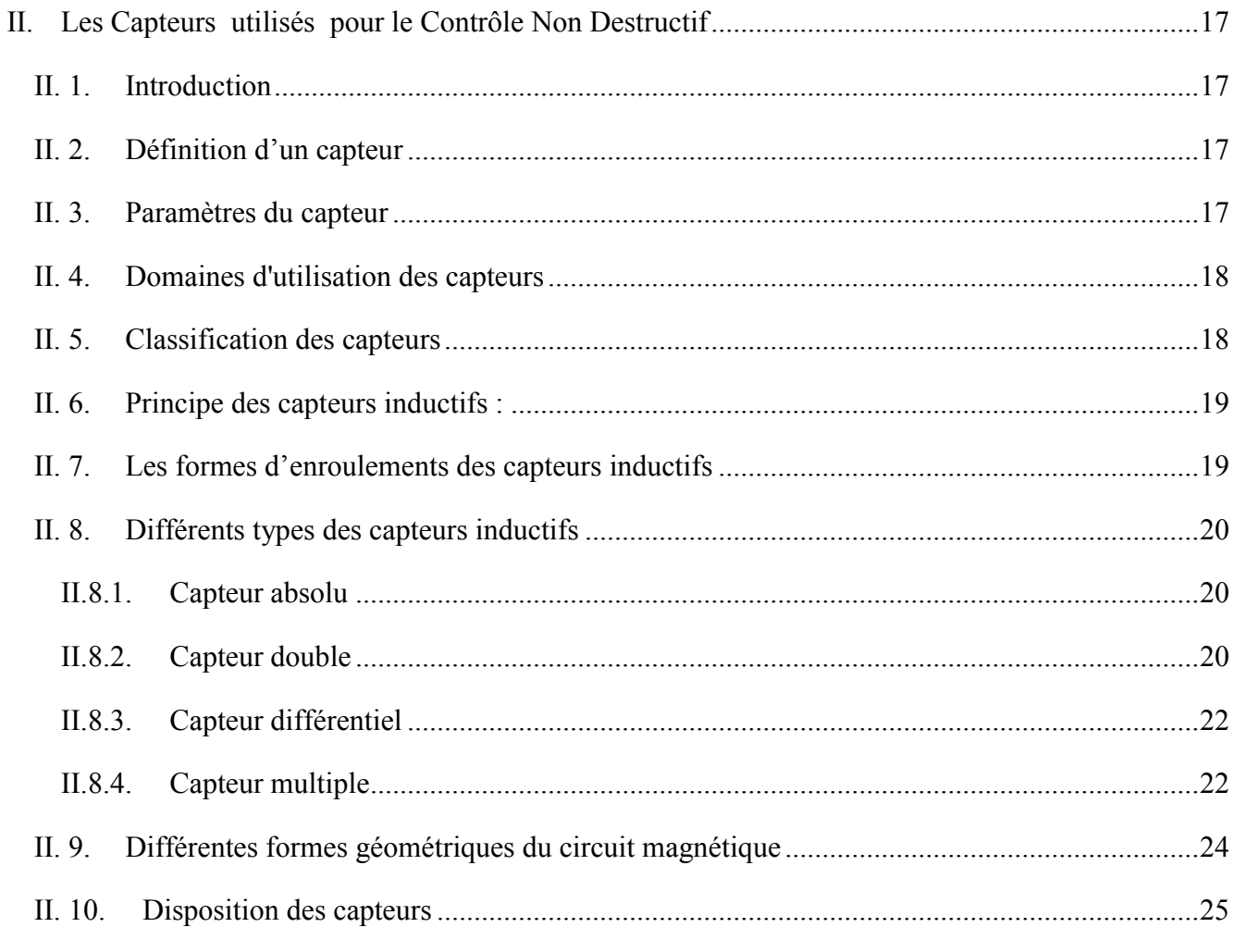

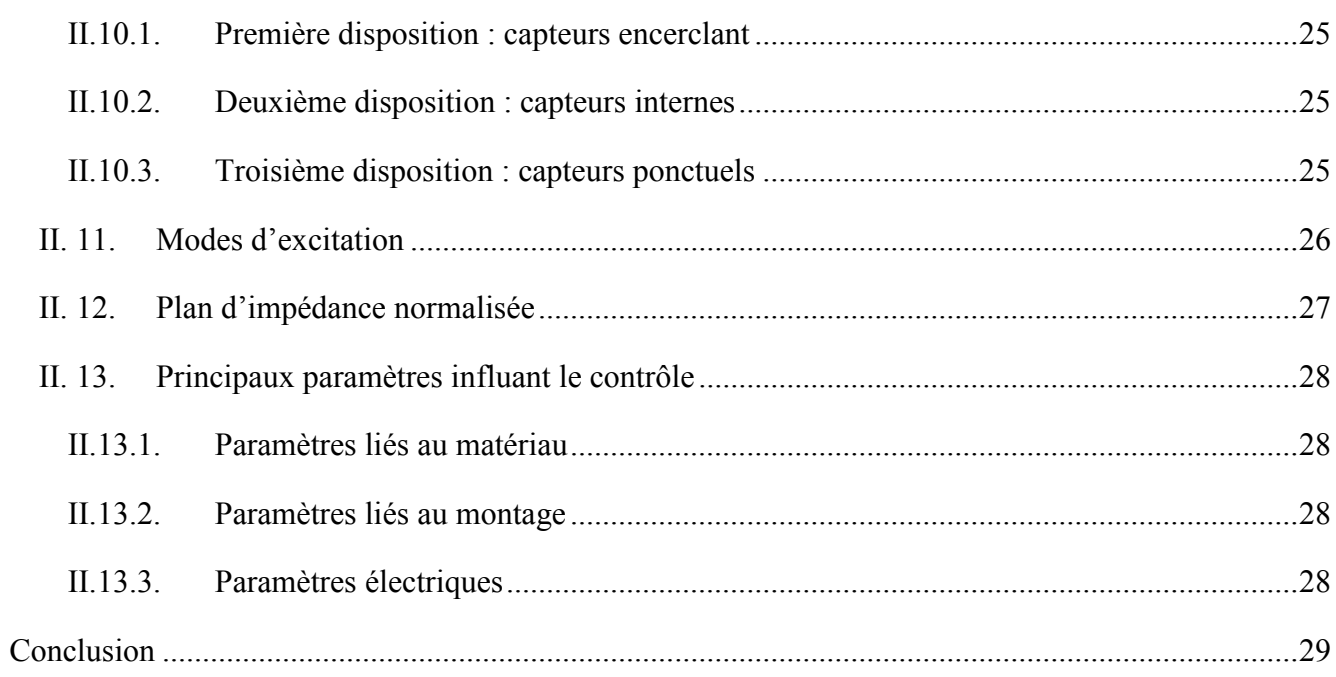

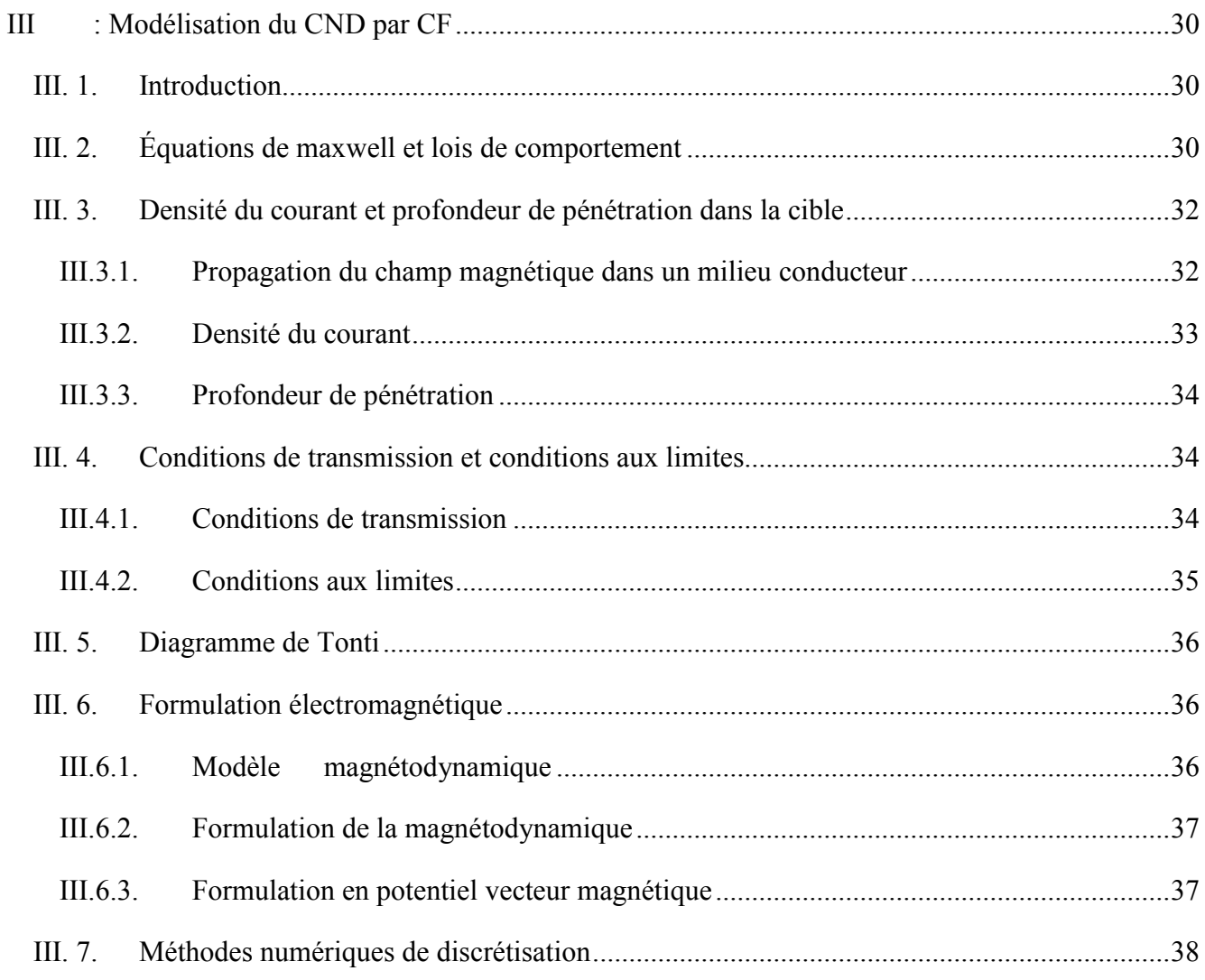

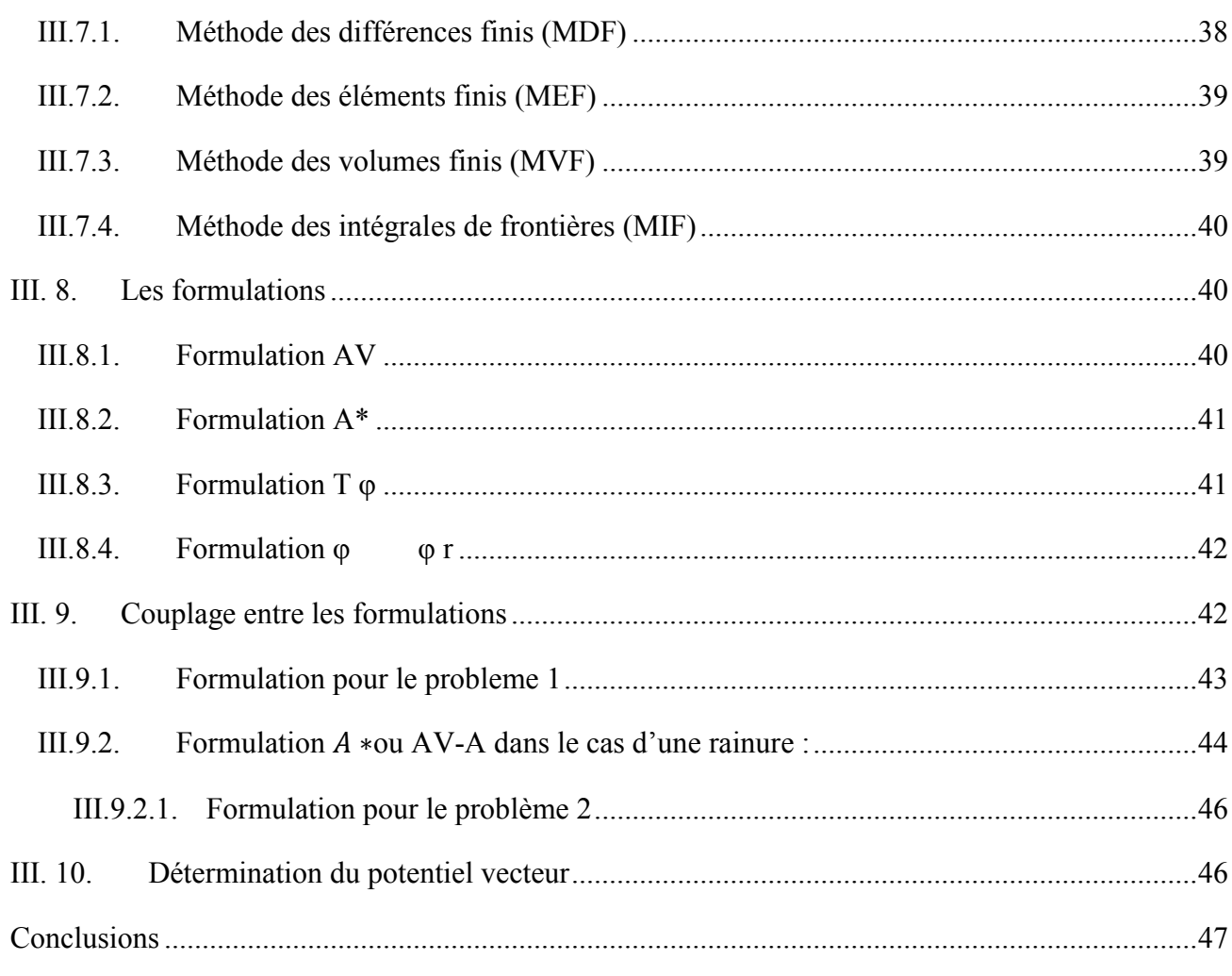

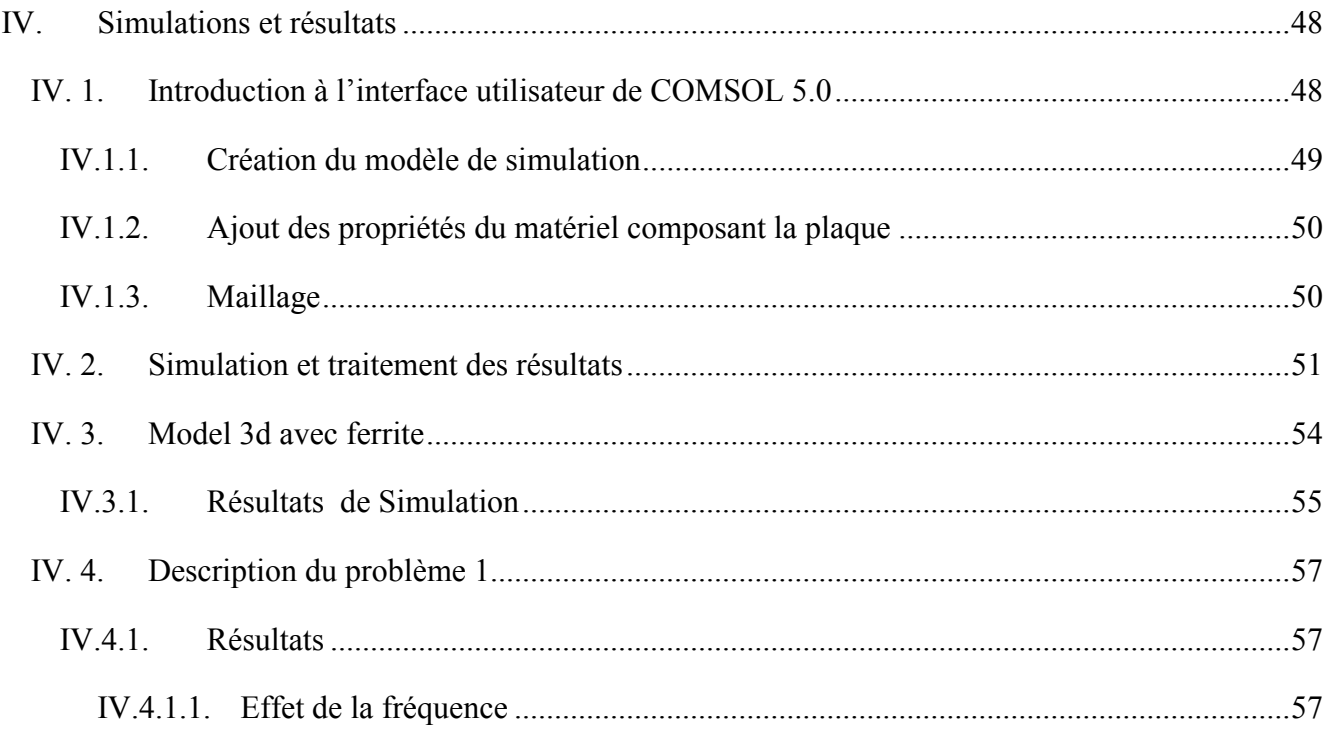

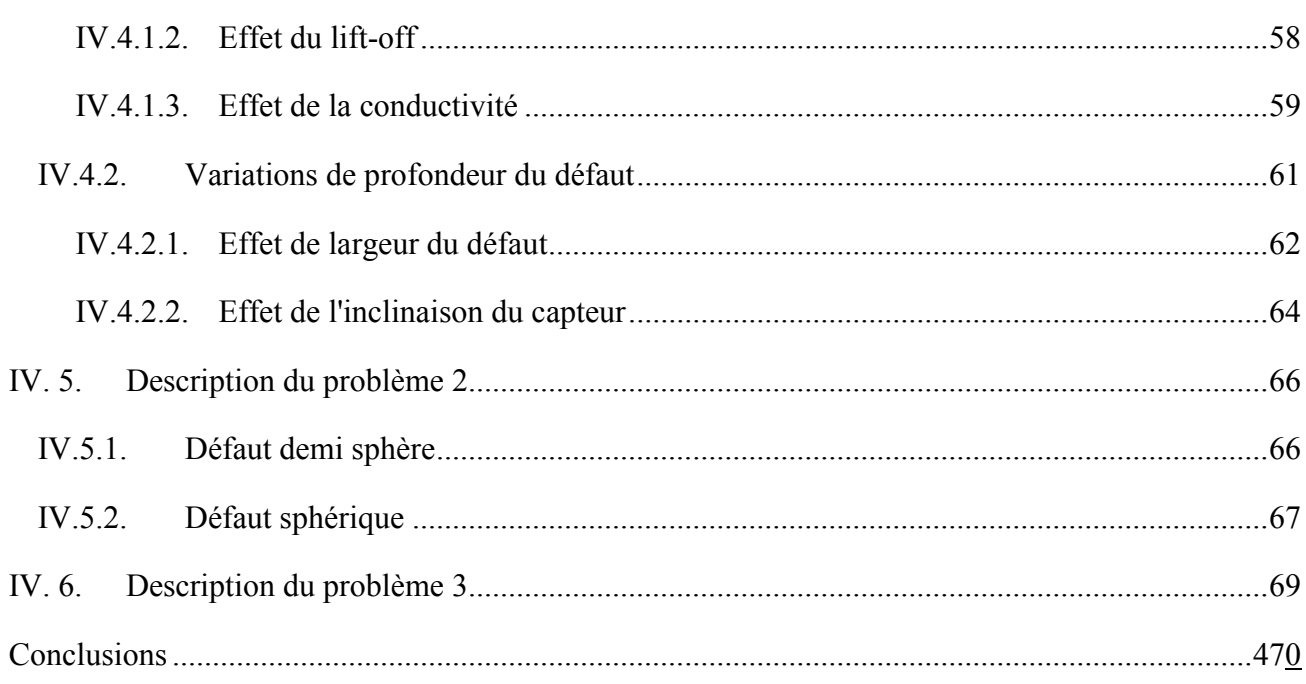

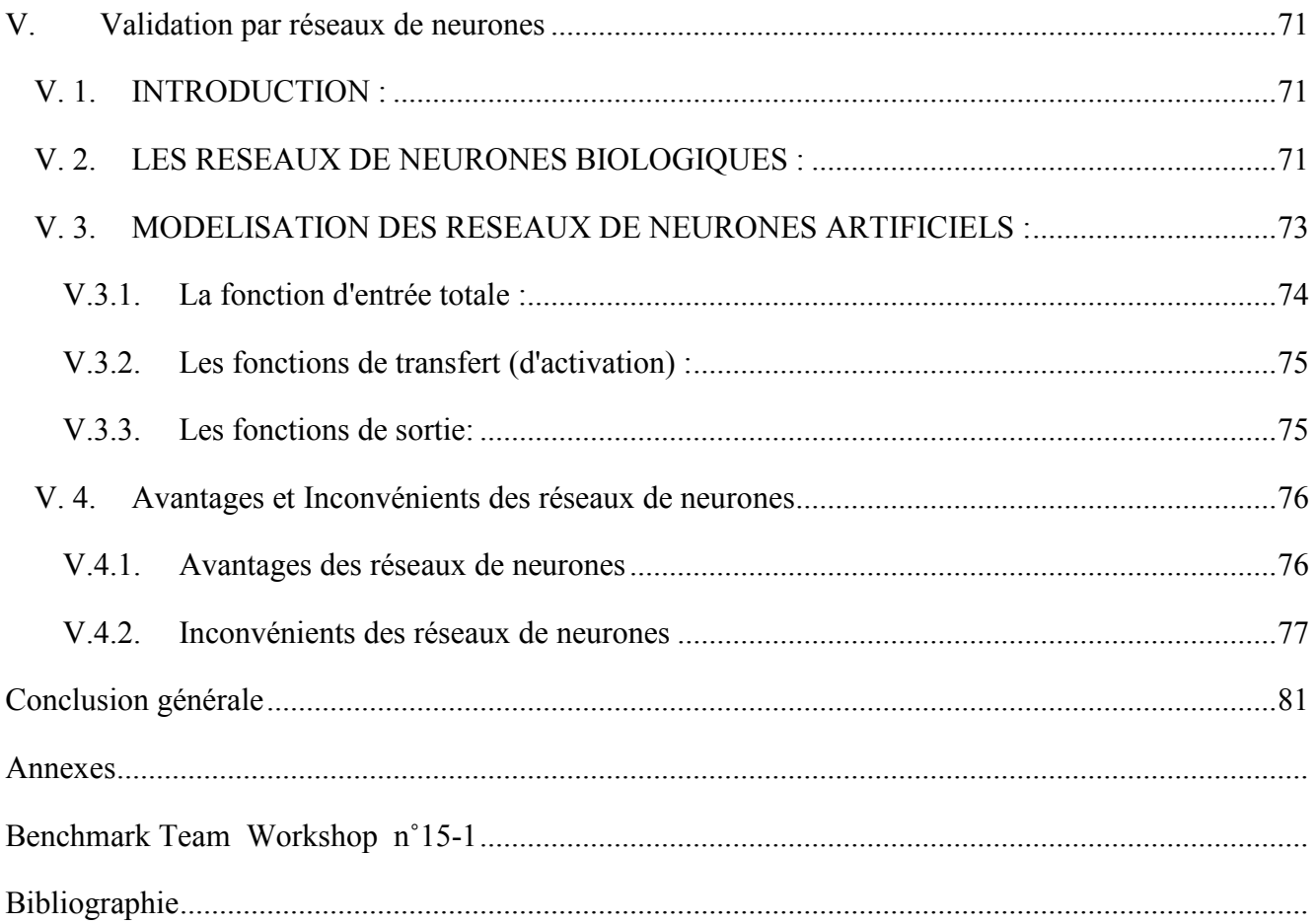

# Table de Figure

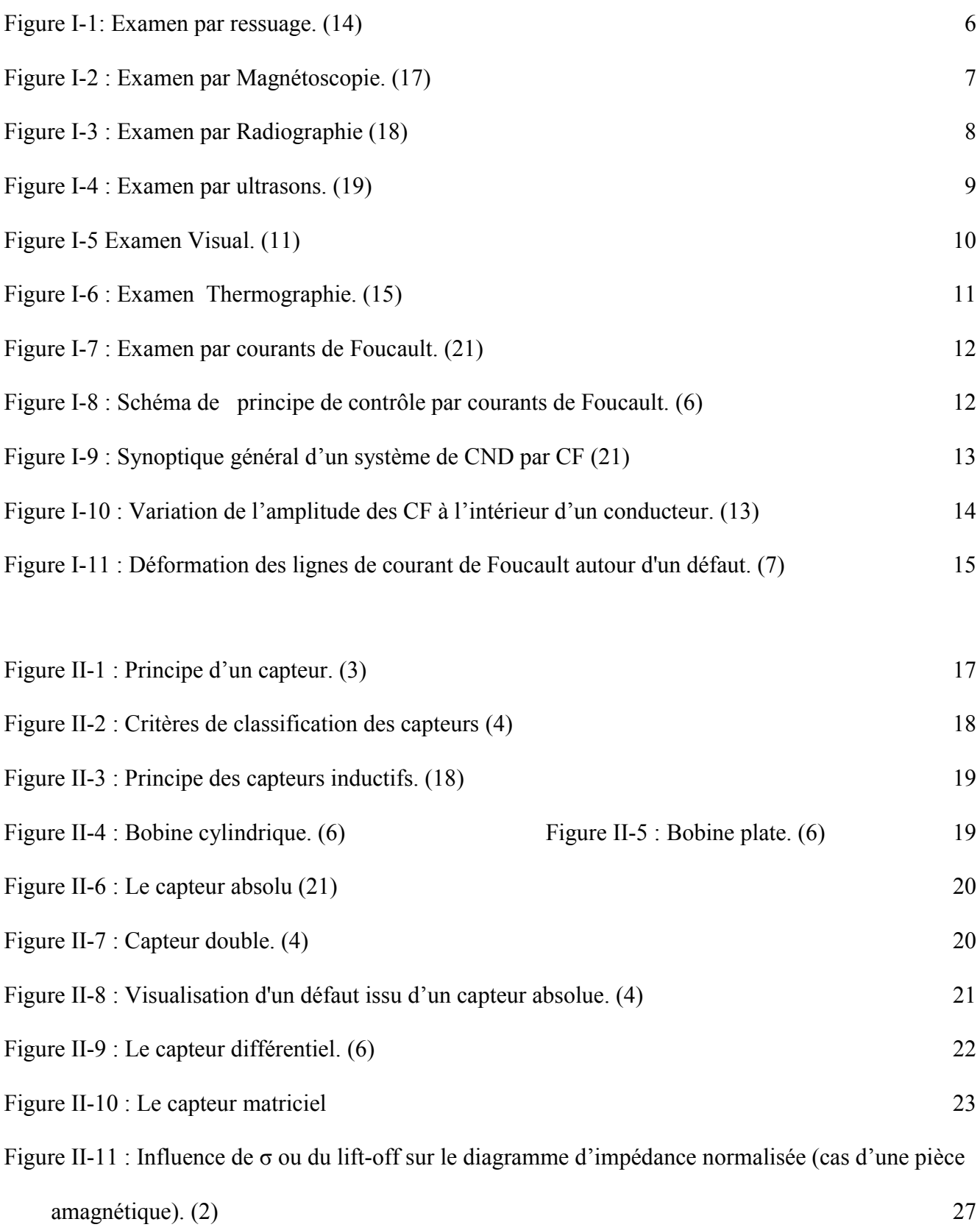

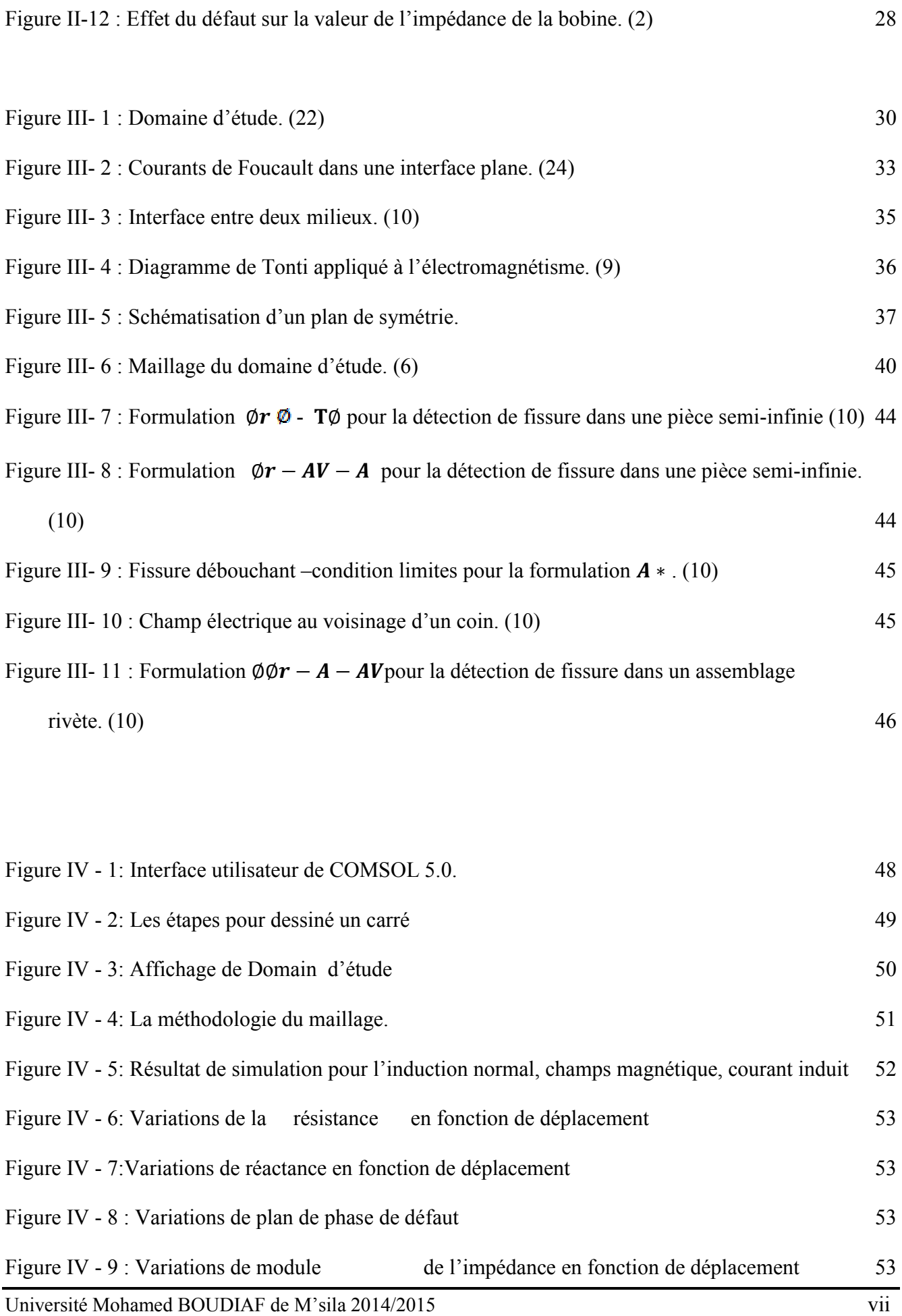

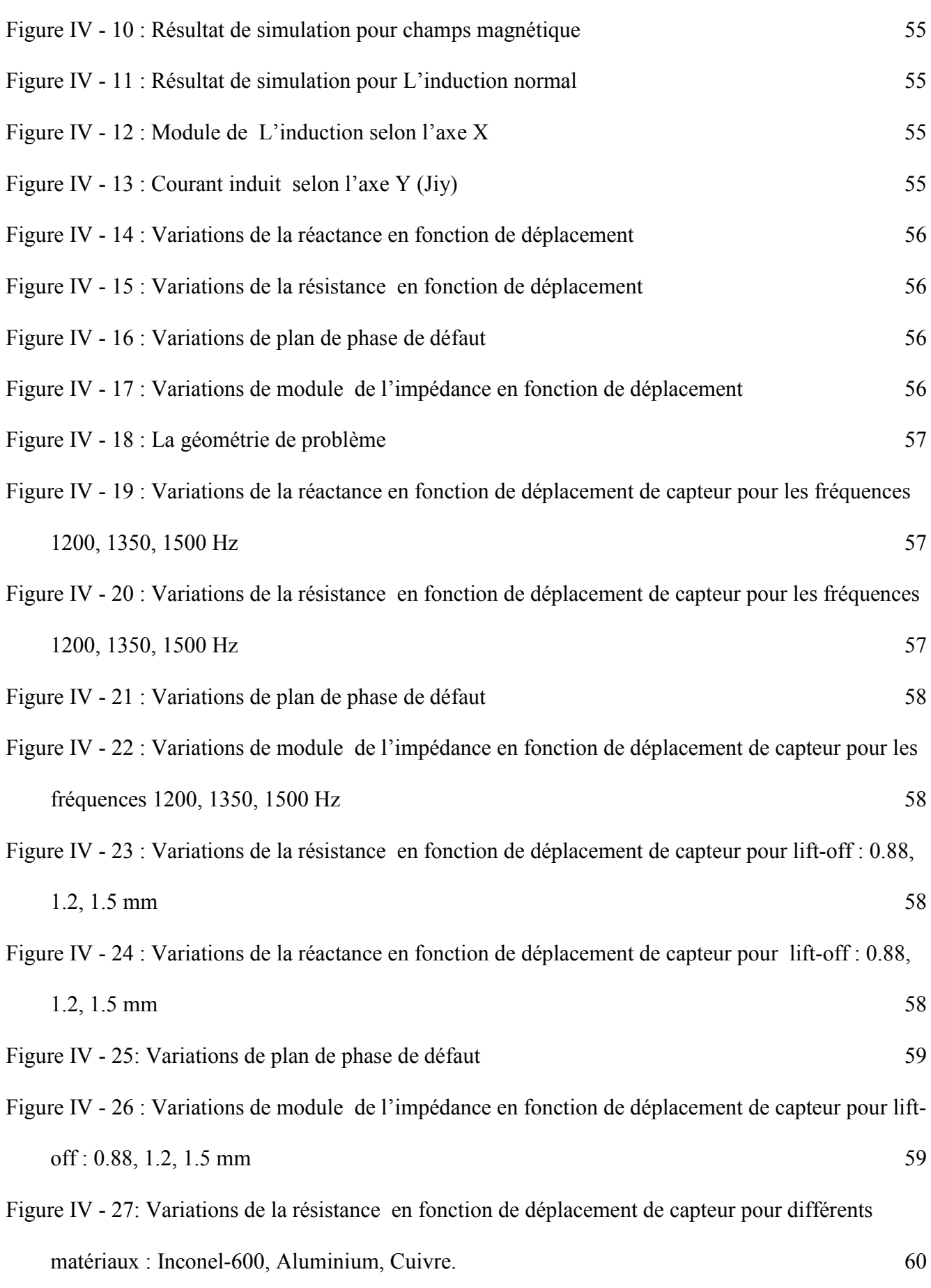

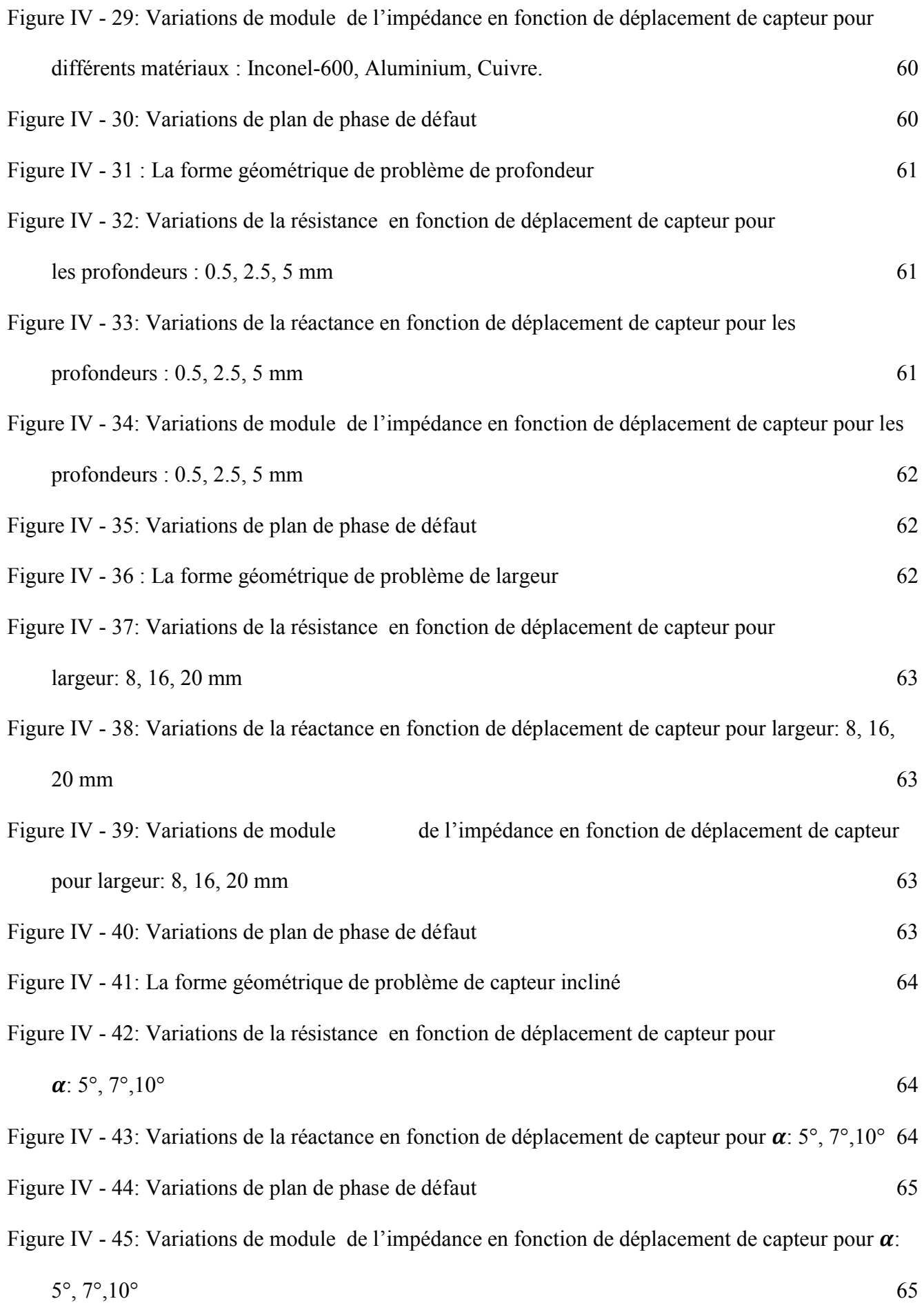

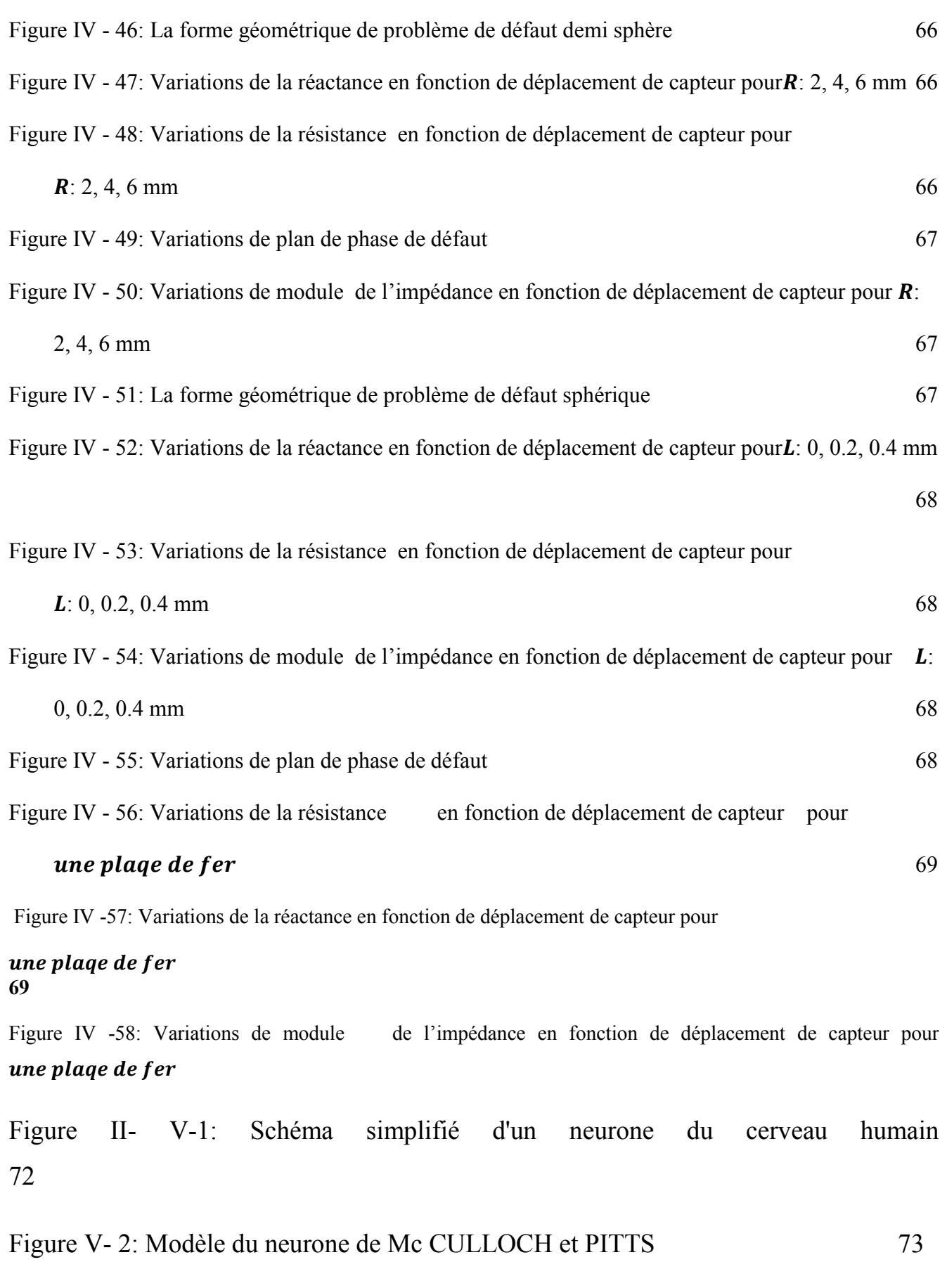

Figure V- 3: fonction de seuillage avec un sommateur 73

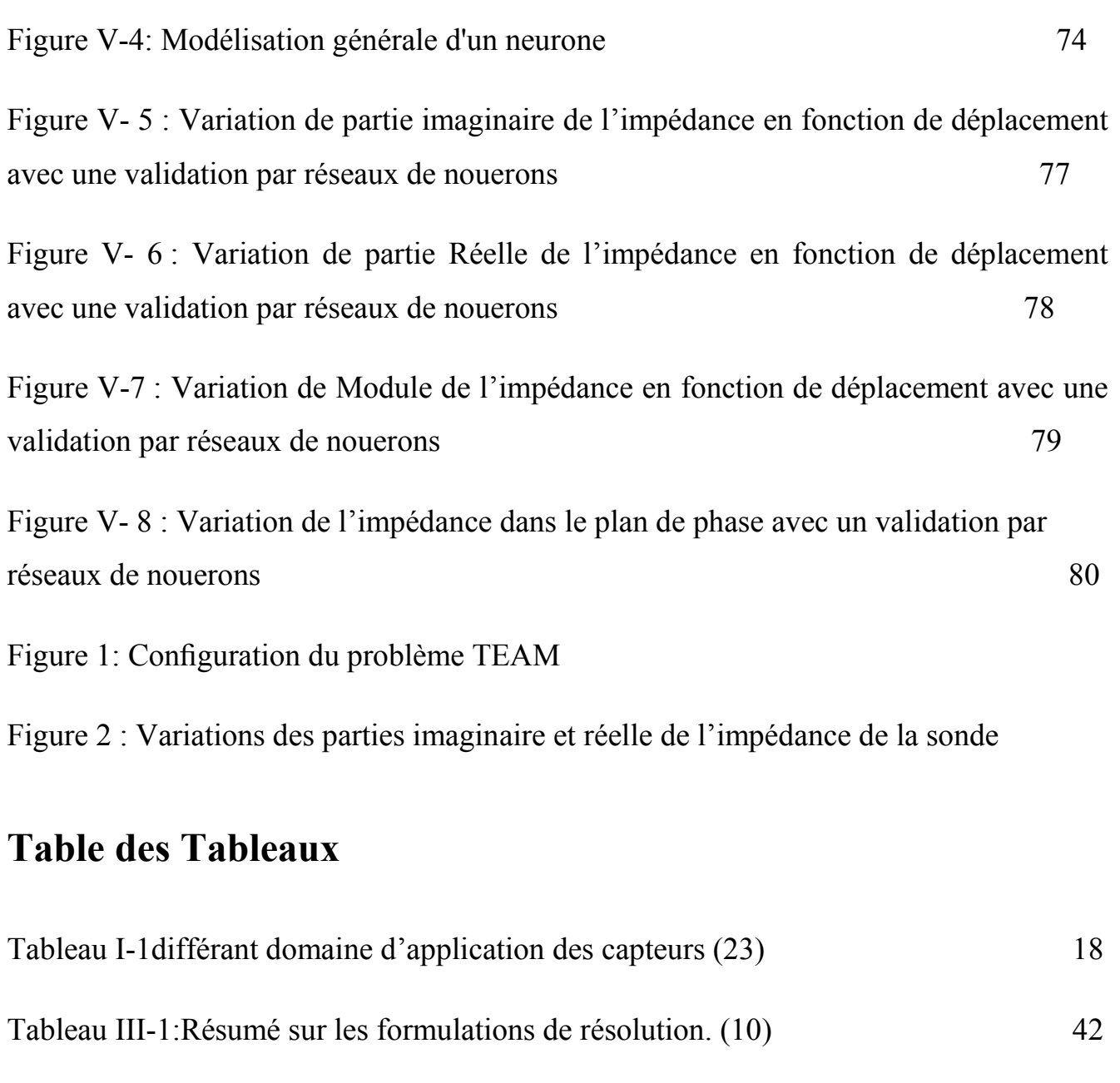

Tableau III.1. Fonctions d'activation de neurones artificiels 75

Tableau V-1 Différent valeur pour validation la variation de partie Imaginaire de l'impédance par RNA 77

Tableau V-2 Différent valeur pour validation la variation de la partie réelle de l'impédance par RNA 78

Tableau V-3 Différent valeur pour validation la variation de la module de l'impédance par RNA  $\hspace{1.6cm}$  79

# Nomenclature

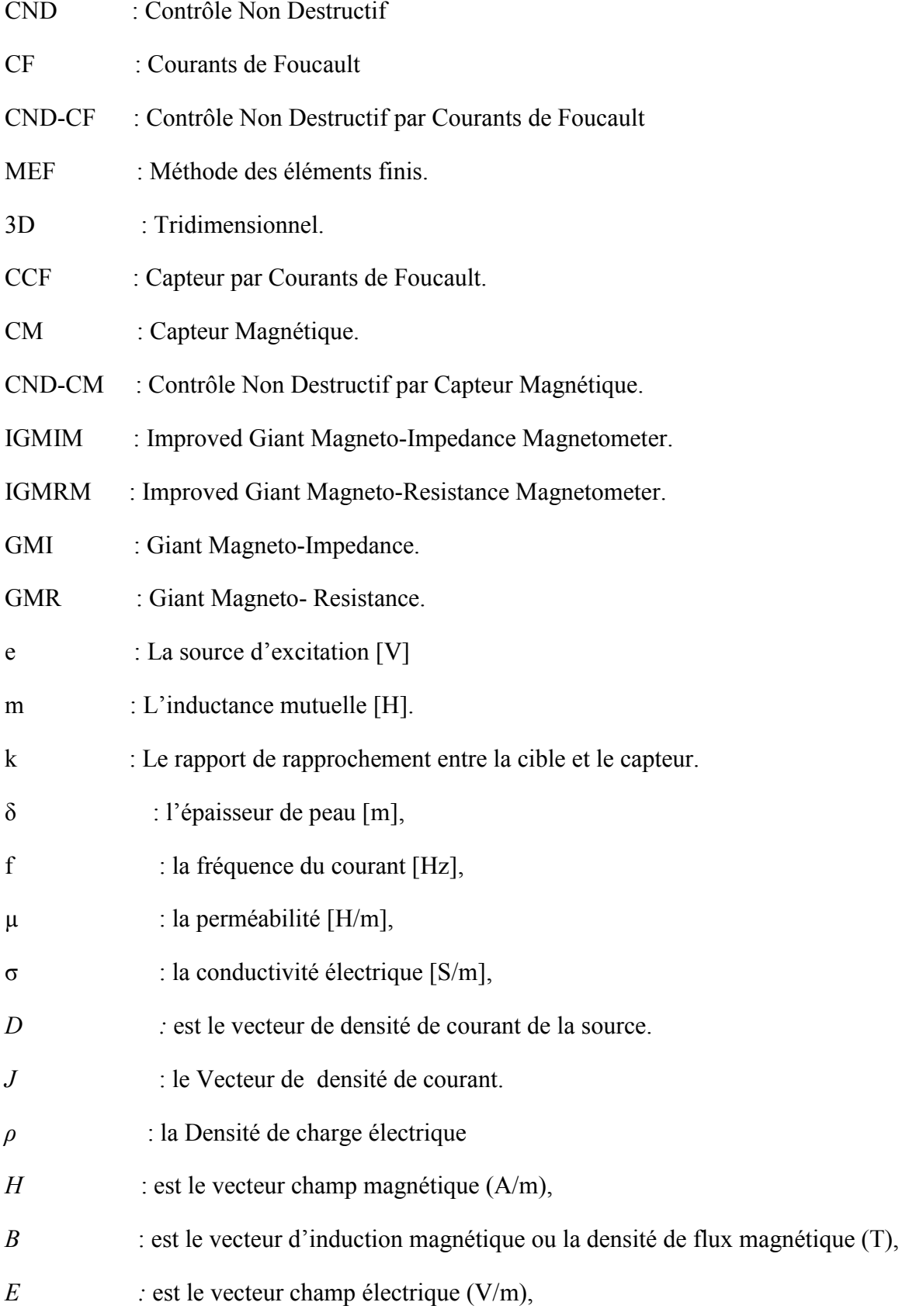

# Préambule

Pour satisfaire aux contraintes réglementaires et normatives en termes de qualité et de sécurité, de nombreux industriels, notamment dans l'aéronautique, le nucléaire, le génie civil, l'automobile, recourent au Contrôle Non Destructif (CND). (2) (3)

Le CND permet de caractériser l'état de structures industrielles et la conformité de pièces sans les dégrader. Il vise à déceler la présence ou l'apparition de défauts dans les matériaux - en cours de production ou d'utilisation - et d'en déterminer précisément les caractéristiques : position, forme, dimension, etc. (4)

Ces essais ont pour objectif la mise en évidence de toutes les défectuosités susceptibles d'altérer la disponibilité, la securit'e d'emploi ou, plus généralement, la conformité d'un produit `a l'usage auquel il est destine. En ce sens, le contrôle non destructif (CND) apparaît comme un élément majeur du contrôle de la qualité des produits. (5)

La concrétisation du contrôle par courant de Foucault est possible grâce l'utilisation de capteurs inductifs, ces derniers peuvent êtres utilisés selon plusieurs techniques, parmi ces dernières on peut citer la détection par capteur en mode absolu qui permet d'accéder à toutes les grandeurs utiles et également perturbatrices, cette technique de mesure fera l'objet de nôtre travail. (6)

# Introduction générale

Relativement aux dangers provenant par la fissuration des structures métalliques: tôles, tubes,….etc. Dans le secteur industriel (aviation, automobile, centrale nucléaire), souvent un contrôle de qualité est exigé. Au niveau de la production, il faut dimensionner les pièces au plus juste tout en garantissant leurs disponibilités et leurs performances. Durant l'exploitation d'un produit industriel, son maintien en état de marche dans de bonnes conditions de sécurité nécessite une bonne connaissance de l'évolution des pièces qui le constitue. Cette connaissance implique en particulier de réaliser des contrôles ne portant pas atteinte à l'intégrité des pièces et en entravant le moins possible la disponibilité du produit. Ceci justifie l'importance croissante que prend le contrôle non destructif (CND). (6)

Les méthodes de CND sont utilisées soit pour évaluer des grandeurs caractéristiques du produit (épaisseur, conductivité, …etc.), soit pour déceler la présence de défauts et les caractériser. Parmi les méthodes les plus utilisées, on peut citer les ultrasons, les méthodes utilisant des rayonnements ionisants (radioscopie) et les méthodes électromagnétiques (magnétoscopie, courants de Foucault). Le choix d'une méthode dépend d'un grand nombre de facteurs tels que la nature des matériaux constituant les pièces à contrôler, la nature de l'information recherchée (défaut débouchant ou enfoui), les conditions de mise en œuvre, ….etc. (3) (7)

Les méthodes électromagnétiques sont fréquemment utilisées pour le contrôle des pièces électriquement conductrices et/ou magnétiques. Par exemple, le contrôle de pièces de fonderie (industrie automobile, industrie pétrolière) peut se faire par magnétoscopie. Les tubes (nucléaire, industrie pétrolière) peuvent être testés par les courants de Foucault (CF). Le contrôle non destructif par courants de Foucault (CND-CF) est une méthode à la fois simple à mettre en œuvre, il est facile de créer des courants de Foucault dans un milieu conducteur à l'aide d'une sonde, et complexe. En effet, pour un contrôle donné, comment peut-on créer une bonne répartition des courants de Foucault permettant d'avoir un 'signal de défaut' aussi important que possible? Il est nécessaire avant toute chose d'avoir une connaissance suffisamment complète du phénomène physique. Les courants de Foucault n'étant pas directement accessibles par la mesure, ils ne peuvent être observés que par l'intermédiaire de mesures sur d'autres grandeurs sur lesquelles ils agissent. (8)

Les capteurs inductifs ont été les premiers éléments sensibles utilisés pour les applications de CND par CF. Ces capteurs restent encore séduisants grâce à leur simplicité de mise en œuvre et leur robustesse.. (9)

Dans ce contexte, les outils de simulation permettent d'étudier les interactions sonde-pièce et ils jouent un rôle croissant pour concevoir les systèmes de contrôle et démontrer leurs performances. La modélisation électromagnétique permet de simuler l'interaction sonde-pièce et de définir une structure adaptée de la sonde. Ainsi il est possible de prévoir les conséquences de différents choix (configuration géométrique, choix des matériaux) tout en limitant le nombre de prototype à réaliser. Dans le domaine du CND-CF, la modélisation est ainsi devenue, grâce aux performances du matériel informatique, une actrice importante dans la conception de sondes.

(10), nôtre choix c'est porté sue le logiciel COMSOL Multiphysics, logiciel de simulation numérique basé sur la méthode des éléments finis. Ce logiciel permet de simuler de nombreuses applications physiques et d'ingénierie, et tout particulièrement les phénomènes couplés ou simulation multi-physiques.

Ce mémoire est structuré comme suit :

Au premier chapitre on présentera la définition, le but du contrôle non destructif (CND), les différents types de défauts détectés en CND, le principe de détection d'un éventuel défaut ainsi que les bases physiques qui gouvernent les procédés et leurs performances. Également, sont exposées les différentes techniques de contrôle non destructif les plus en plus utilisées dans le secteur industriel.

Le second chapitre sera consacré à donner un aperçu global sur les capteurs, à savoir définition, paramètres, domaines d'utilisation et classification des capteurs, puis on passera à la présentation des capteurs inductifs, leurs formes, leurs disposition la forme des circuits magnétique et enfin les différents procédé de mesure et les paramètres qui influant sur ces dernières.

Le troisième chapitre sera dédier aux principales méthodes numériques de discrétisation, la modélisation des problèmes CND-CF dans le cas 2D et 3D.

le quatrième sera consacré à la modélisation en 3D sous COMSOL Multiphysics d'un certain nombre de problèmes : des applications pour détecter des défauts débouchant , tout en variant les formes et caractéristiques des défauts: largueur , longueur et profondeur , avec prise en compte de l'influence des paramètres tel que, la fréquence , la conductivité, le lift-off (distance capteur-pièce) sur le signal de l'impédance capteur-pièce) Quant au cinquième chapitre , il sera question de validation de la méthode direct du CND par CF par réseaux de neurones.

On terminera une application par une conclusion générale qui englobera l'ensemble des résultats obtenus, ainsi que les perspectives pour la continuité de ce travail.

# Chapitre I: Généralités sur le Contrôle Non Destructif (CND)

# I. Généralités sur le Contrôle Non Destructif (CND)

# I. 1. Introduction

Le Contrôle Non Destructif (CND) a pour objectif de verifier l'intégrité d'une pièce ou d'un matériau sans l'endommager en détectant d'éventuels défauts présents dans celui-ci. Dans déférents secteurs industriels (aéronautique, nucléaire, automobile, métallurgie...), le CND est primordial afin de garantir la sûreté de fonctionnement des systèmes critiques. Une grande variété de méthodes existent et permettent de détecter des anomalies internes ou de surface, de déterminer la composition ou la structure des matériaux. Le CND peut être utilisé en production, lors de la mise en service ou lors d'opérations de maintenance. (3)

Le CND constitue un champ d'application privilégié des découvertes de la physique. Aussi l'histoire du CND commence-t-elle avec celle de la physique moderne à la fin du XIX siècle : découverte des rayons X, des courants de Foucault, de la piézo-électricité, etc. Ce n'est toutefois qu'à partir de la seconde guerre mondiale que les techniques de CND ont pris leur essor dans l'industrie, en particulier dans la métallurgie : contrôle des aciers, radiographie des soudures. Une importante accélération du progrès et du développement des CND s'est manifestée ensuite vers les années 1960-1970 avec le développement rapide de secteurs très demandeurs tels que les centrales électriques nucléaires ou encore l'aéronautique. (8)

Dans ce premier chapitre consiste à exposer un état de l'art du contrôle non destructif . Ensuite on passera en les différentes techniques exploitées par l'industrie du CND et en particulier celle basée sur les courant de Foucault qui sera l'objet d'étude de ce manuscrit

# I. 2. Définition et intérêt du CND

Le contrôle non destructif CND est un ensemble de méthodes qui permet de caractériser l'état d'intégrité de structures industrielles, sans les dégrader, soit au cours de la production (les pièces qui sortent des fonderies ne sont jamais exemptes de défaut), soit en cours d'utilisation (apparition de défaut). Il faut donc déterminer quelle taille de défaut est acceptable de façon empirique à la casse (destruction) et ensuite pouvoir les détecter, sans détruire la pièce.

On parle aussi d'essais non destructifs ou d'examen non destructifs END, ce qui évoque plutôt les examens en laboratoire que la qualité industrielle. (11) (12)

En ce sens, le contrôle non destructif apparaît comme un élément majeur du contrôle de la qualité et de la santé des produits. Il se différencie de l'instrumentation de laboratoire et industrielle puisque l'objet est la détection et la mise en évidence des hétérogénéités, anomalies et défectuosités susceptibles d'altérer la disponibilité, la sécurité d'emploi et, plus généralement, la conformité d'un produit à l'usage auquel il est destiné, plutôt que de mesurer des paramètres physiques tels que le poids ou les cotes d'une pièce. (11) (12)

# I. 3. Les objectifs du CND

Le contrôle non destructif a pour objectif, comme son nom l'indique, de contrôler l'état des pièces industrielles sans pour autant que les examens correspondants ne puissent nuire à leur utilisation future. Ceci peut correspondre à deux types de contrôles : l'estimation d'un paramètre constitutif de la pièce comme par exemple l'épaisseur d'une paroi, la distance à un objet, les propriétés

électromagnétiques constitutives du matériau ; la recherche d'une rupture de ces paramètres. Dans le deuxième cas, il s'agit en général de défauts, qui peuvent être par exemple des fissures , des inclusions, des porosités, des effets de la corrosion ou de la fatigue mécanique. Cette procédure de contrôle se produit souvent plusieurs fois au cours de la vie d'une pièce et doit satisfaire au mieux les critères suivants : (2) (13).

*a. la rapidité d'exécution*

Il faut que le contrôle soit rapide pour qu'il ne soit pas trop pénalisant à la fois en termes d'immobilisation physique de chaque pièce, mais aussi au niveau des coûts que sont le temps de travail de la main-d'œuvre ou les frais de fonctionnement de l'usine.

*b. – le coût*

Le contrôle qualité représente sur les pièces complexes un coût non négligeable et qui doit être minimisé dans la mesure du possible.

*c. – la reproductibilité*

La mesure ne doit pas souffrir des circonstances extérieures : une même pièce contrôlée plusieurs fois doit toujours donner le même résultat.

*d. – la fiabilité*

Le contrôle doit remplir son cahier des charges, et par exemple détecter tous les défauts qu'il est censé être capable de détecter, indépendamment des conditions d'inspection.

*e. – la sensibilité*

La sensibilité est le rapport des variations de la mesure et du mesurande. Plus la sensibilité est grande, plus les petites variations du mesurande sont détectables, comme par exemple les défauts de faibles dimensions.

*f. – la résolution*

La résolution est la plus petite variation de signal pouvant être détecté, par exemple la dimension du plus petit défaut. Usuellement est défini le pouvoir de résolution, ici la dimension du plus petit défaut visible. Le pouvoir de résolution est fort si cette dimension est petite (2) (13)

# I. 4. Principe de la détection d'un défaut

Le principe de la détection d'un défaut consiste à exciter celui-ci et à recueillir sa réponse. Schématiquement, on peut généralement distinguer les étapes suivantes, quelle que soit la méthode Employée,

- Mise en œuvre d'un processus physique énergétique;
- Modulation ou altération de Ce processus par les défauts;
- Détection de ces modifications par un capteur approprié;
- Traitement des signaux et interprétation de l'information délivrée, (4)

## I. 5. Les différents défauts détectés en CND

Un défaut (défectuosité) détecter dans une pièce, c'est physiquement, mettre en évidence une hétérogénéité de matière, une variation locale de propriété physique ou chimique préjudiciable au bon emploi de celle-ci. Cela dit, on a l'habitude de classer les défauts en deux grandes catégories liées à leur emplacement : les défauts de surface, les défauts internes. (3) (14)

#### I.5.1. Les défauts surfaciques

Ces défauts sont accessibles à l'observateur directement mais pas toujours visibles à l'œil nu, à cet effet on peut les classés en deux types distincts :

#### I.5.1.1. • Les défauts ponctuels

Correspond aux défauts les plus nocifs sur le plan technologique, puisqu'il s'agit des criques, piqûres, fissures, craquelures, généralement aptes à provoquer à terme la rupture de la pièce, en initiant par exemple des fissures de fatigue. Dans les pièces métalliques, l'épaisseur de ces fissures est souvent infime (de l'ordre de quelques m) et elles peuvent être nocives dès que leur profondeur dépasse quelques dixièmes de millimètre, ce qui implique l'emploi pour leur détection des méthodes sensibles et non destructives, telles que le ressuage, la magnétoscopie, les courants de Foucault et les ultrasons. (3) (14)

#### I.5.1.2. • Les défauts d'aspect

C'est à dire à des plages dans lesquelles une variation des paramètres géométriques ou physiques (rugosité, surépaisseur, taches diverses) attire le regard et rend le produit inutilisable. Ici, le contrôle visuel est possible, mais on cherche souvent à le remplacer par des contrôles optiques automatiques. (3) (14)

#### I.5.2. Les défauts internes

Sont des hétérogénéités de natures, de formes, de dimensions extrêmement variées, localisées dans le volume du corps à contrôler. Leur nomenclature est très étoffée et spécifique à chaque branche d'activité technologique et industrielle. Dans les industries des métaux, il s'agira de criques internes, de porosités, de soufflures, d'inclusions diverses susceptibles d'affecter la santé des pièces moulées, forgées, laminées, soudées. Dans d'autres cas, il s'agira simplement de la présence d'un corps étranger au sein d'une enceinte ou d'un produit emballé. Ici le contrôle visuel est généralement exclu et l'on utilisera donc l'un ou l'autre des grands procédés du CND que sont la radiographie, le sondage ultrasonore ou encore des techniques mieux adaptées à certains cas comme l'émission acoustique, l'holographie, l'imagerie infrarouge et la neutronographie. (3) (14)

## I. 6. Différentes méthodes de CND

#### I.6.1. Ressuage

Cette méthode est exclusivement dédiée a la détection de défauts surfaciques (manque de matière, éraflure,…) cette technique très utilisée consiste à appliquer à la surface à contrôler, préalablement nettoyée et séchée, un liquide d'impressions coloré ou fluorescent. Le liquide pénètre en particulier par capillarité dans les ouvertures du défaut. Après le temps nécessaire à la pénétration du liquide d'impression, la pièce est lavée et séchée puis soumise à un révélateur du liquide, l'éclairage de la pièce appropriée (qui dépend du liquide utilisé) permet d'observer visuellement le défaut.

Toute fois cette technique ne révèle pas les défauts débouchant et ne donne pas la géométrie du défaut. La figure (I-1) illustre le principe du ressuage (15) (14)

#### *a. Avantages*

• Simple à mettre en œuvre et relativement sensible aux fissures ouvertes (et en surface).

• Elle n'est pas automatisable et les résultats restent à l'appréciation de l'opérateur. De plus, elle peut être effectuée sur toutes sortes de matériaux non poreux et non rugueux de géométrie et dimensions quelconques; Elle n'est pas automatisable et les résultats restent à l'appréciation de l'opérateur. De plus, elle peut<br>e effectuée sur toutes sortes de matériaux non poreux et non rugueux de géométrie<br>dimensions quelconques;<br>Facilité d

- Facilité de mise en œuvre (pour pénétration pré émulsionnée émulsionnée);
- *b. Inconvénients :*
	- Il est nécessaire de faire un décapage et un dégraissage soigné avant l'inspection;
	- L'interprétation des résultats est subjective: Il est impossible de déterminer des défauts.

· Nécessite l'utilisation de produits non récupérables, voire contaminés après utilisation (ex: centrale nucléaire où cette technique va être complètement abandonnée pour des raisons de normes de dépollution).

• Danger des solvants toxiques, corrosifs, inflammable. (3)

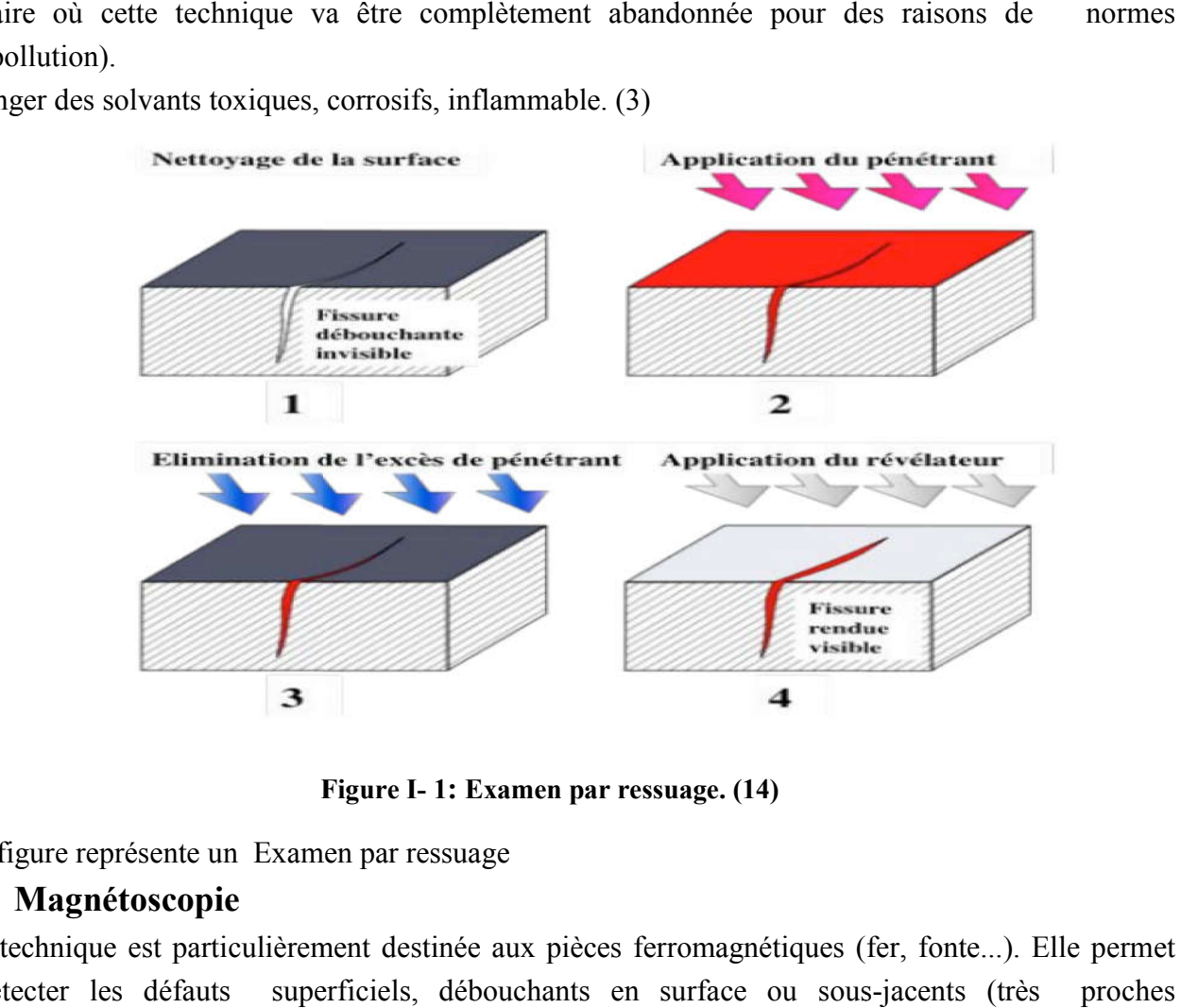

Figure I I- 1: Examen par ressuage. (14)

Cette figure représente un Examen par ressuage

#### I.6.2. Magnétoscopie

Cette technique est particulièrement destinée aux pièces ferromagnétiques (fer, fonte...). Elle permet de détecter les défauts de la surface de la pièce). Le principe de cette technique est simple : il consiste à créer un champ magnétique intense à l'intérieur de la pièce. Une poudre magnétique est uniformément répartie par la suite sur la surface de la pièce. Lors de la présence d'un défaut sur son chemin, le champ magnétique est dévié et son intensité augmente en surface. Le champ crée une fuite qui attire les particules de poudre magnétique, signalant ainsi la présence d'un défaut. superficiels, débouchants en surface ou sous-jacents (très de la pièce). Le principe de cette technique est simple : il consiste à créer magnétique intense à l'intérieur de la pièce. Une poudre magnétique part répartie par la suite sur la surface de la pièce. Lors de la présence s (16) (17)

#### *a. Avantages*

- facilité à mettre en œuvre manuellement;
- économique;
- résultats quasi immédiats;
- détection des défauts débouchant et des défauts sous-jacents.
- *b. Inconvénients*
	- Cette méthode à champ magnétique continu ne s'applique qu'à des matériaux ferromagnétiques. (3)

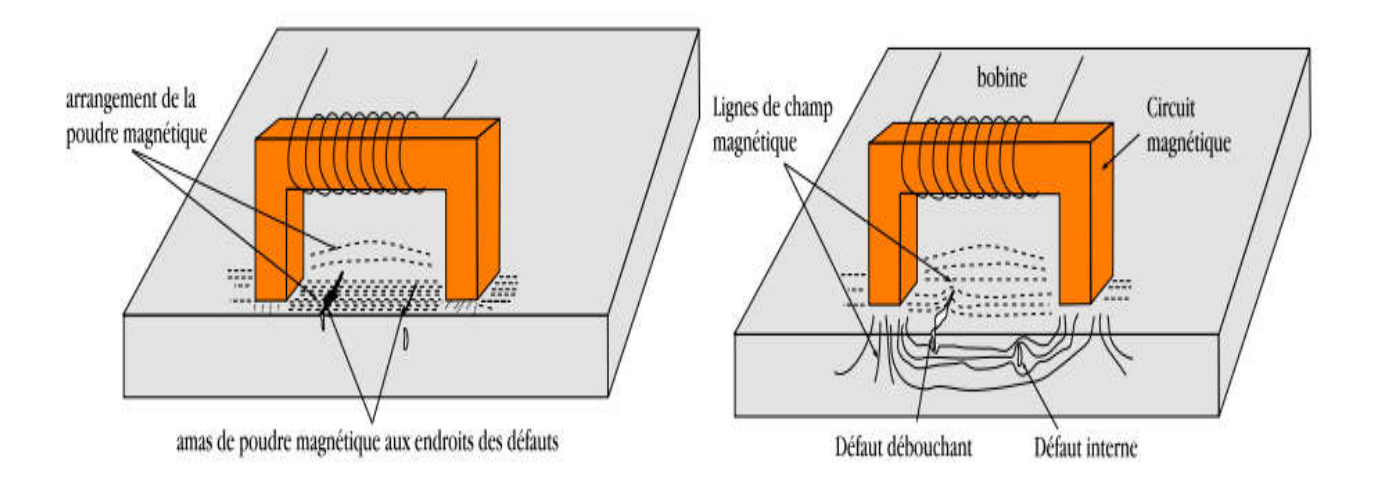

#### Figure I- 2: Examen par Magnétoscopie. (17)

La figure ci-dessus donne un exemple de représentation Examen par Magnétoscopie

## I.6.3. Radiographie

Le principe de la radiographie est le même que pour le domaine médical. La méthode met à profit l'absorption par la matière des rayonnements électromagnétiques ionisants. L'examen de la structure ou de l'état interne d'un objet par radiographie consiste à le faire traverser par un rayonnement électromagnétique de très courte longueur d'onde (rayon X, ou γ) et à recueillir le rayonnement résiduel non absorbé sur un récepteur approprié, un film dans la plupart des cas, comme l'illustre la Figure  $(I-3)$  (8) (18)

#### *a. Avantages*

Les avantages majeurs des techniques radiographiques  $X$  et  $\gamma$  sont :

• fournir une image constituant directement un document archivable du contrôle montrant l'absence présumée ou la présence d'un défaut dont on peut éventuellement apprécier la nature et la taille.

• garantir, dans une certaine mesure, la fiabilité de l'examen et le respect des procédures. (5)

#### *b. Inconvénients*

• toutefois, l'interprétation des images demande un fort niveau d'expertise de la part de l'opérateur. De plus, cette technique est extrêmement coûteuse et impose des conditions de sécurités pour l'opérateur et l'environnement, qui rendent son utilisation en industrie complètement inadaptée;

- la nécessité de mettre en œuvre des dispositifs et procédures de protection du personnel.
- le risque de ne pas détecter les fissures se présentant selon l'axe du faisceau;

• la faible productivité alliée à un coût élevé lorsqu'il s'agit de faire de multiples examens systématiques avec films; (5)

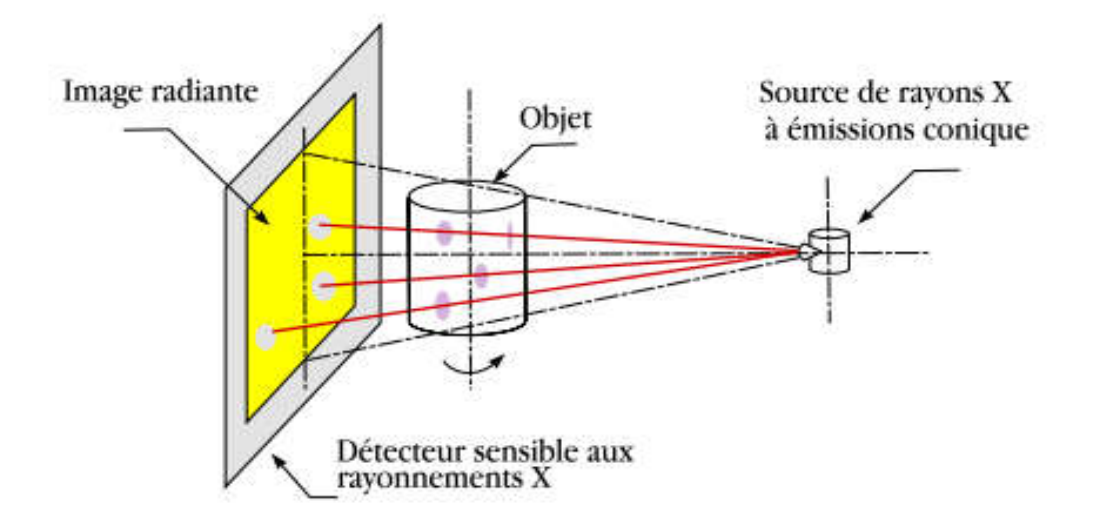

#### Figure I- 3: Examen par Radiographie (18)

La figure suivante donne un Examen par Radiographie

#### I.6.4. Les ultrasons

Le contrôle par ultrasons se prête bien au contrôle du cœur des pièces mêmes très épaisses. Le principe de cette méthode est la réflexion de l onde ultra sonore qui se propage dans la pièce à contrôler. En général, un transducteur ultrasonore est la fois émetteur et récepteur. Il envoie des impulsions très brèves dans la pièce à contrôler puis pendant le temps de silence, entre de impulsions successives, il joue le rôle de récepteur. Le train d onde émis va se réfléchir sur le fond de la pièce ou sur la discontinuité éventuelle du matériau et revient sur le transducteur. L'interprétation de l'écho de retour permet de localiser le défaut si ce dernier existe. (14) (19)

#### *a. Avantages*

- grand pouvoir de pénétration (plusieurs mètres dans l'acier forge).
- haute sensibilité de détection des défauts, notamment pour la recherche des défauts plans (dépend de la fréquence de l'onde ultrasonore);
- localisation et dimensionnement des défauts;
- examen à partir d'une seule face souvent suffisant;
- détection instantanée, se prête bien à l'automatisation. (19)

#### *b. Inconvénients*

- pour les contrôles "manuels" une grande expérience des opérateurs est nécessaire
- méthode impliquant un très haut niveau de technicité;
- sensible à la géométrie (forme, rugosité);
- sensible à la nature et à l'orientation des défauts;
- technique souvent très coûteuse (investissement, temps de contrôle). (3)

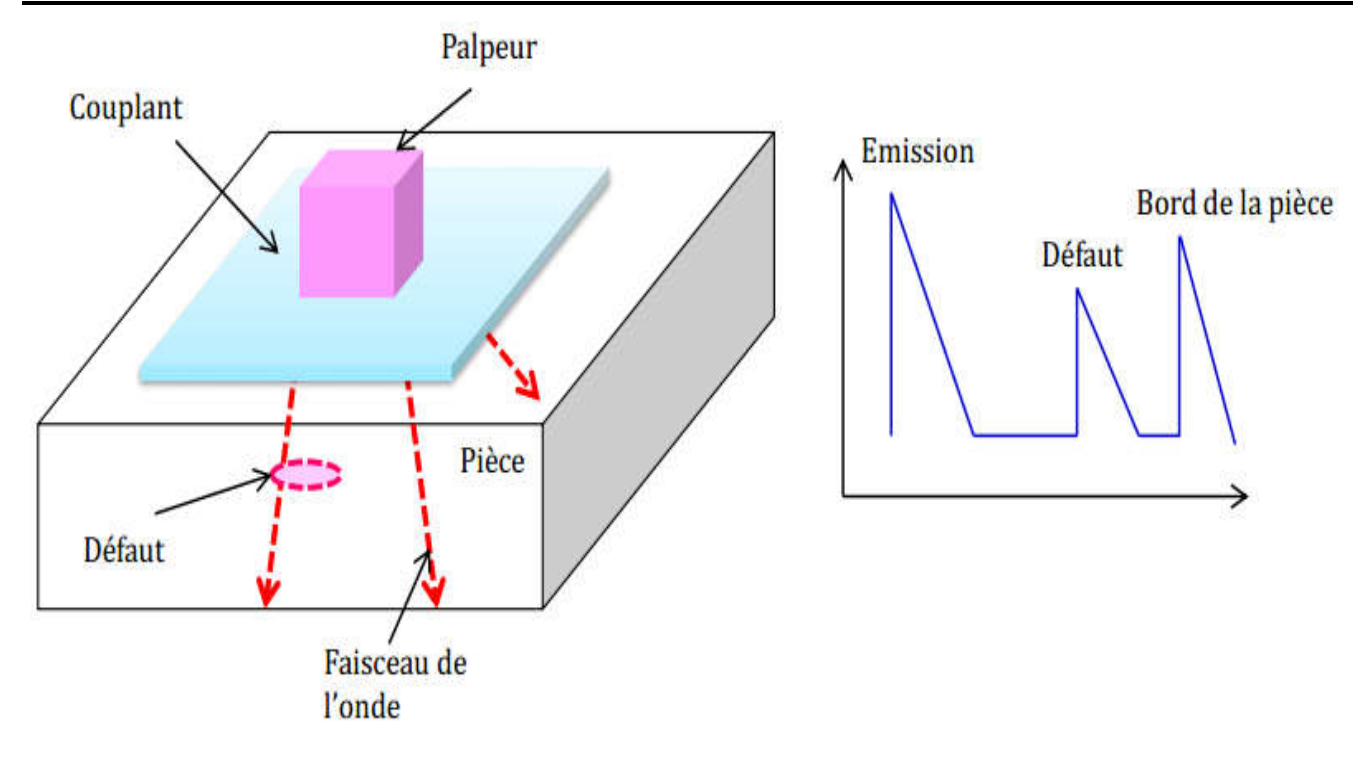

#### Figure I- 4: Examen par ultrasons. (19)

La figure ci-dessus donne un exemple de représentation Examen par ultrasons.

## I.6.5. Examen visuel

Le contrôle visuel est le plus ancien des contrôles non destructifs. C'est la méthode la plus utilisée, car la plus économique à mettre en œuvre. Elle nécessite uniquement les "bons yeux" d'un opérateur (11)

- *a. Avantages*
	- Examen simple, rapide et peu coûteux;
	- Pas d'interruption des parcours optiques entre l'œil et la pièce examinée.
- *b. Inconvénients*
	- Détection limite aux défauts visibles;
	- La surface doit être propre. (3)

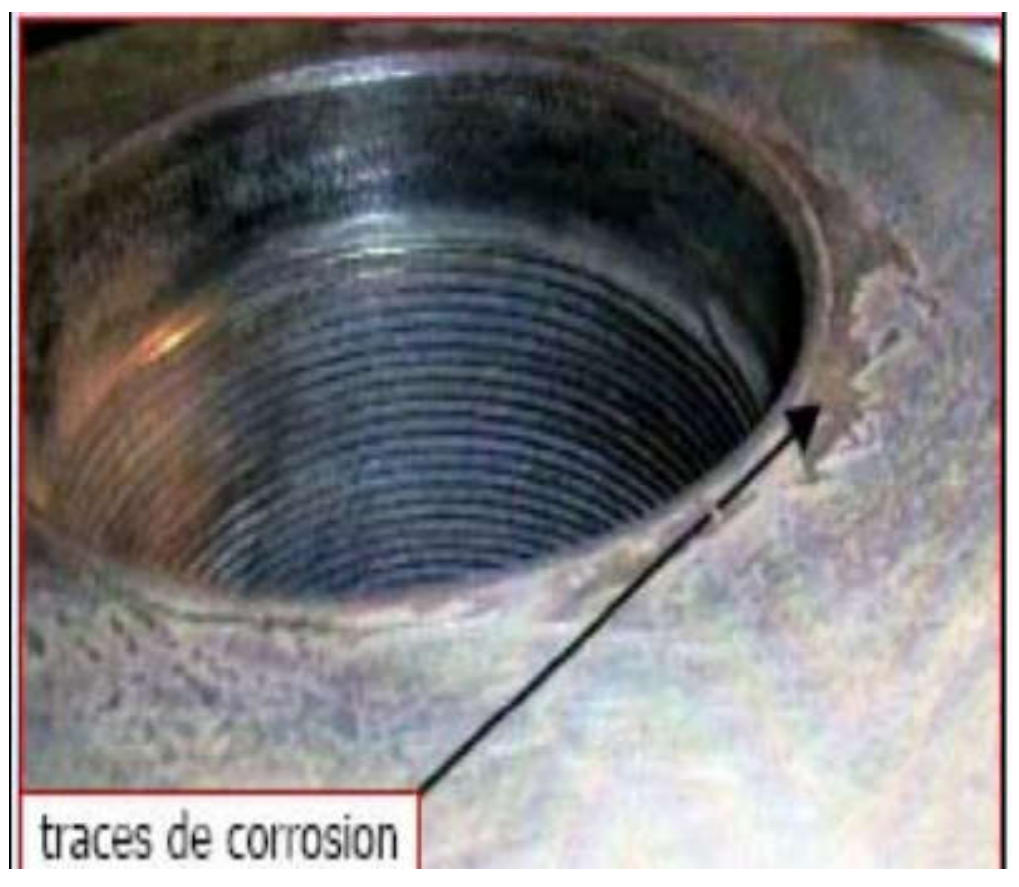

Figure I- 5: Examen Visual. (11)

## I.6.6. Thermographie

La thermographie repose sur l'étude de la diffusion de la chaleur dans la cible à contrôler. Une quantité de chaleur est une quantité d'énergie stockée dans la matière et la température en est un indicateur mesurable. La thermographie consiste en l'interprétation des cartes thermiques (thermo grammes) des surfaces observées.

Une distinction est faite entre la thermographie passive qui résulte de la simple observation des gradients thermiques sur une pièce, et la thermographie active lors- qu'une perturbation thermique a été volontairement générée pour le contrôle (par une source laser par exemple). Les discontinuités dans la pièce se traduisent par des différences de température sur l'image. L'acquisition des images thermiques s'obtient alors à l'aide d'une caméra thermographique. (20) (15)

*a. Avantages*

- Méthode relativement rapide et sans contact.
- La technique est globale et elle permet l'inspection de l'ensemble de la pièce à la fois.
- Toute l'épaisseur de la pièce est généralement contrôlée.
- Grande sensibilité de détection des défauts ;
- L'automatisation est possible pour des pièces de géométries constantes. (15)

#### *b. Inconvénients*

La technique s'applique seulement pour les matériaux électriquement conducteurs.

- Sensible au chauffage non uniforme.
- L'interprétation des mesures n'est pas toujours facile, surtout pour identifier la nature des défauts. (15)

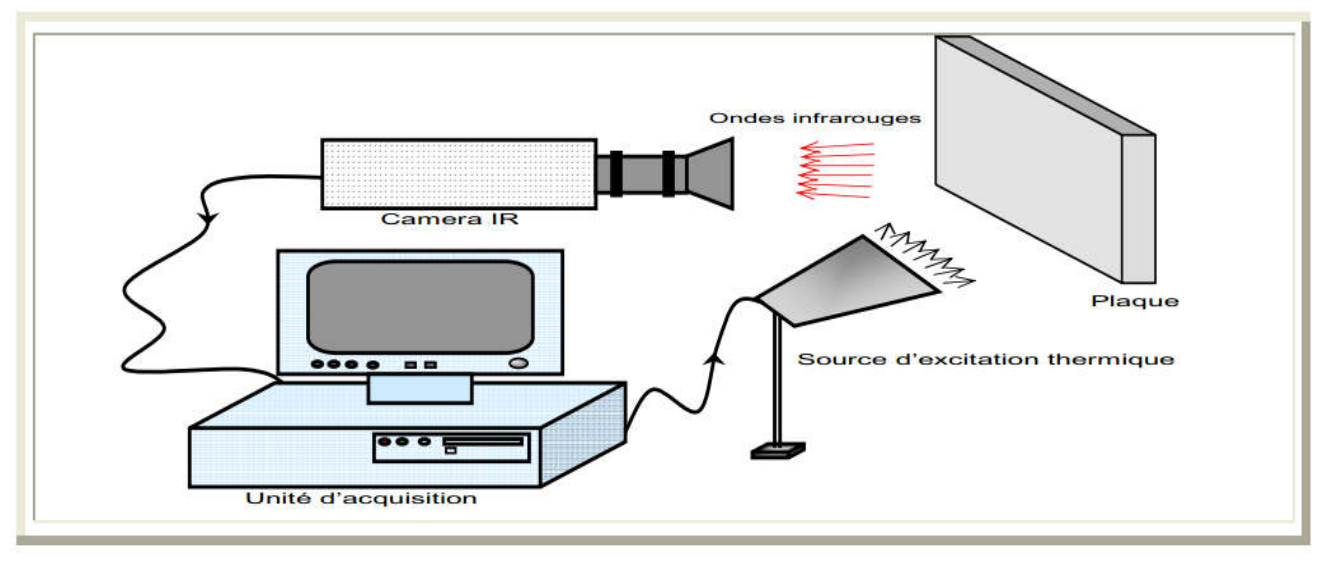

Figure I- 6: Examen Thermographie. (15)

La ci-dessus figure donne un exemple de représentation Examen Thermographie

#### I.6.7. Le CND par courant de Foucault

#### I.6.7.1. Principe

Le contrôle par courant de Foucault est l'une des méthodes les plus privilégiées parmi les méthodes électromagnétiques de CND. Cette méthode ne s'applique qu'aux pièces électriquement conductrices et s'adapte très bien au pièces cylindriques (barres, tubes,…) pour mettre en évidence les défauts surfaciques ou sous-cutanés ou une quelconque variation des paramètres physiques du matériau à contrôler  $(\sigma, \mu)$ .

Le principe de cette méthode consiste à soumettre une pièce à l'action d'un champ magnétique variable dans le temps à l'aide d'une bobine (excitatrice) parcourue par un courant électrique variable, ce qui va créer des courants induits dans la pièce à contrôler, la trajectoire de ces courants sera perturbé soit par la géométrie soit par les caractéristiques internes de la pièce. Ces courants vont créer à leur tour un champ magnétique qui va s'opposer au champ initial d'excitation (loi de Lenz) et le champ résultant sera fonction :

Du signal d'excitation

De la conductivité électrique

De la perméabilité magnétique

De la géométrie de la cible

De la distance capteur-cible (lift-off)

Une mesure directe de ce champ ou d'une de ces grandeurs dérivées (FEM, impédance) permettra de caractériser la cible. Figure II-7 prisant Examen par courant de Foucault (14) (21)

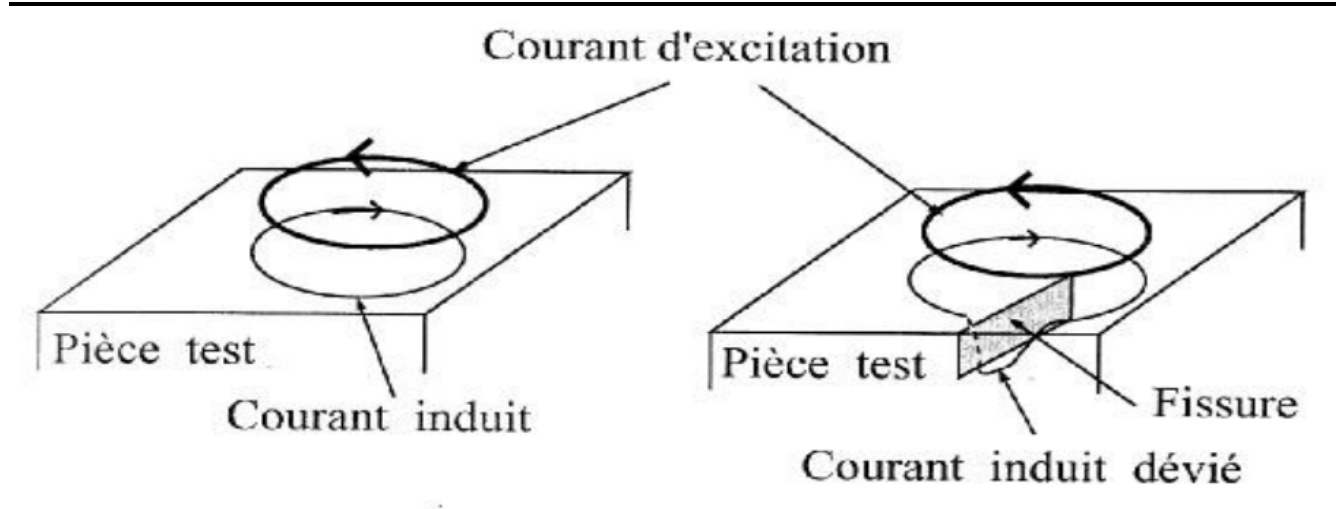

#### Figure I- 7: Examen par courants de Foucault. (21)

La figure I-7 exprime un Examen par courant de Foucault.

#### I.6.7.2. Principe physique de CND-CF

L'alimentation de la bobine du capteur par un courant variable crée un champ d'excitation variable sous la loi de Maxwell Ampère. Toute pièce conductrice baignant dans ce champ sera le siège des courants induits appelés courants de Foucault .En vertu de la loi de Lenz, ces courants reproduisent à leur tour un champ magnétique opposant au champ qui leur a donné naissance. Le champ résultant modifiera alors le courant dans la source et par conséquent l'impédance du capteur. La Figure I-8 résume le principe de CND par courants de (6)

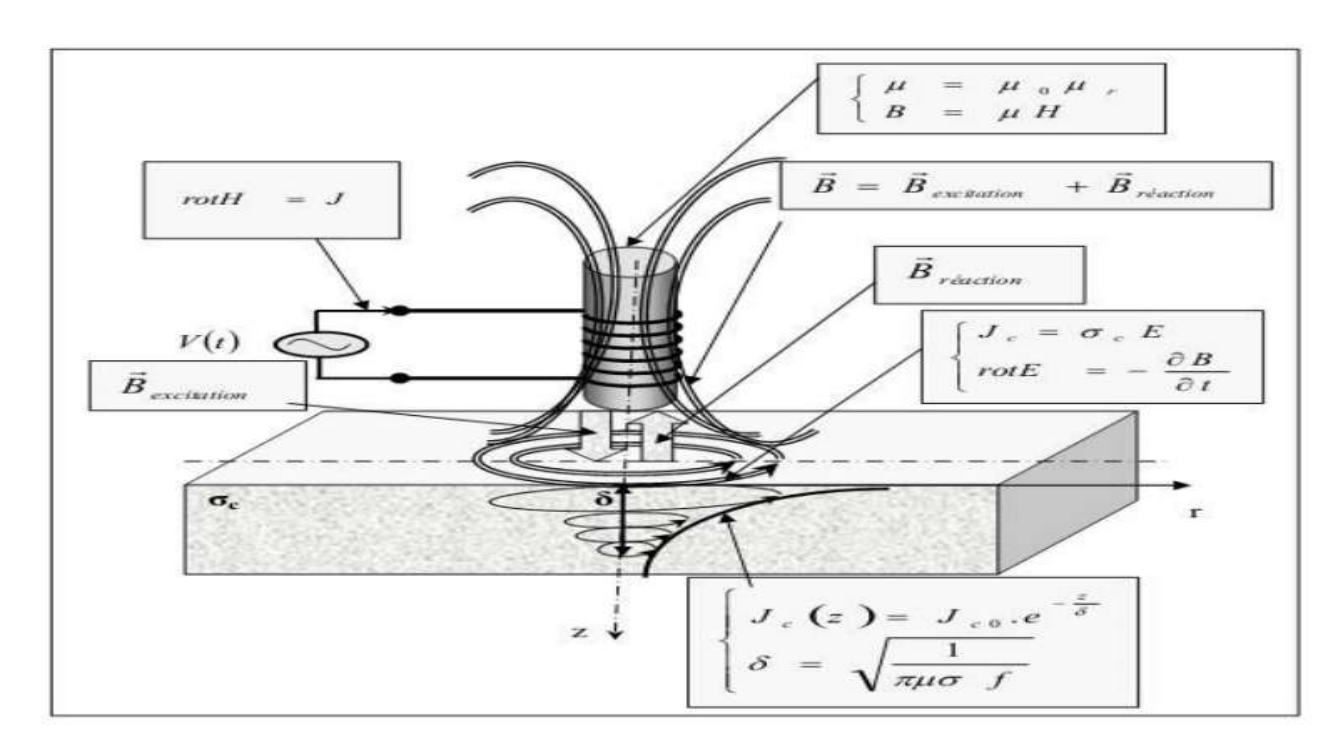

Figure I- 8: Schéma de principe de contrôle par courants de Foucault. (6)

La figure ci-dessous donne un exemple de représentation principe de contrôle par CF

D'une manière générale, un système de CND par CF peut être représenté par le synoptique de la Figure I-9

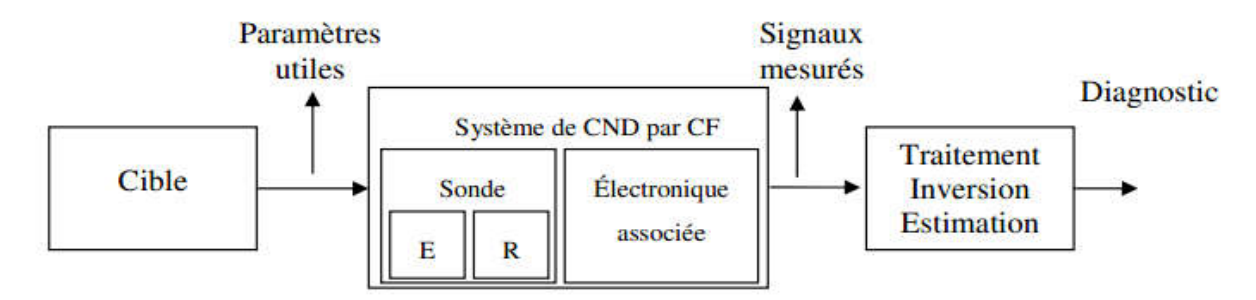

Figure I- 9: Synoptique général d'un système de CND par CF (21)

La figure suivante représente Synoptique général d'un système de CND par CF *a. Avantages du CND par courants de Foucault*

– Permet la détection des défauts débouchants ou faiblement enfouis (quelques millimètres) dans tout matériau conducteur.

– Ne nécessite pas l'utilisation de produits coupants. Ceci en facilite par conséquent l'utilisation. de même, aucune nuisance ou pollution n'est engendrée ni pour l'utilisateur ni pour l'environnement, contrairement, par exemple au ressuage, largement utilisé, qui nécessite l'application de produits chimiques nocifs.

– Transportabilité : le CND par CF ne nécessite pas de dispositif encombrant, et peut donc être effectué à des endroits difficilement accessibles moyennant un équipement portable. De même les contrôles à température élevées sont possibles. (8) (21)

*b. Limites du CND par courants de Foucault*

– Il ne s'applique qu'à des matériaux électriquement conducteurs

– Il n'est pas adapté pour détecter des défauts à forte profondeur.

– L'interprétation des signaux est souvent complexe. (8) (21)

Domaine d'application du CND par courant de Foucault

Le CND-CF (contrôle non destructif par courant de Foucault) peut être appliqué aux :

Matériaux conducteurs magnétiques ou amagnétiques.

Contrôles de filtrages (détection de métaux dans un environnement donné)

Contrôles des tôles minces

Contrôle d'épaisseur de revêtement.

Matériaux composites comportant des fibres conductrices (6)

#### I.6.7.3. Effet de peau

Ce phénomène existe pour tous les conducteurs parcourus par des courants alternatifs. Il provoque la décroissance de la densité de courant quand on s'enfonce dans un conducteur. Le module de la densité de courant, dans une pièce d'épaisseur infinie excitée par une nappe de courants extérieure et parallèle à son plan, est représenté dans la Figure I-10 et est exprimé par la relation suivante (13)

$$
\delta = \frac{1}{\sqrt{\pi f \mu_0 \mu_r \sigma}}
$$
 Equation I-1

Équation I-2

#### Avec

- $\delta$  = l'épaisseur de peau [m],
- $f = la$  fréquence du courant [Hz],
- µ= la perméabilité [H/m],
- σ = la conductivité électrique [S/m],
- $z =$  la profondeur considérée à l'intérieur de la pièce [m],

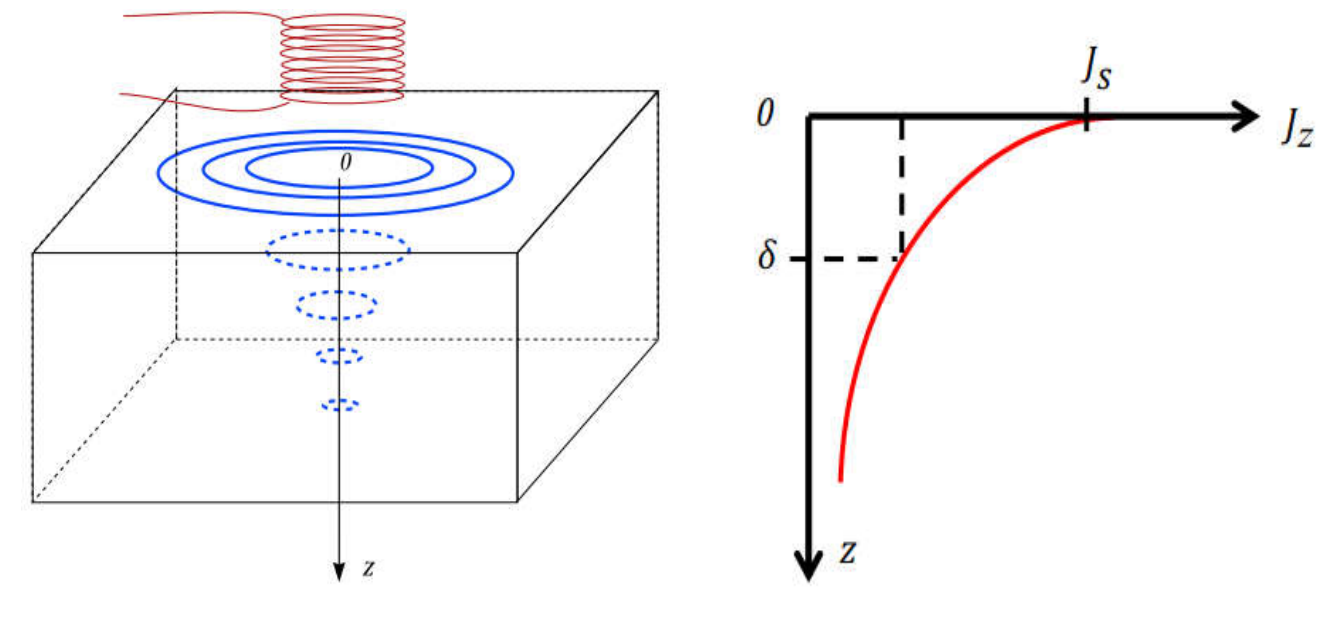

Figure I- 10: Variation de l'amplitude des CF à l'intérieur d'un conducteur. (13)

La figure ci-dessus donne un exemple de représentation Variation de l'amplitude des CF à l'intérieur d'un conducteur

#### I.6.7.4. Principe de la détection par CF

Le principe de la détection par CF consiste d'une part à induire des courants de Foucault dans un matériau conducteur, au moyen d'un système d'excitation adéquat (inducteur) et d'autre part, à mesurer à l'aide d'un ou plusieurs capteurs (récepteur) le champ magnétique résultant des interactions entre les courants induits et le matériau excité.

La génération d'un champ magnétique d'excitation variable dans le temps, à proximité d'un matériau conducteur (par exemple à l'aide d'une bobine circulaire parcourue par un courant variable) va induire une circulation de CF dans le matériau Figure. Ces courants de Foucault de même fréquence que le courant d'excitation, engendrent à leur tour, d'après la loi de Lenz, un champ magnétique de réaction qui s'oppose au champ d'excitation. Toute variation locale des propriétés physiques (conductivité ou perméabilité) ou géométriques (fissure comme la montre la Figure I- 11 provoque une modification de la répartition et/ou de la densité des lignes de courant de Foucault. Par conséquent, la distribution du champ magnétique, notamment en surface de la pièce inspectée, varie par rapport à la signature observée d'une plaque saine. L'élément sensible au champ magnétique peut être, soit un capteur inductif, soit un capteur magnétique. (7) (22)

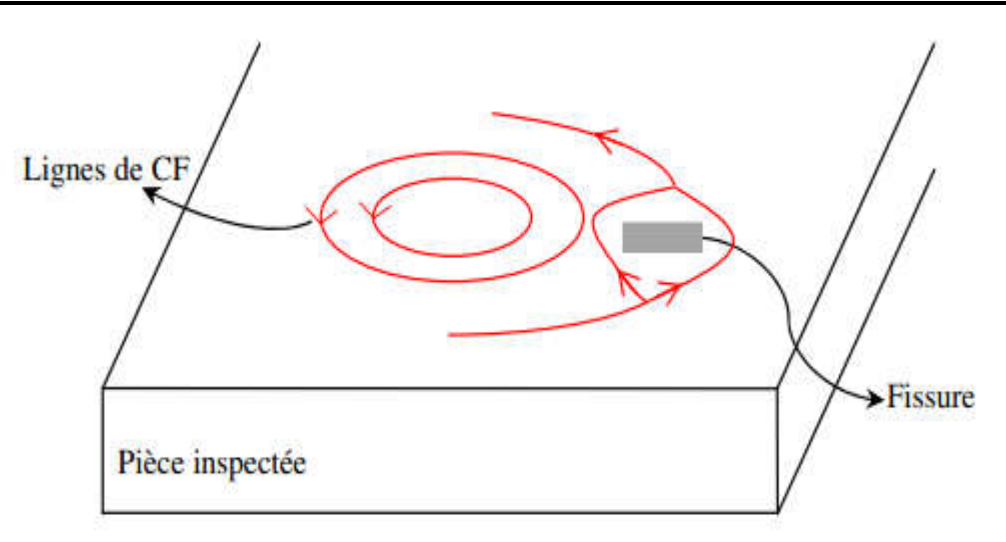

#### Figure I- 11: Déformation des lignes de courant de Foucault autour d'un défaut. (7)

La figure I-11 présenté la déformation des lignes de courants de Foucault autour d'un défaut

## I. 7. Comparaison entre les principales méthodes de CND

à détecter, la nature du matériau à contrôler et les avantages et inconvénients de la méthode, est donnée par le Tableau I-1

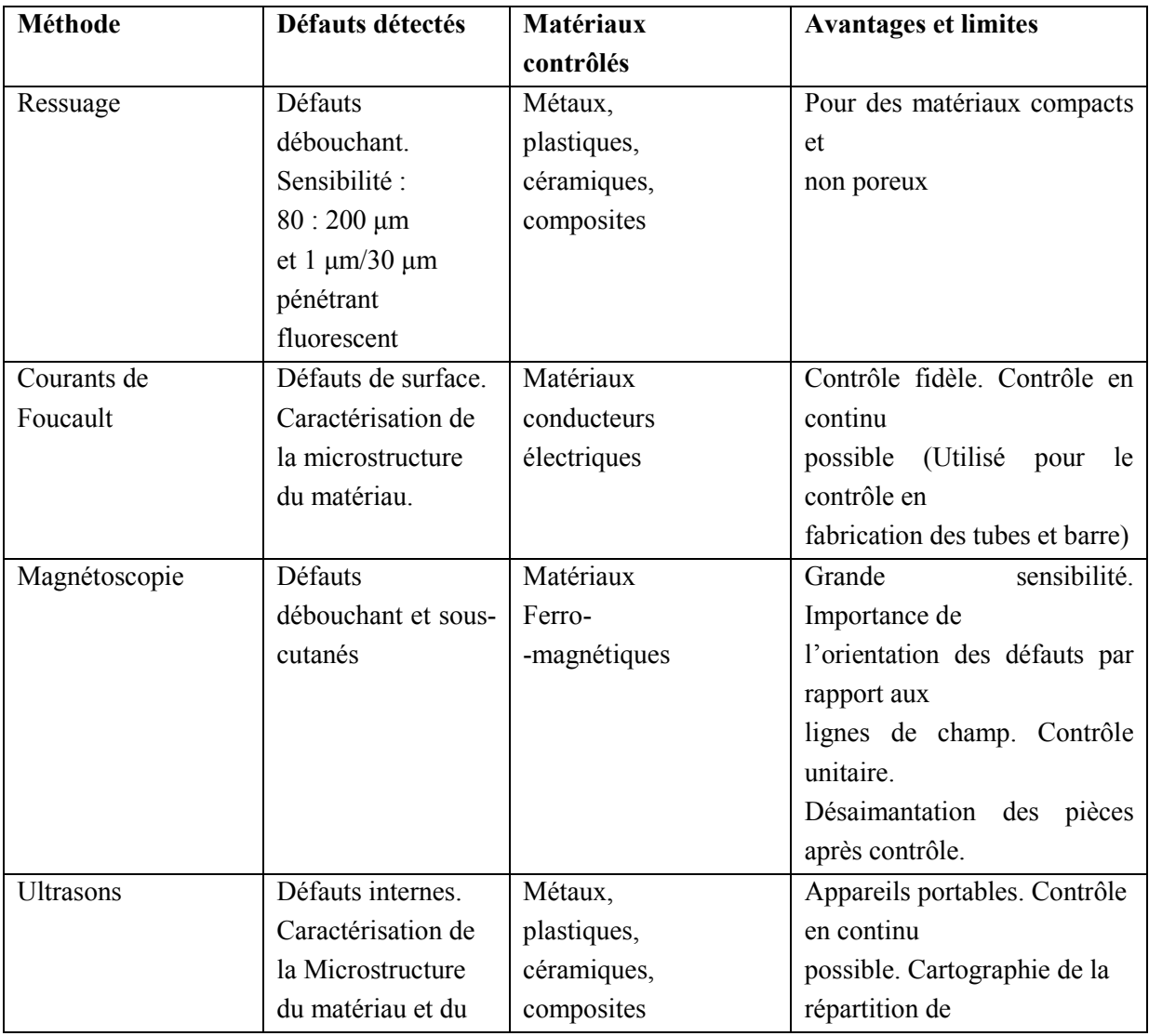

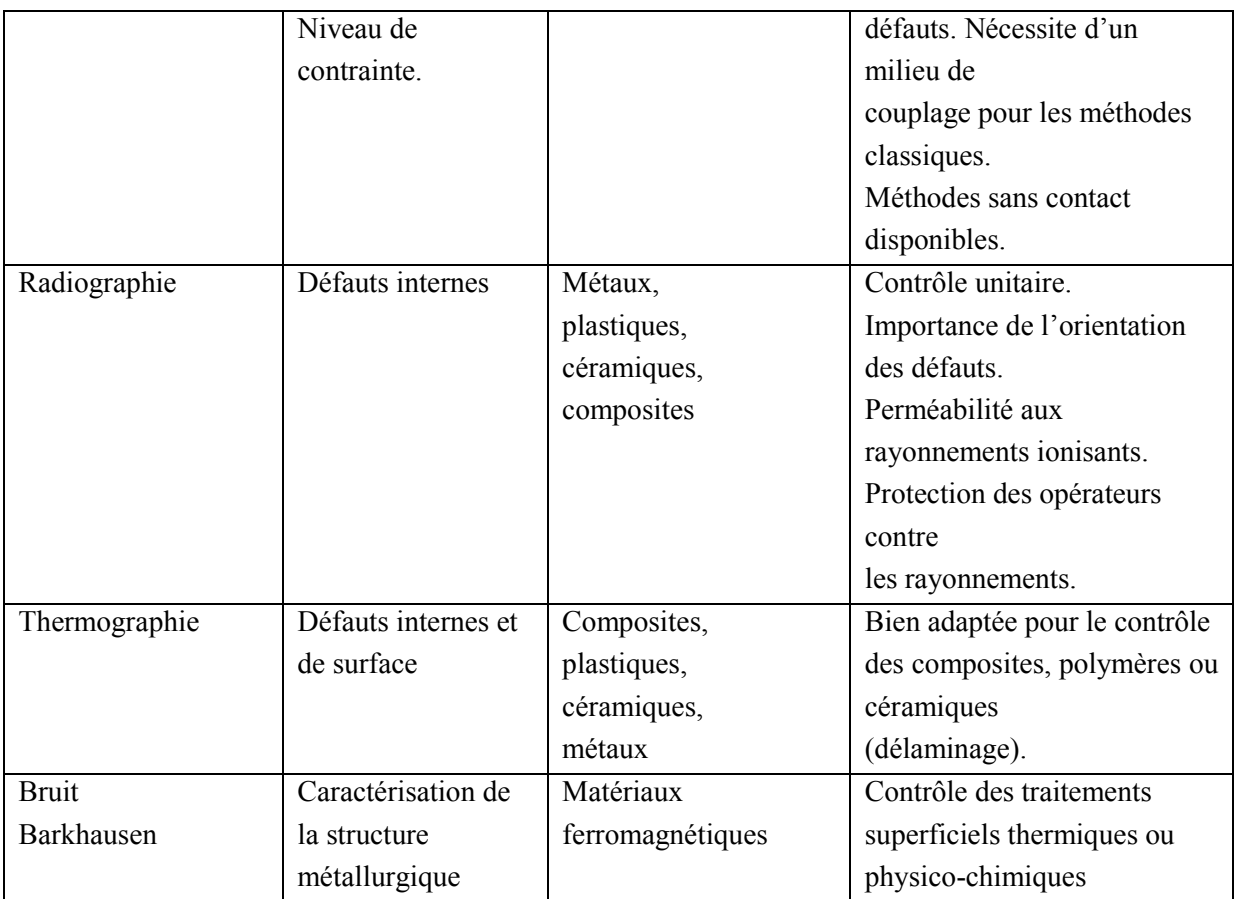

Tableau I-1 : comparaison entre les différentes méthodes de CND (2)

# Conclusion

Dans ce chapitre on a donné les différentes techniques du contrôle non destructif et leurs avantages et inconvénients ensuite on a donné un aperçu général sur le courant de Foucault On remarque qu'il n'a pas de technique valable pour tous les matériaux et tous les types de défaut, donc le choix de la méthode dépend de nature du défaut recherché, surfacique ou interne, et de la nature du matériau à inspecté, conducteur électrique , conducteur magnétique ou isolant. Comme les matériaux conducteurs forment une grande partie des composants de l'électrotechnique, nous avons jugé utile d'étudier le contrôle par courants de Foucault, et en premier lieu les capteurs inductif qui sont l'élément de base de ce contrôle, ce qui fera l'objet du prochain chapitre.

Chapitre II : Les Capteurs Utilise pour le contrôle Non Destructif

# II. Les Capteurs utilisés pour le Contrôle Non Destructif

# II. 1.Introduction

L'examen non destructif par capteurs inductifs est un procédé relativement répandu dans le secteur industriel. Les capteurs à courants de Foucault sont utilisés depuis plus d'un siècle pour le contrôle des pièces conductrices notamment métalliques. De nos jours, la théorie des capteurs à courants de Foucault est déjà largement développée. Ils trouvent leurs applications dans divers domaines industriels qui vont de la mesure des propriétés de la matière, des mesures dimensionnelles jusqu'à la détection de défauts dans les pièces mécaniques. Dans ce chapitre, on essayera de donner quelques notions sur définition d'un capteur, Paramètres du capteur, Classification des capteurs et le principe des capteurs inductifs. Ensuite on passera en revue sur les différents types de capteurs à courants de Foucault, les différentes formes géométries des circuits magnétiques, les modes d'excitation et on terminera par les principaux paramètres influant l'inspection (21)

# II. 2. Définition d'un capteur

Un capteur est un organe de prélèvement d'information qui élabore à partir d'une grandeur physique (information entrante) une autre grandeur physique de nature différente (la plus part du temps, électrique). Cette grandeur, représentative de la grandeur prélevée, est utilisable à des fins de mesure ou de commande. (3) (7)

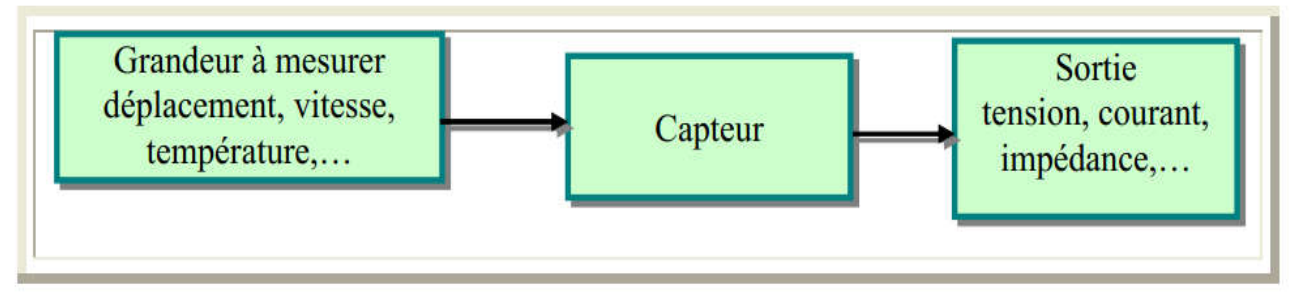

Figure II- 1: Principe d'un capteur. (3)

La figure ci-dessus donne un exemple de représentation Principe d'un capteur

## II. 3. Paramètres du capteur

Comme beaucoup de composants ou ensembles électroniques, il existe un certain nombre de paramètres électriques communs à tous les capteurs. Ils caractérisent les performances et donc leurs utilisations dans un environnement donné, (14)

## Précision :

La précision d'un capteur est caractérisée par l'incertitude absolue obtenue sur la grandeur électrique obtenue à la sortie du capteur. Elle s'exprime en fonction de la grandeur physique mesurée.

## Sensibilité :

Ce paramètre caractérise l'aptitude du capteur à détecter la plus petite variation de la grandeur à mesurer.

## Étendue de mesure :

Cette caractéristique donne la plage de fonctionnement du capteur pour la grandeur à mesurer.

Elle est souvent notée E.M.

#### Linéarité :

Un capteur est dit linéaire s'il présente la même sensibilité sur toute l'étendue de sa plage d'emploi. Fidélité :

Un capteur est dit fidèle si le signal qu'il délivre ne varie pas pour une série de mesures concernant la même valeur de la grandeur d'entrée. (14) (16)

## II. 4. Domaines d'utilisation des capteurs

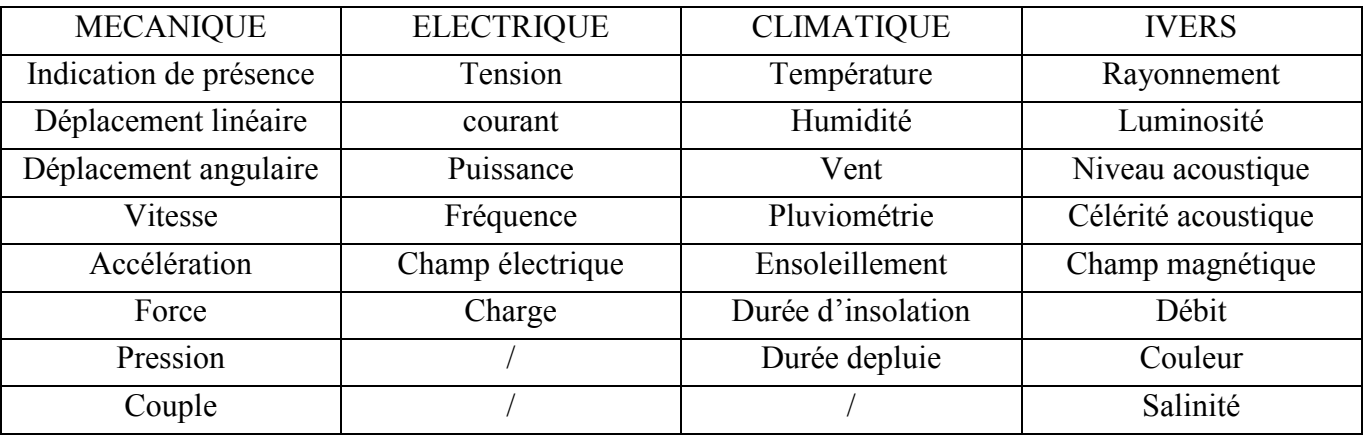

Tableau III-1différant domaine d'application des capteurs (23)

## II. 5. Classification des capteurs

Plusieurs critères sont pris en compte durant la classification des capteurs. La configuration des capteurs diffère selon leurs géométries, leurs fonctions et leurs modes de contrôle. La Figure II-2 résume les trois critères déjà cités (2) (4).

La figure suivante donne un exemple de représentation Critères de classification des capteurs

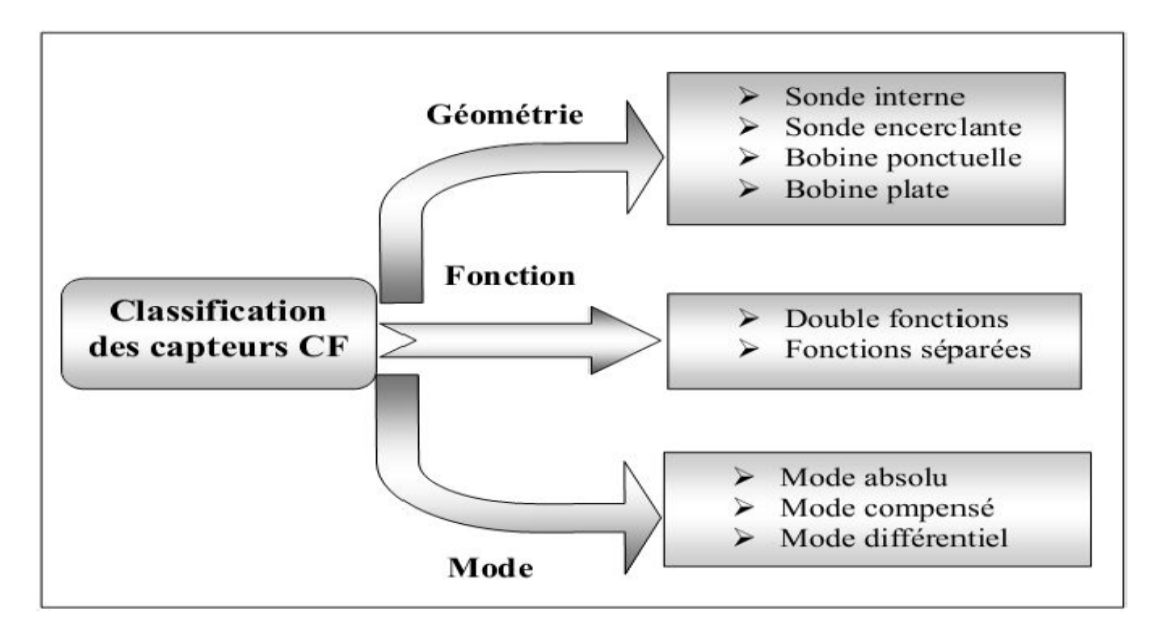

Figure II- 2: Critères de classification des capteurs (4)
#### II. 6. Principe des capteurs inductifs :

Un capteur inductif est constitué d'une bobine parcourue par un courant variable dans le temps, génère des courants induits dans les objets métalliques apportés à proximité de ce capteur. Ces courants créant eux-mêmes un flux magnétique qui s'oppose au flux générateur modifient ainsi l'impédance du capteur. C'est l'analyse de cette variation d'impédance qui fournira les indications exploitables pour le contrôle. En effet, le trajet, la répartition et l'intensité des courants de Foucault dépendent des caractéristiques physiques et géométriques des objets considérés, et bien entendu des conditions d'excitation (paramètres électriques et géométriques du bobinage). On conçoit dès lors qu'un défaut, constituant une discontinuité électrique venant perturber la circulation des courants induits, puisse engendrer une variation d'impédance décelable au niveau de la bobine d'excitation, comme l'illustre la Figure II-5 (18) (21) La figure ci-dessous donne un exemple de représentation Principe des capteurs inductifs.

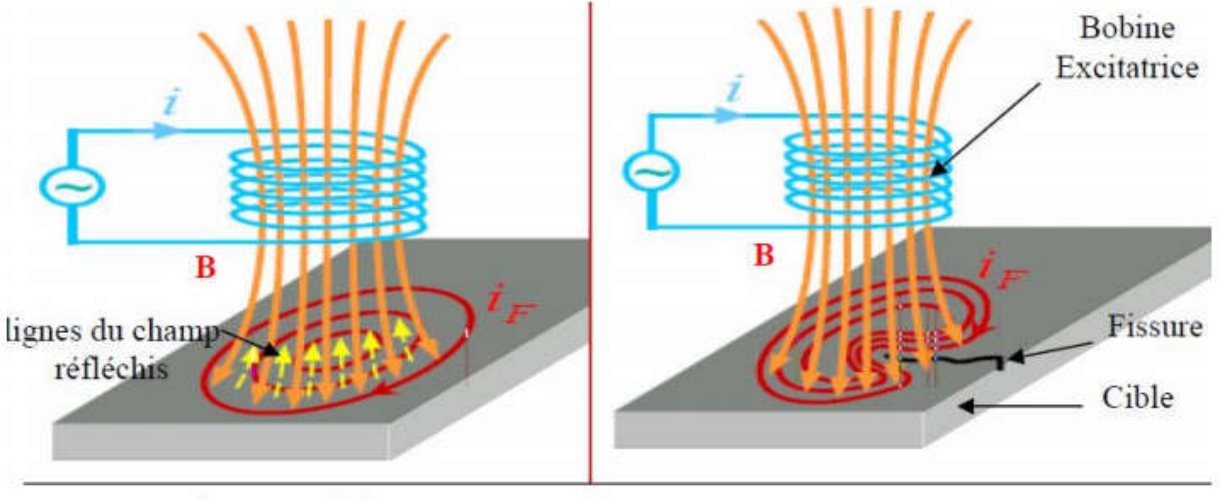

Pièce sans défaut

Pièce avec défaut

Figure II- 3: Principe des capteurs inductifs. (18)

#### II. 7. Les formes d'enroulements des capteurs inductifs

Selon la nature du produit à contrôler, il existe deux façons de mettre en œuvre le bobinage des capteurs inductifs bobine cylindrique (peut être utilisée, avec ou sans noyau) (6)

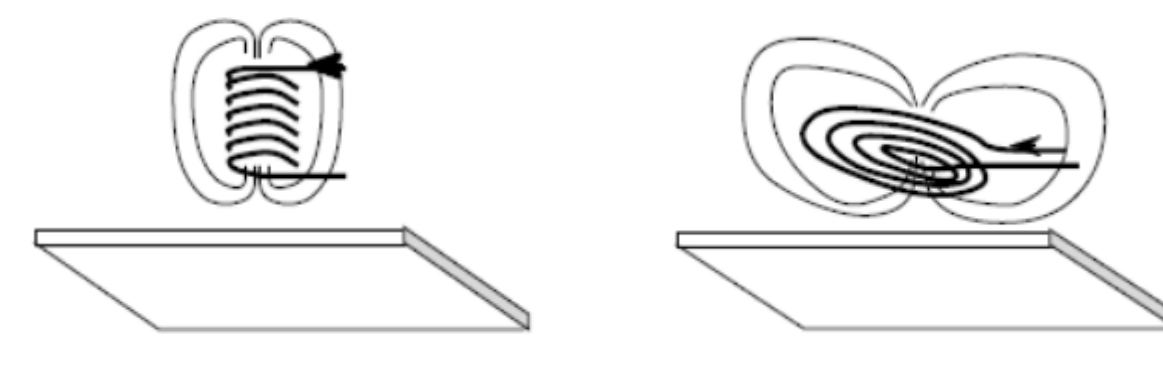

Figure II- 4: Bobine cylindrique. (6) Figure II- 5: Bobine plate. (6)

#### II. 8. Différents types des capteurs inductifs

Il existe un grand nombre de façons pour mettre en œuvre le bobinage afin de réaliser un contrôle par courants de Foucault. Nous indiquons ici les configurations de base des capteurs.

#### II.8.1.Capteur absolu

C'est un capteur à double fonction, il est constitué d'une seule bobine émettrice-réceptrice qui crée le flux alternatif grâce au courant qui la parcourt et subit des variations d'impédance que l'on peut détecter en mesurant très finement sa signal de sortie Figure II-9 montre les signaux issus d'un capteur absolu (21)

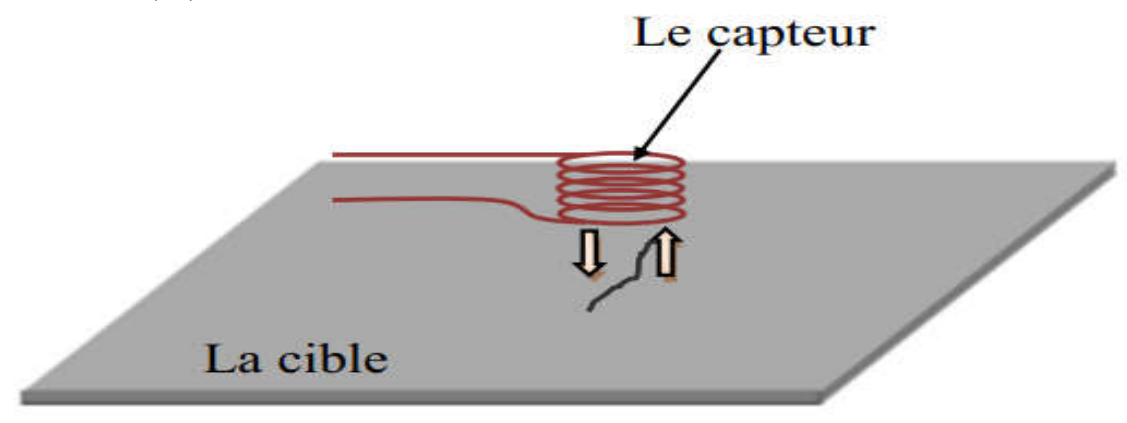

#### Figure II- 6: Le capteur absolu (21)

La figure ci-dessus donne un exemple de représentation Le capteur absolu.

#### II.8.2.Capteur double

C'est un capteur à fonctions séparées, il est constitué de deux bobines une excitatrice pour créer le flux et l'autre réceptrice pour le recueillir. Ces deux bobines sont moulées dans un même boîtier pour éviter toute modification fortuite de leur mutuelle. Ce type de capteur est très utilisé pour les contrôles à basses fréquences (f < 1 kHz). Comme dans le cas du capteur absolu, Figure II-9 illustre les signaux de sortie d'un capteur double. (2) (4)

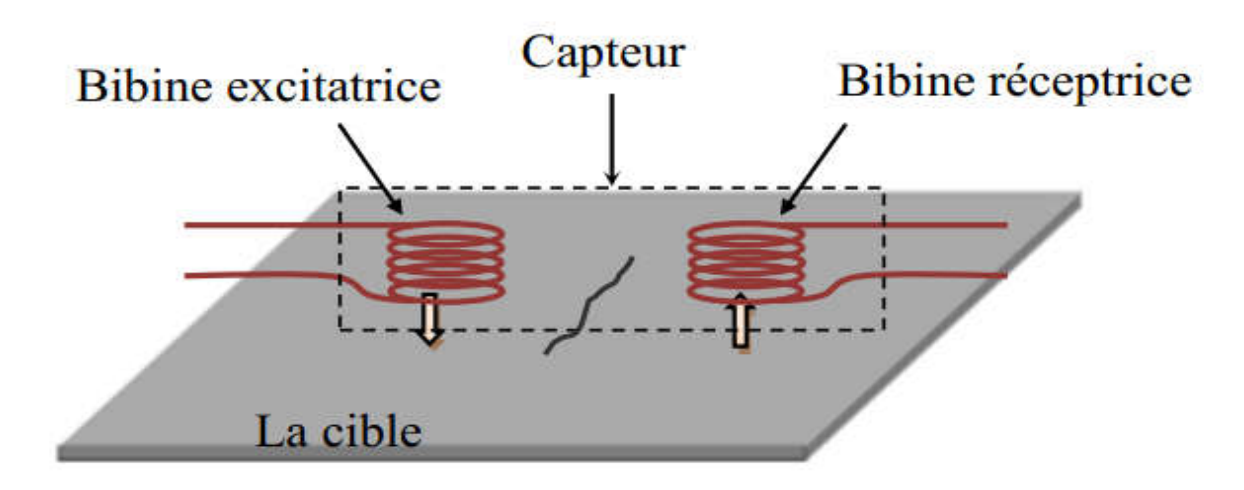

Figure II- 7: Capteur double. (4)

La figure ci-dessus donne un exemple de représentation Le capteur double.

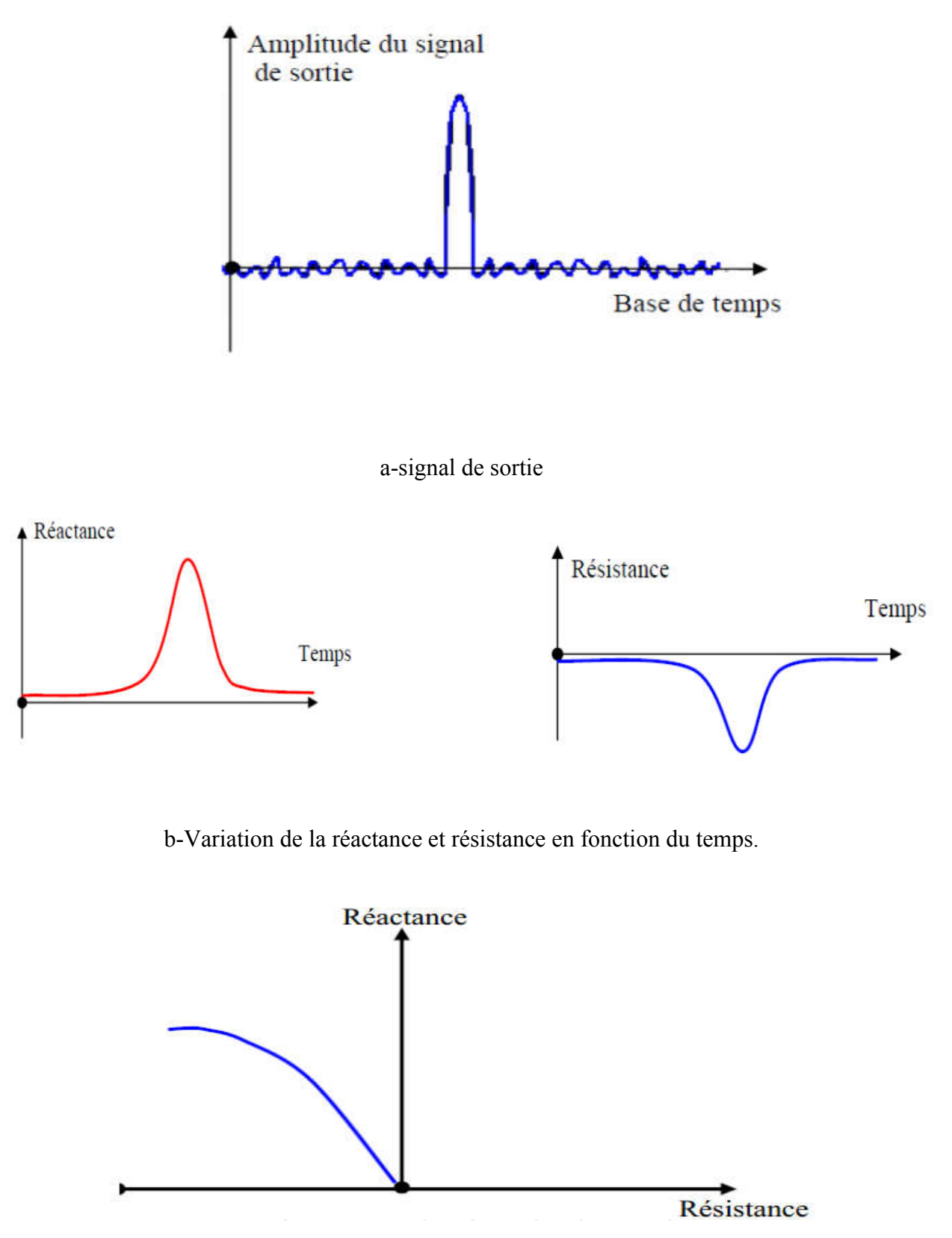

c- signature de signale de sortie.

Figure II- 8: Visualisation d'un défaut issu d'un capteur absolue. (4)

#### II.8.3.Capteur différentiel

Un capteur en mode différentiel est une sonde destinée à accéder aux seules variations locales des caractéristiques du produit examiné, par différence permanente de deux mesures simultanées en deux zones voisines. Le capteur peut être constitué de deux enroulements identiques dont on mesure l'écart de l'impédance (figure II.9). Cette sonde est particulièrement utilisée pour détecter des discontinuités lors de son déplacement le long d'une pièce en s'affranchissant des perturbations induites telle que les variations de la distance sonde-pièce (lift-off) (6) (12)

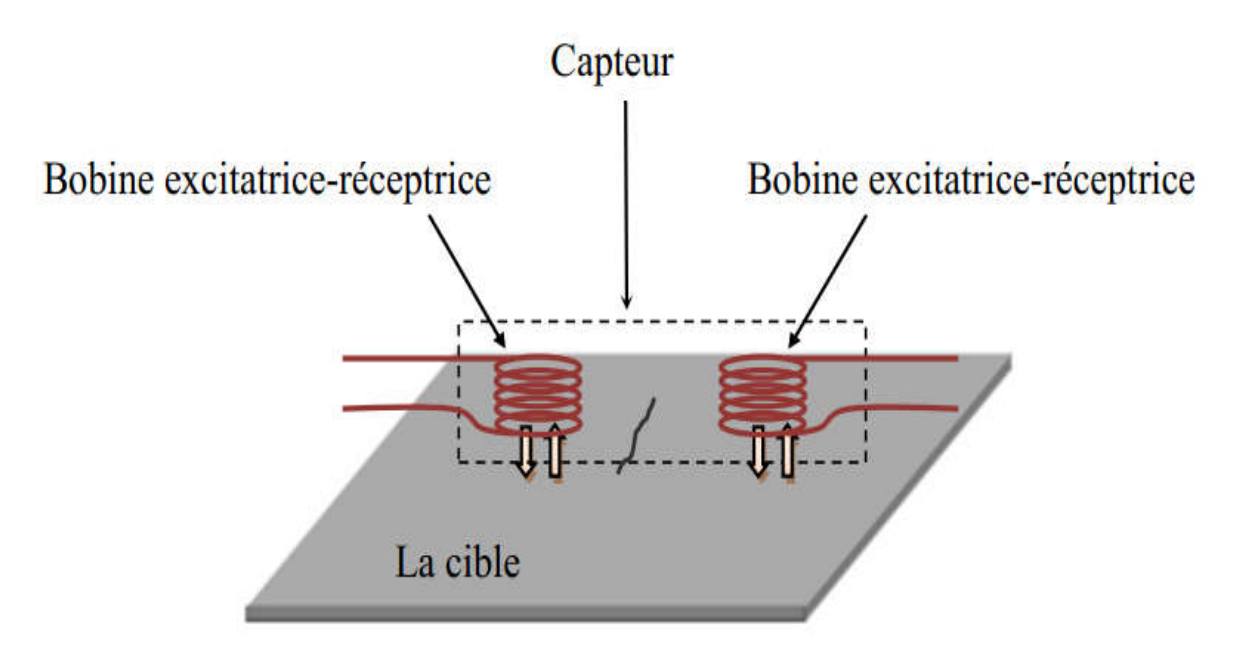

Figure II- 9 : Le capteur différentiel. (6)

La figure ci-dessus donne un exemple de représentation Le capteur différentiel.

#### II.8.4.Capteur multiple

Le capteur multiple (capteur matriciel) peut être réalisé par assemblage d'un ensemble de bobines identiques qui fonctionnent d'une manière autonome Figure II-12 .La constitution d'un capteur matriciel est nécessaire pour répondre à certains critères. Dans le cas d'un contrôle effectué selon deux axes, la procédure d'inspection avec un capteur unique peut s'avérer trop longue. Pour remédier ce problème, il est très intéressant d'associer en ligne plusieurs capteurs élémentaires fonctionnent en même temps. En multiplexant les informations issues de chacun d'eux, il est possible d'accéder plus rapidement aux propriétés de la cible. L'association en ligne de plusieurs capteurs judicieusement espacés en fonction de la taille des défauts à détecter permet de recueillir des signaux suffisamment riches en information. (21) (6)

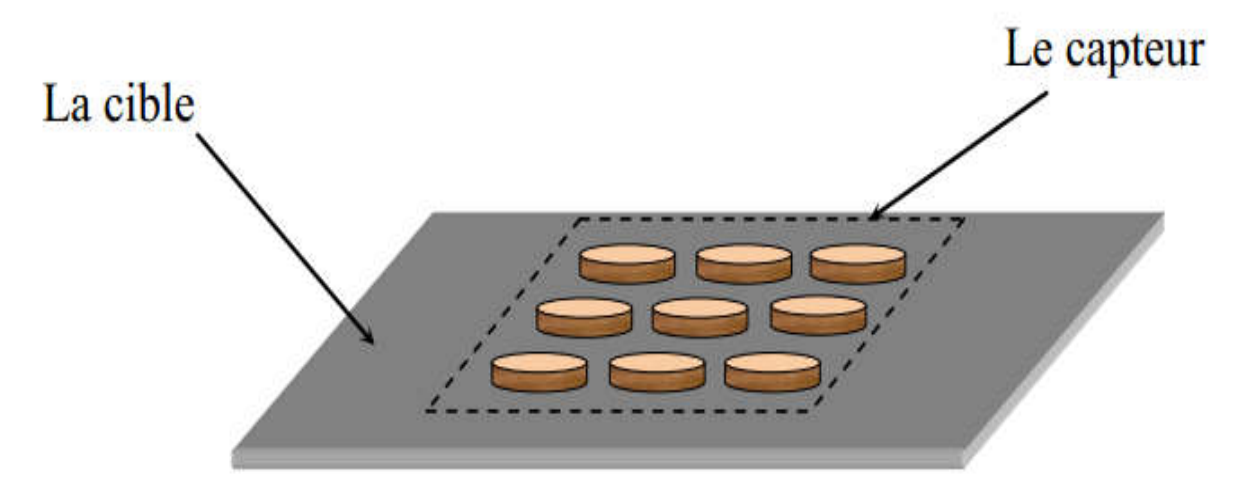

Figure II- 10 : Le capteur matriciel

La figure ci-dessus donne un exemple de représentation Le capteur matriciel.

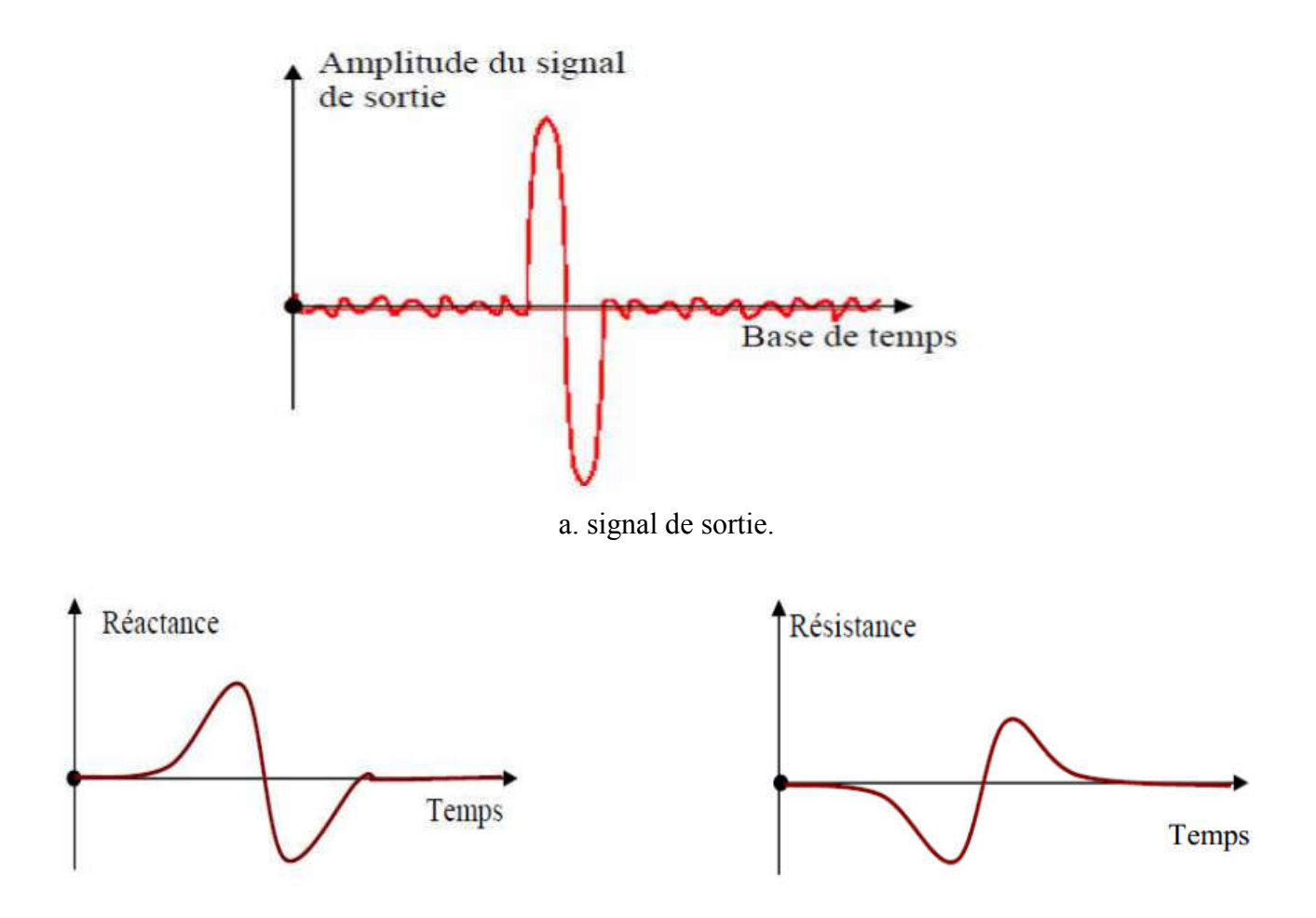

b. Variation de la réactance et résistance en fonction du temps.

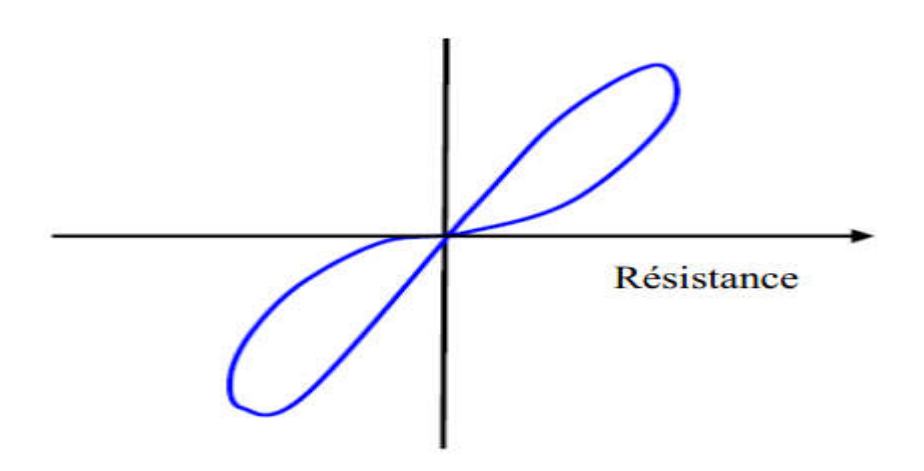

c. signature de signal de sortie.

#### Figure II- 11:Visualisation d'un défaut avec une sonde différentielle. (6)

#### II. 9. Différentes formes géométriques du circuit magnétique

Les lignes de champ qu'elles émettent les capteurs inductifs s'épanouissent largement. Afin de limiter les zones d'interaction de la sonde, on couple généralement celle-ci avec un circuit magnétique de grande perméabilité (figure II.12). Celui-ci peut être réalisé en tôle feuilletée à basse fréquence ou en ferrite pour les fréquences les plus élevées. Son rôle est de canaliser les lignes de champ magnétique vers la zone qu'on veut l'inspecter (6)

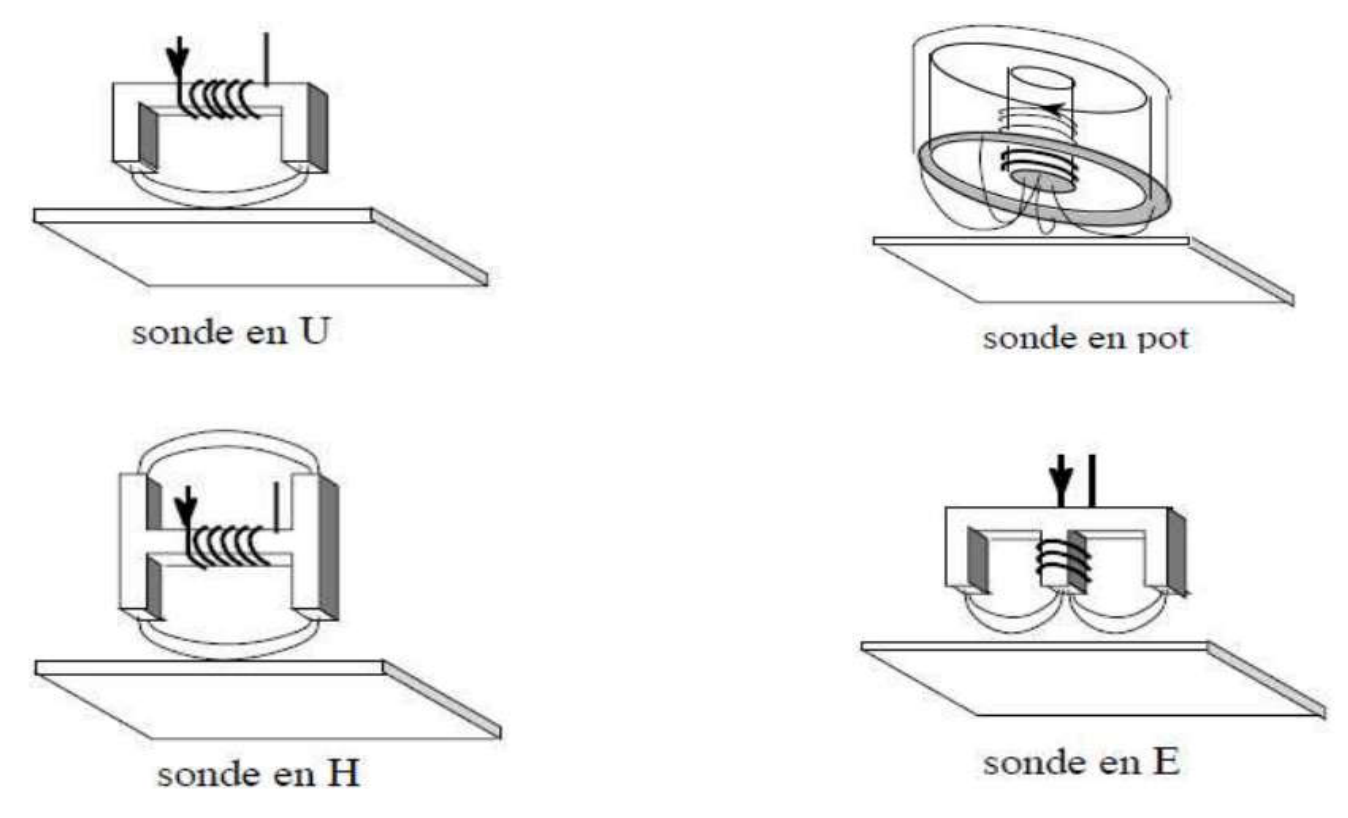

Figure II- 12: Les différentes structures du circuit magnétique. (6)

#### II. 10. Disposition des capteurs

En pratique, on trouve essentiellement trois dispositions.

#### II.10.1. Première disposition : capteurs encerclant

Cette disposition est destinée au contrôle au défilé des produits longs de forme simple et de diamètre modeste tels que les fils, barres et tubes (figure II.13). Les bobines sont immobilisées et protégées dans une pièce moulée dont l'alésage doit être de diamètre très peu supérieur à celui du produit, afin d'obtenir un coefficient de remplissage le plus voisin possible de l'unité. Cette condition est nécessaire pour avoir une bonne sensibilité de détection sans avoir à utiliser un taux d'amplification trop fort apportant une dégradation du rapport signal/bruit. (9)

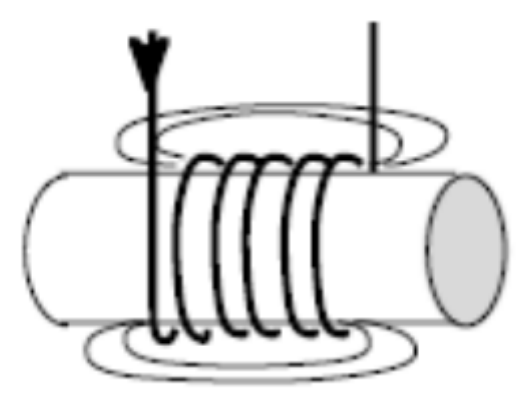

Figure II- 13: Capteur encerclant. (9)

#### II.10.2. Deuxième disposition : capteurs internes

Ce capteur est consacré pour le contrôle des tubes par l'intérieur, pour lesquels les bobines sont aussi moulées de façon concentrique à l'axe du produit (figure II.14). Ce type de capteur est principalement utilisé pour le contrôle des multiples tubes de petit diamètre qui constituent les échangeurs thermiques ou les générateurs de vapeur dans l'industrie nucléaire. (6) (3)

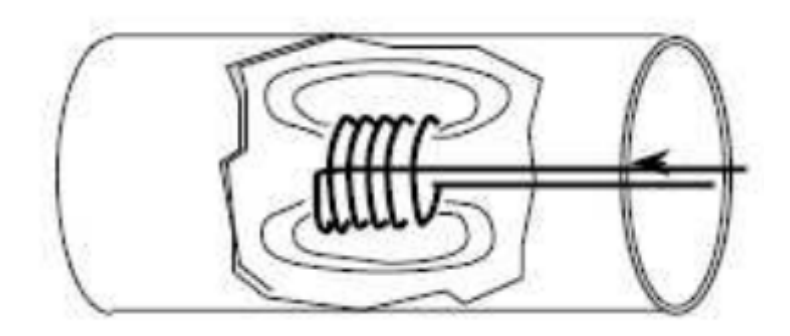

Figure II- 14: Capteur interne. (5)

#### II.10.3. Troisième disposition : capteurs ponctuels

Cette disposition est adaptée aux explorations ponctuelles en contrôle manuel ou au balayage de grandes surfaces en contrôle automatique (figure II.15). Les sondes utilisées comportent un ou plusieurs bobinages moulés sont généralement dotées d'un noyau de ferrite très perméable aux faibles champs alternatifs dont son rôle consiste à permettre d'éloigner les enroulements de la surface à contrôler, tout en gardant une bonne sensibilité de détection (15)

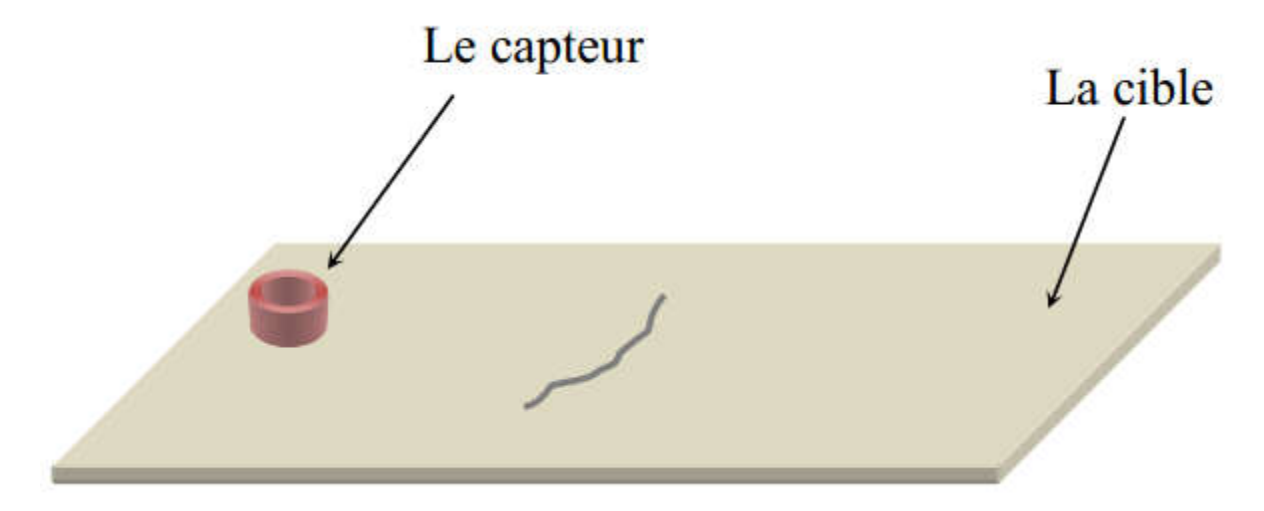

Figure II- 15: Capteur ponctuel. (15)

#### II. 11. Modes d'excitation

L'extraction de l'information sur la pièce à contrôler est liée au mode d'excitation du capteur.

On peut distinguer trois modes d'excitation : excitation mono-fréquence, excitation multifréquences et l'excitation pulsée.

Dans l'excitation mono-fréquence, le choix de la fréquence dépend essentiellement de l'application visée et de la sensibilité aux paramètres recherchés. Elle devra cependant se situer dans une gamme raisonnable. En effet, pour une fréquence trop basse, l'amplitude des courants de Foucault sera faible. Une fréquence trop élevée fait apparaître des phénomènes capacitifs parasites, engendrés notamment par les capacités inter-spires de la sonde. Celles-ci provoquent des résonances et tendent à court-circuiter le circuit inductif

Le contrôle par courants de Foucault multifréquences est très utilisé pour l'inversion des données fournies par la sonde en vue de déterminer des paramètres du matériau en regard. Selon les applications considérées, ces paramètres peuvent être de différentes natures :

- Distance sonde-cible (lift-off).
- Conductivité électrique de la cible (σ).
- Perméabilité magnétique de la cible.
- Défauts dans le matériau.
- Epaisseur du matériau à contrôler.

Dans un problème d'inversion quand il s'agit d'identifier n paramètres de la cible, il est nécessaire de disposer d'au moins n observations de la sonde.

L'inspection avec excitation pulsée a été mise en place dans les années cinquante pour une application d'évaluation d'épaisseur de revêtement métallique, puis elle a été appliquée à la détection de défauts profonds. Dans ce type de contrôle, c'est l'évolution temporelle des signaux qui est utilisée. Sur le principe, une telle méthode est plus riche en informations qu'un contrôle par courants de Foucault sinusoïdal mono ou multifréquences. Cependant, l'excitation pulsée nécessite une instrumentation particulière : générateur d'impulsions à fort courant, système d'acquisition performant puisque les signaux à mesurer étant rapides et souvent de faibles amplitude (9)

#### II. 12. Plan d'impédance normalisée

Il est possible d'exploiter les résultats à l'aide d'un plan d'impédance normalisée. Pour cela, on utilise les grandeurs X0) réactance de la bobine dans l'air), X) réactance de la bobine en présence du matériau), R0 (résistance du fil de bobinage de la bobine à vide) et R (résistance de la bobine en présence du matériau). On définit (3)

#### La résistance normalisée

$$
R_n = \frac{R - R_0}{x_0}
$$
 Équation II-1

La réactance normalisée

$$
X_n = \frac{x}{x_0}
$$
 *Equation II-2*

#### Alors l'impédance normalisée est

$$
Z_n = R_n + jX_n
$$
Equation II-3

La Figure II-13 illustre l'allure des trajectoires que décrit le point d'impédance de la sonde pour des variations de conductivité électrique σ et de distance de mesure( lift - off)

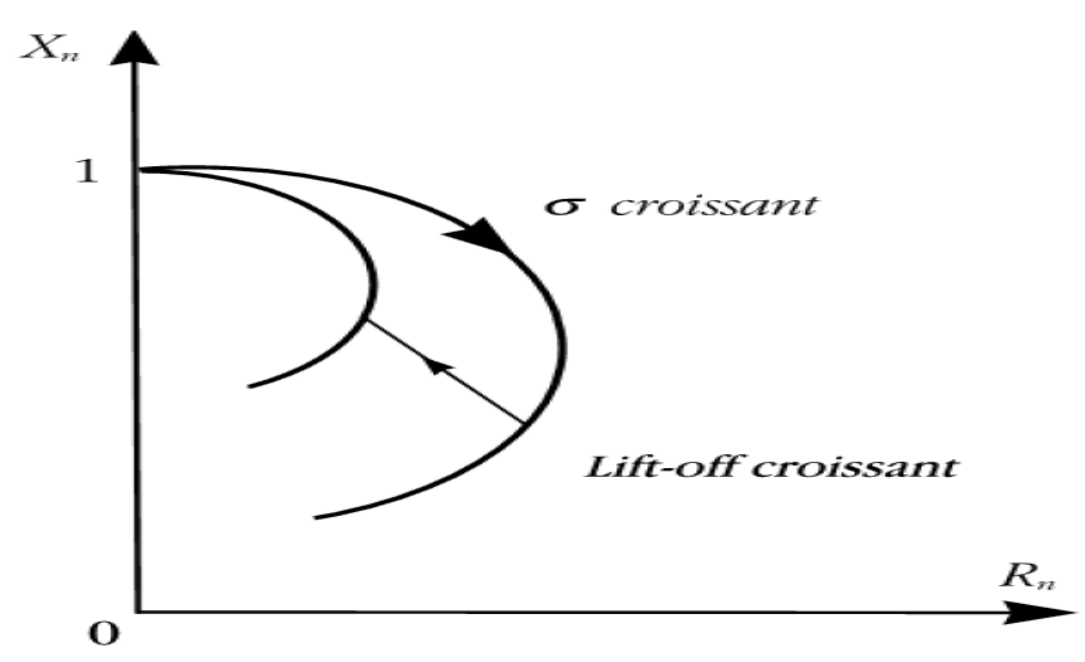

Figure II- 16: Influence de σ ou du lift-off sur le diagramme d'impédance normalisée (cas d'une pièce amagnétique). (2)

En présence d'un défaut dans la pièce, une variation supplémentaire due à la modification du champ causée par la déviation des courants de Foucault affecte l'impédance de la bobine qui devient

$$
Z_{n+def} = Z_n + \Delta Z_{def}
$$

**Équation II-4** 

 $\Delta Z_{def}$ : L'impédance qui crée par le défaut

Un changement de caractéristique physique de la pièce contrôlée fait varier le point de fonctionnement suivant une trajectoire que l'on appelle signature (2) (23)

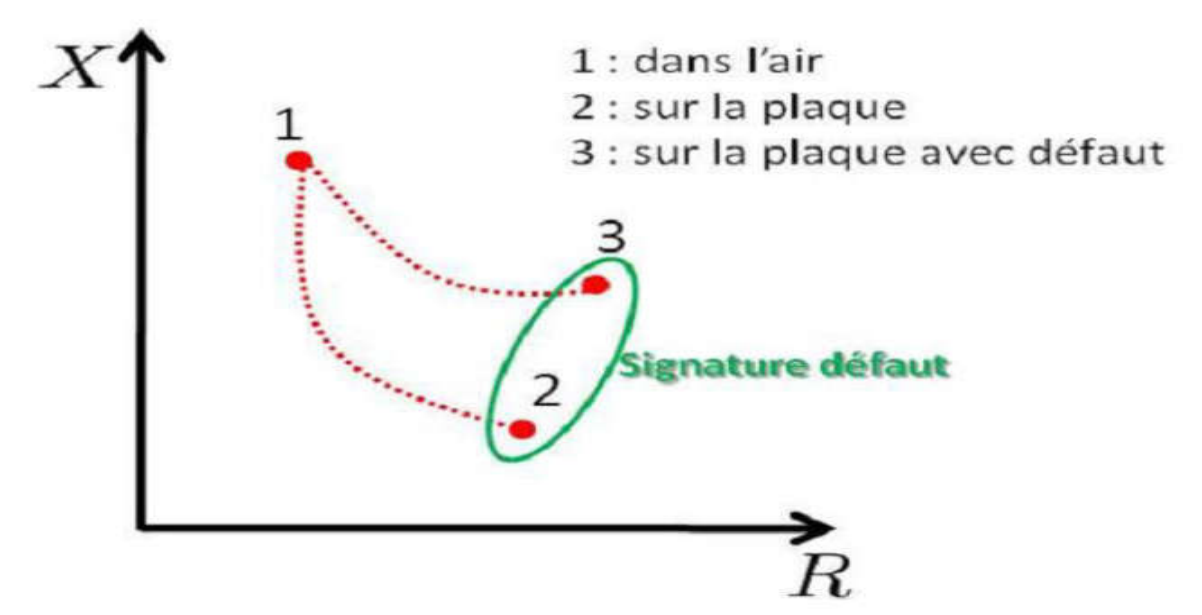

Figure II- 17: Effet du défaut sur la valeur de l'impédance de la bobine. (2)

#### II. 13. Principaux paramètres influant le contrôle

Les principaux paramètres influant le contrôle peuvent se répartir en pratique en trois catégories :

#### II.13.1. Paramètres liés au matériau

Outre ceux liés à la forme géométrique de la cible, ce sont sa conductivité électrique σ et sa perméabilité magnétique. Toute variation locale de ces paramètres entraînant un déplacement du point de fonctionnement moyen de la sonde. Les variations de la conductivité électrique σ ou de la perméabilité magnétique ont des causes très diverses : présence de contraintes résiduelles importantes dues à la fabrication, des chocs ou martelages ultérieurs, zones décarburées, ….etc. (3)

#### II.13.2. Paramètres liés au montage

Ils gouvernent le couplage entre le capteur et le matériau : il s'agit soit du coefficient de remplissage pour les bobines encerclant, soit de la position du capteur par rapport à la surface de la pièce (lift-off). Les variations du lift-off provoquent des fluctuations de l'impédance qui peuvent prendre une amplitude telle qu'elles masqueront les indications caractéristiques du défaut. (3)

#### II.13.3. Paramètres électriques

C'est essentiellement la fréquence d'excitation du capteur qui sera choisi en fonction des considérations précédentes, à savoir l'obtention d'un effet de peau adéquat par rapport à la profondeur des défauts. L'intensité de magnétisation alternative, liée à l'intensité du courant d'excitation, n'est pas un facteur déterminant du contrôle, dans la mesure où elle est choisie suffisamment faible pour éviter une saturation magnétique qui introduirait des non linéarités rendant l'exploitation

des signaux très compliquée. Cette intensité doit être suffisamment forte pour que le rapport signal/bruit soit convenable au niveau des amplifications et autres traitements électroniques (3)

#### Conclusion

Dans ce chapitre, nous avons décrit, en premier, quelques notions sur les capteurs d'une manière générale et les paramètre qui sont liés à ces derniers, Ensuite on a passé en revue le principe des capteurs inductifs et les formes principales d'enroulements , les différents types des capteurs inductifs à courants de Foucault, différentes formes géométriques des circuits magnétiques, la disposition des capteurs , Également sont décrits la forme et la profondeur de pénétration des courants induits, qui est facteur déterminant dans la détection de défaut . Et en dernier, nous avons présenté les principaux paramètres influant sur l'inspection c'est-à-dire qui entre dans la détermination de l'impédance du couple capteur-cible

Comme la modélisation est devenue un outil essentiel pour l'étude du phénomène de contrôle non destructif par courants de Foucault, nous jugé utile de lui consacré le troisième chapitre, où nous traiterons la modélisation du capteur inductif dans le cas tridimensionnel par la méthode des éléments finis.

# Chapitre III : modélisation du CND par CF

#### III : Modélisation du CND par CF

#### III. 1. Introduction

Nous avons présenté dans le chapitre précédent les techniques d'inspection par courants de Foucault. En effet, la procédure d'inspection nécessite un ensemble de connaissances sur les propriétés physiques des matériaux, sur les phénomènes électromagnétiques ainsi que sur les défauts et les pièces inspectées. Il est donc nécessaire de développer une modélisation qui aiderons a la compréhension du comportement de ces techniques afin d'optimiser et prédire la détectabilité des défauts. Une modélisation, qui consiste à établir une structure mathématique qui décrit les phénomènes physiques, peut être obtenue par deux groupes de méthodes :

 • Les méthodes analytiques : souvent utilisées pour l'étude des problèmes à géométrie simple, elles nécessitent des hypothèses simplificatrices. L'intérêt de ces méthodes réside dans la simplicité de calcul et la solution exacte du problème. Cette méthode devient rapidement impraticable si l'on étudier des problèmes présentant des formes complexes.

Les méthodes numériques : du fait que l'utilisation des méthodes analytiques n'est pas concevable lorsque des structures complexes sont à étudiées, il est donc nécessaire de recourir à des méthodes de résolution numérique. Elles sont basées sur une discrétisation du domaine d'étude (maillage) et l'intégration des équations aux dérivées partielles sur chaque élément du maillage. On distingue par exemple la méthode des différences finies, la méthode des volumes finis et la méthode des éléments finis (10) (6)

Ce chapitre sera consacré à la modélisation du problème électromagnétique en deux et trois dimensions par la méthode des éléments finis pour CND à CF.

#### III. 2. Équations de maxwell et lois de comportement

Les problèmes liés au calcul des courants de Foucault peuvent être schématisés par un modèle type composé de l'air, du matériau conducteur et d'une source de courant (figure III.1). Ces trois objets forment le domaine de calcul de frontière Γ.

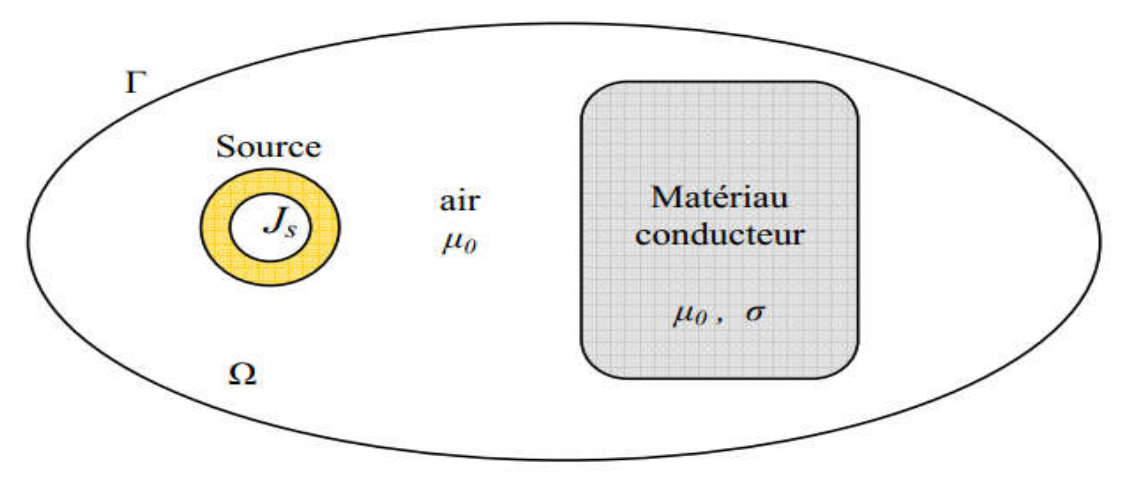

Figure III- 1 : Domaine d'étude. (22)

Les phénomènes électromagnétiques sont régis par les quatre équations de Maxwell :

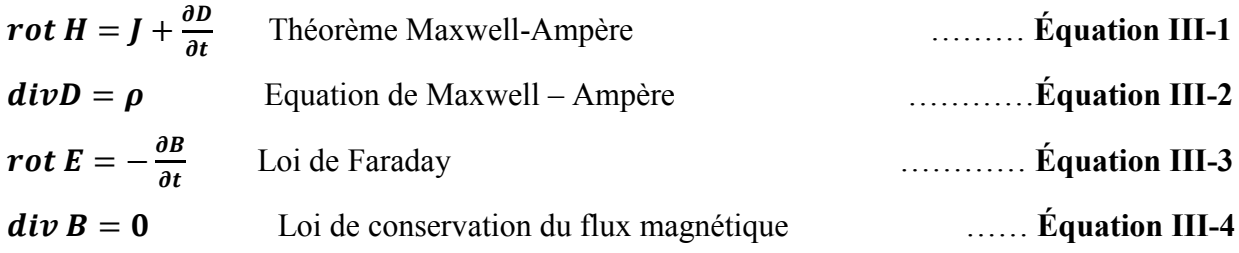

Où

*H* est le vecteur champ magnétique (A/m),

*B* est le vecteur d'induction magnétique ou la densité de flux magnétique (T),

 $E$  est le vecteur champ électrique  $(V/m)$ ,

*J* : est le vecteur de densité de courant induit (A/m2)

*D* est le vecteur de densité de courant de la source.

*J* : le Vecteur de densité de courant.

*ρ* : la Densité de charge électrique

Dans la plupart des problèmes d'électrotechnique, les courants de déplacement introduit par le  $\partial_t$ D sont négligés, la première équation devient :

$$
rot H = J \qquad (III.2)
$$

En effet, ces équations constituent un système d'équations incomplet, il faut ajouter des relations qui décrivent le milieu étudié :

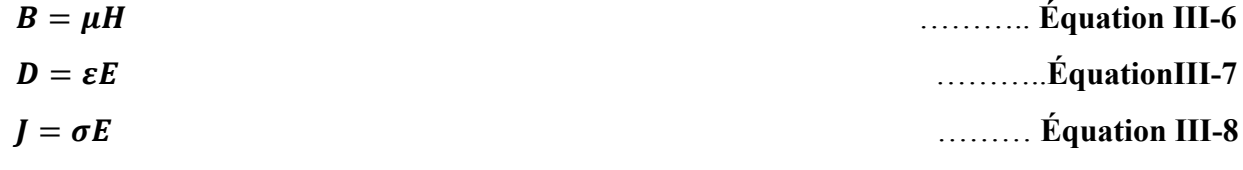

Où

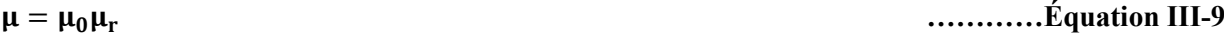

$$
\varepsilon = \varepsilon_0 \varepsilon_r \qquad \qquad \ldots \ldots \ldots \text{if} \text{quation III-10}
$$

 $\mu_0 = 4\pi$  10 est la perméabilité magnétique du vide,  $\mu_r$  est la perméabilité relative du milieu considéré.  $\varepsilon_0 = 8.8510-12$  est la permittivité de l'aire,  $\varepsilon_r$  est la permittivité relative du milieu considéré.

Pour un milieu conducteur la densité du courant est donnée par la loi d'Ohm généralisée :

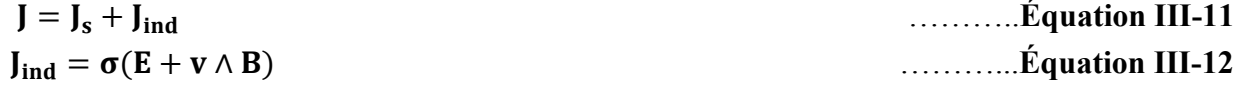

v est le vecteur de la vitesse,  $J_s$  est la densité du courant imposé dans l'inducteur et  $J_{ind}$ est la densité des courants induits. Le terme σ E représente le courant de conduction résultant du champ électrique E, et σ (v ∧ B) exprime le courant résultant du mouvement. (10) (8)

#### III. 3. Densité du courant et profondeur de pénétration dans la cible

#### III.3.1. Propagation du champ magnétique dans un milieu conducteur

L'ensemble des phénomènes électromagnétiques est régi par les équations de Maxwell. Celles-ci constituent un système d'équations aux dérivées partielles qui lient les phénomènes magnétiques aux phénomènes électriques

Ces équations sont les suivantes

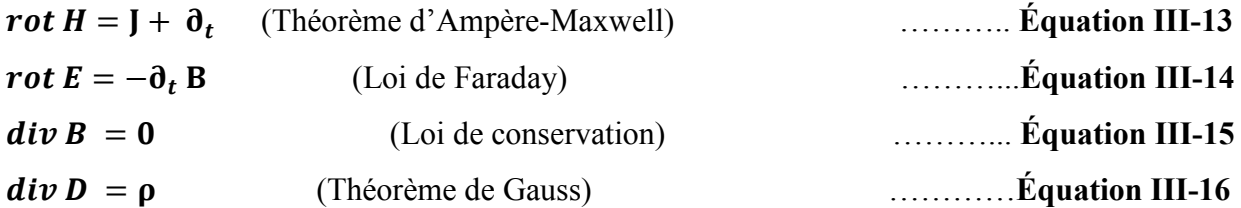

Dans ces équations, ∂t symbolise la dérivée par rapport au temps, ρ représente la densité volumique de charges électriques (C.  $m^{-3}$ ). E est le champ électrique (V. $m^{-1}$ ), H est le champ magnétique  $(A.m^{-1})$ . D est l'induction électrique  $(C.m^{-2})$ , B est l'induction magnétique (Wb.  $m^{-2}$ ou T) et J représente la densité du courant de conduction (A. $m^{-2}$ ).

A ces quatre équations, on ajoute les équations des milieux :

$$
J = \sigma E
$$
........  
Equation III-17  

$$
B = \mu H
$$
........  
Equation III-18

$$
D = \varepsilon E
$$
........... $\hat{E}$ quation III-19

Où μ, ε et σ représentent respectivement la perméabilité magnétique (H.  $m^{-1}$ ), La permittivité électrique (F. $m^{-1}$ ) et la conductivité électrique (S. $m^{-1}$ ).

On se placera dans l'hypothèse de l'électrotechnique et on considère des fréquences inférieures à quelques MHz, on peut négliger le terme des courants de déplacement  $(\partial_t D)$  dans III-13 soit :

= ………… Équation III-20

On a :

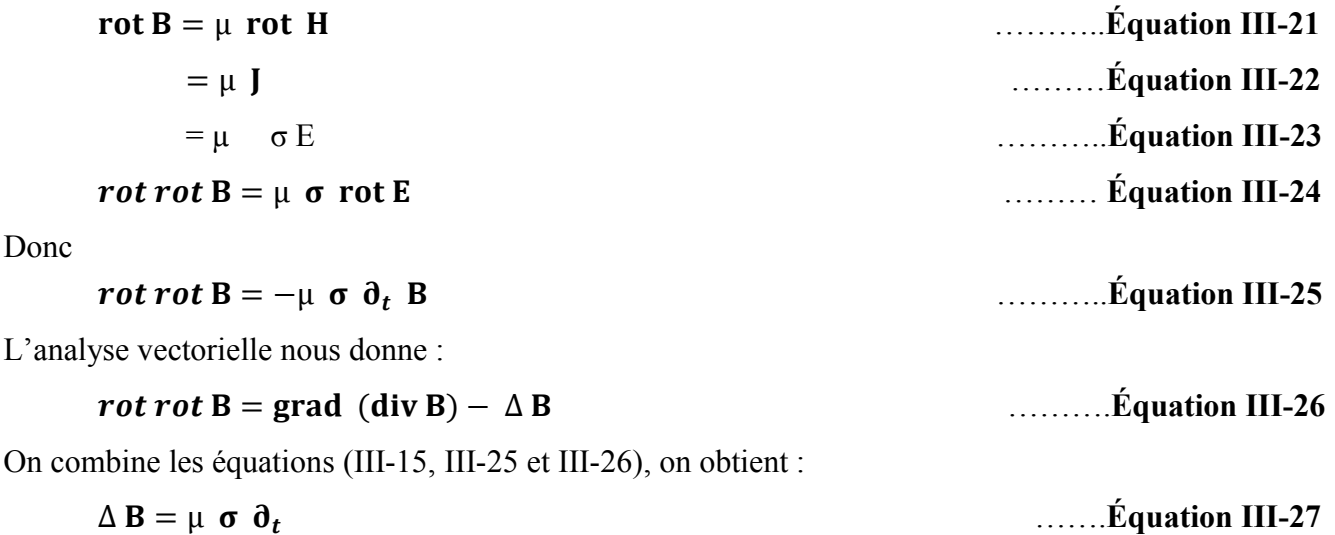

Si le champ magnétique est fonction sinusoïdale du temps :

$$
\mathbf{B} = \mathbf{B}_0 e^{j(\omega t - \theta)}
$$

Tel que

B0 est l'induction magnétique à l'instant initial  $(t = 0)$ ;

ω est la pulsation de l'induction magnétique.

θ est l'angle de déphasage.

$$
\Delta B - j \mu \sigma \omega B = 0
$$

Posant  $K = \sqrt{\mu \sigma \omega}$ , on obtient l'équation générale de la propagation d'un champ sinusoïdal dans un milieu conducteur :

$$
\Delta B - j K K^2 B = 0
$$

Pour chaque géométrie particulière (forme de la pièce, forme de la bobine inductrice) on obtient le champ d'induction magnétique, en développant cette équation et en l'intégrant compte tenu des conditions aux limites (10) (24)

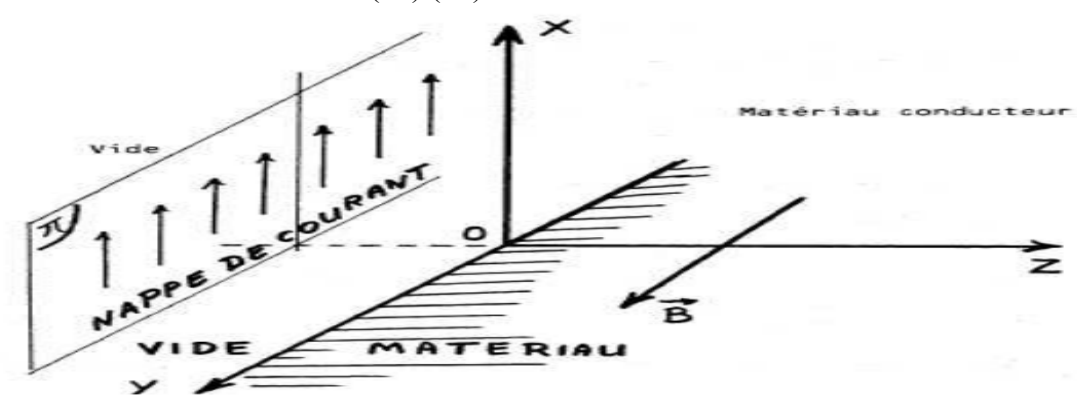

Figure III- 2 : Courants de Foucault dans une interface plane. (24)

#### III.3.2. Densité du courant

Considérons la figure (III-2), on calcule la densité du courant comme suit :

 $\text{rot } B = \mu \text{ J}$   $\text{rot } B = \mu \text{ J}$ 

B n'a qu'une composante selon la direction Y :

$$
rot B = -(\partial_z B)X
$$
 ............ $\dot{E}$ quation III-32

Ainsi le courant est dirigé selon la direction  $X$  (J = J, X), comme il est montré dans la figure (III.2). Soit :

−( ) = µ ……………. Équation III-33

 $Et$ 

$$
J=\frac{1}{\mu}\ (1+j)\ \frac{K}{\sqrt{2}}\ B_0\ e^{-\frac{K}{\sqrt{2}}\ z}\ e^{j(\omega t-\frac{K}{\sqrt{2}}\ z)}
$$

On a :

$$
\frac{j+1}{\sqrt{2}} = e^{j\frac{\pi}{4}}
$$
 Soit  $|1, \frac{\pi}{4}|$  .............Equation III-35

∆ − μ = ….......Équation III-29

 $\ldots$   $\ldots$   $\ldots$   $\ldots$   $\ldots$   $\ldots$   $\ldots$   $\ldots$   $\ldots$   $\ldots$   $\ldots$   $\ldots$   $\ldots$   $\ldots$   $\ldots$   $\ldots$   $\ldots$ 

 $\ldots$ ........ Équation III-28

Donc:

$$
J = \frac{KB_0}{\mu} e^{-\frac{K}{\sqrt{2}} z} e^{j(\omega t - \frac{K}{\sqrt{2}} z + \frac{\pi}{4})}
$$

En désignant par J0 l'amplitude du courant à la surface, il devient: (25)

$$
J = J_0 e^{-\frac{K}{\sqrt{2}} z} \cos{(\omega t - \frac{K}{\sqrt{2}} z + \frac{\pi}{4})}
$$
 ..............Equation III-37

#### III.3.3. Profondeur de pénétration

On appelle profondeur de pénétration la profondeur δ pour laquelle l'amplitude du courant est égale à l'amplitude en surface de la cible divisée par e (base des logarithmes népériens).

$$
J_0 e^{-\frac{K}{\sqrt{2}} \delta} = \frac{J_0}{e}
$$
........... $\dot{E}$ quation III-38  

$$
\delta = \sqrt{\frac{2}{\mu \delta \omega}} = \sqrt{\frac{1}{\pi f \mu \sigma}}
$$
........... $\dot{E}$ quation III-39

où : f : est la fréquence d'excitation (Hz).

Il en résulte qu'environ 37 % des courants induits passent entre la surface et cette profondeur δ, créant une zone de forte sensibilité et qui est très importante du point de vue de la sensibilité à la détection des défauts dans la technique de contrôle non destructif par courants de Foucault. (10) (5)

#### III. 4. Conditions de transmission et conditions aux limites

#### III.4.1. Conditions de transmission

Les champs électromagnétiques subissent des discontinuités lors du passage entre deux milieux de propriétés différentes. Les conditions de transmission ou de passage s'écrivent alors à l'interface entre deux milieux (figure III.3)

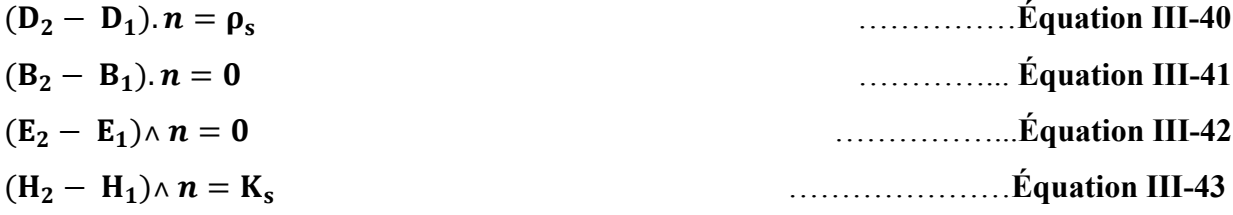

 $\rho_s$ , K<sub>s</sub> représentent respectivement la densité surfacique des charges et du courant.; n est le vecteur unitaire normal dirigé du milieu 1 vers le milieu 2 ; (3) (10).

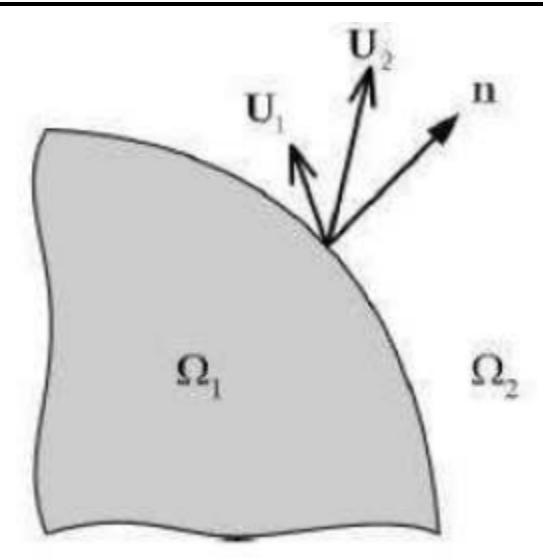

Figure III- 3 : Interface entre deux milieux. (10)

#### III.4.2. Conditions aux limites

Le système composé des équations de Maxwell et des lois de comportement admet une infinité de solutions. Des conditions aux limites doivent être données sur la frontière du domaine d'étude afin d'assurer l'unicité de la solution. Nous distinguons dans ce domaine différentes conditions aux limites qui définissent trois types de frontières :

Γ Où la composante normale de la densité de flux magnétique *B* est nulle,

Γ Où la composante tangentielle de l'excitation magnétique *H* est nulle,

 $Γ_{10}$  Est l'interface entre  $Ω_1$  et  $Ω_2$  où le champ magnétique est continu Ces conditions s'écrivent, respectivement : (13)

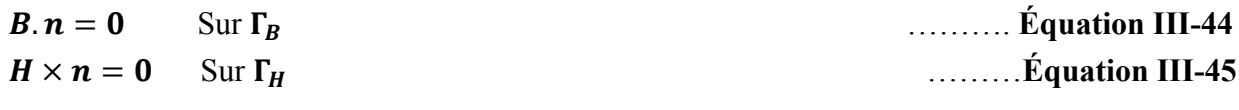

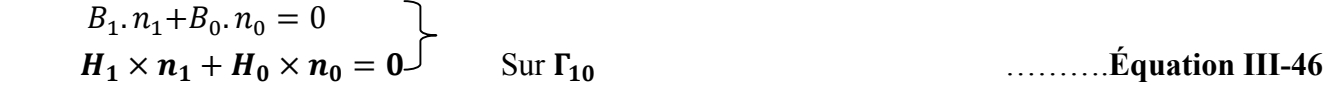

#### III. 5. Diagramme de Tonti

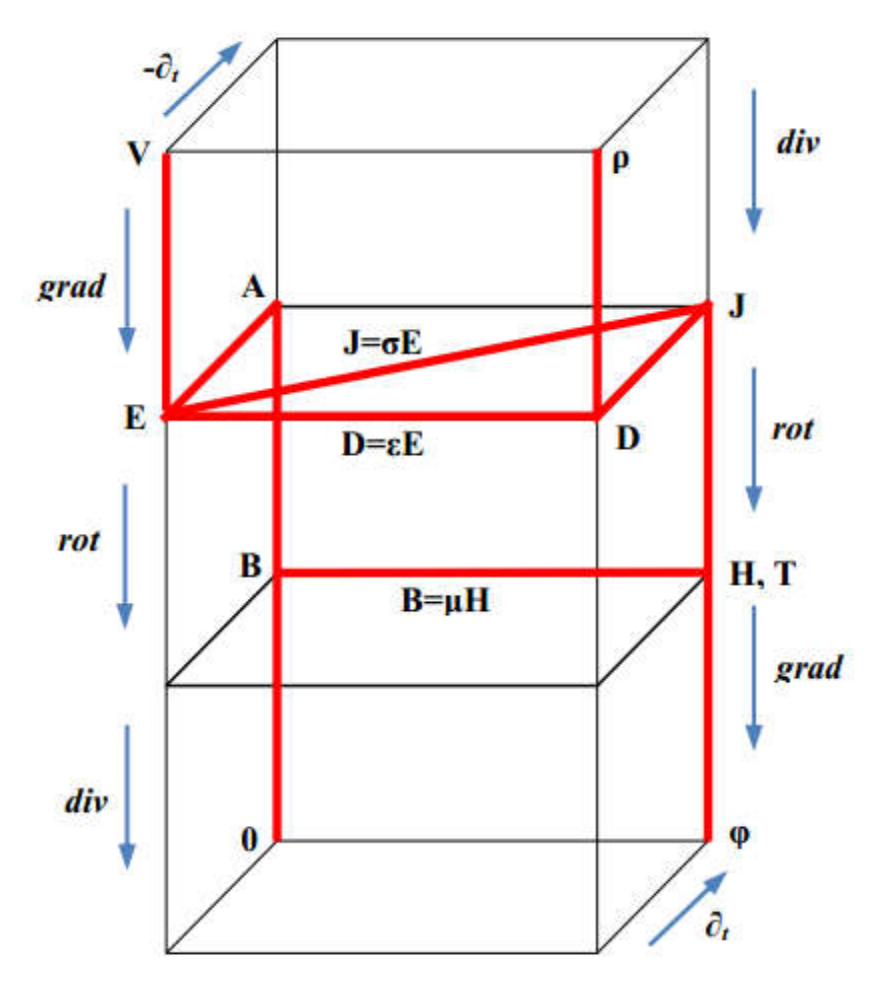

Figure III- 4 : Diagramme de Tonti appliqué à l'électromagnétisme. (9)

Tous les problèmes électromagnétiques peuvent être représentés par le diagramme de la figure III.4. La combinaison par exemple du plan arrière avec le plan reliant la colonne de l'avant gauche et celle de l'arrière droite représente le problème magnétodynamique. A l'aide du diagramme de Tonti, nous allons détailler les principales formulations utilisées pour étudier les problèmes électromagnétiques (9)

#### III. 6. Formulation électromagnétique

#### III.6.1. Modèle magnétodynamique

La magnétodynamique consiste en l'étude des phénomènes magnétiques et électriques en régime dynamique, en négligeant les courants de déplacement. Les champs électromagnétiques sont alors variables, soit par variation dans le temps des courants d'excitation, soit par mouvement d'aimants permanents. Le modèle de la magnétodynamique issu des équations de Maxwell s'écrit :

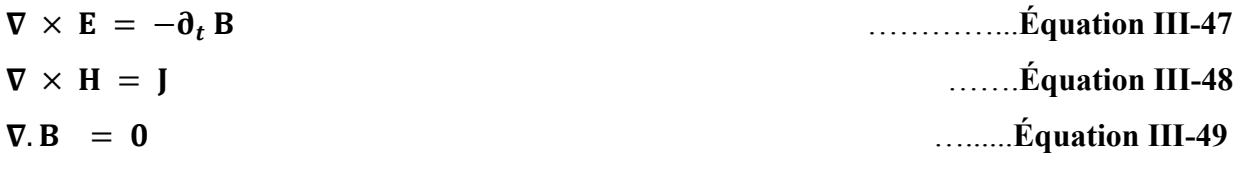

Avec :

. = ……….. Équation III-50

Pour définir complètement le problème magnétodynamique, il est encore nécessaire de considérer les relations constitutives des milieux. (8)

#### III.6.2. Formulation de la magnétodynamique

Plusieurs formulations ont été développées pour représenter le modèle de la magnétodynamique en vue de sa modélisation. Les principales formulations rencontrées peuvent être classées en deux grandes familles:

• Formulations de type électrique : E, A et A−V

• Formulations de type magnétique : H et T−Φ

La formulation en champ électrique E, est obtenue en dérivant par rapport au temps l'équation

(III.19) et la combinant avec la relation (III.4). Cette formulation n'est pas utilisable dans tous les cas. Selon le problème étudié et la méthode de discrétisation utilisée, elle nécessite certain traitement.

A l'heure actuelle, la formulation qui reste attractive surtout quand il s'agit des problèmes de calcul des courants induits en trois dimensions, est la formulation en potentiels A−V (V : potentiel scalaire électrique) (10)

#### III.6.3. Formulation en potentiel vecteur magnétique

Comme l'induction magnétique est à divergence nulle, un potentiel vecteur magnétique, noté A, peut être introduit tel que :

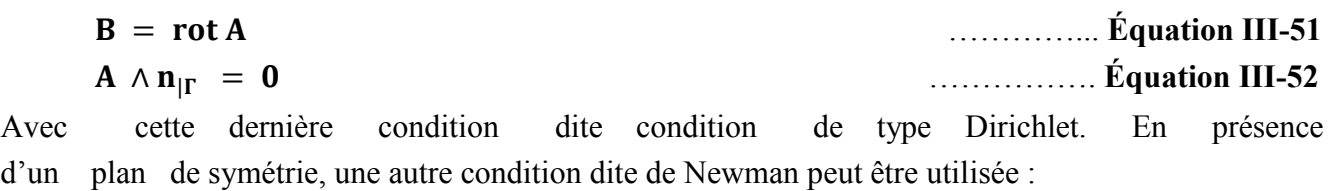

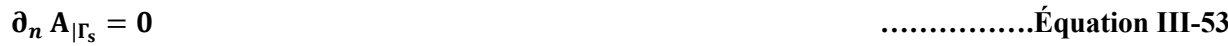

Où Γ<sub>s</sub> est le plan de symétrie de vecteur unitaire normal n (Fig. III.5).

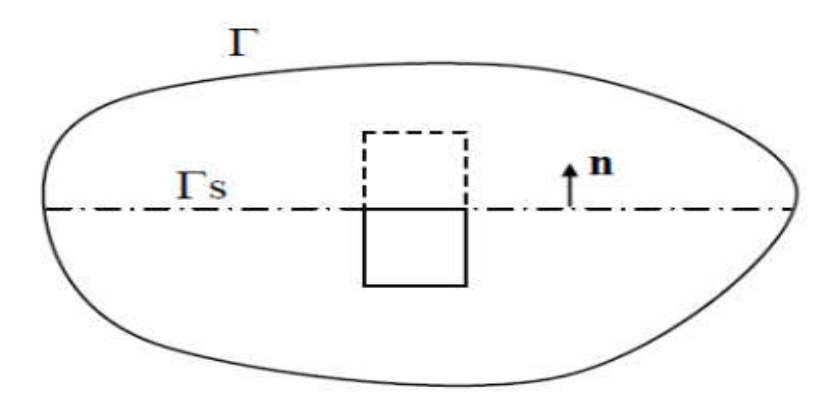

Figure III- 5 : Schématisation d'un plan de symétrie.

En effet la connaissance des conditions aux limites n'est pas toujours suffisante pour avoir la solution du problème. Alors il existe une infinité de solutions données par la forme :

#### + ………….. Équation III-54

Où φ est une grandeur scalaire quelconque.

L'unicité du potentiel vecteur magnétique doit être assurée par l'utilisation d'une jauge. Dans la pratique, selon la méthode numérique de discrétisation utilisée, forcer la solution d'être unique peut entraîner des instabilités numériques dans le processus de calcul. Dans d'autres cas, des difficultés numériques peuvent avoir lieu si on ne considère pas la jauge. Dans la littérature, on trouve que la jauge de Coulomb est la plus couramment utilisée :

$$
\nabla. A = 0
$$

La combinaison des équations (III.9), (III.44) et (III.51), conduit à la formulation magnétostatique en potentiel A :

$$
\nabla \times (\mathbf{v} \, \nabla \times \mathbf{A}) = \mathbf{J}_s
$$
 ............ $\mathbf{E} \mathbf{quation III-56}$ 

Où v est la reluctivité magnétique ( $v=\mu^{-1}$ ).

L'introduction de la jauge de Coulomb dans la formulation (III.56) assure l'unicité de la solution du potentiel vecteur magnétique et par conséquent conduit à une meilleure stabilité numérique. Il est recommandé d'introduire la jauge de Coulomb par pénalité à travers le terme $\nabla$ ( $v_p$ ,  $\nabla$ .A), dans ce cas, la formulation jaugée est donnée par l'équation :

$$
\nabla \times (\mathbf{v} \nabla \times \mathbf{A}) - \nabla (\mathbf{v}_p \nabla \cdot \mathbf{A}) = \mathbf{J}_s
$$

Afin d'avoir une meilleure approximation du potentiel, le terme ajouté  $v_n$  est remplacé par la reluctivité ν du domaine, alors on obtient :

$$
\nabla \times (\mathbf{v} \nabla \times \mathbf{A}) - \nabla (\mathbf{v} \nabla \cdot \mathbf{A}) = \mathbf{J}_{\mathbf{s}}
$$

 $\ldots$   $\ldots$   $\ldots$ 

. = ………………Équation III-55

On appel cette équation : la formulation en potentiel vecteur magnétique jaugée. (10) (6)

## **III. 7. Méthodes numériques de discrétisation**<br>Les phénomènes qui décrivent le comportement des dispositifs

Les phénomènes qui décrivent le comportement des dispositifs électromagnétiques sont représentés par des équations aux dérivées partielles. En général, la résolution de ces équations se fait à l'aide des méthodes analytiques ou des méthodes numériques. Pour des géométries plus complexes, on a recourt à des méthodes numériques qui font appel à des techniques de discrétisation. En effet, elles transforment les équations aux dérivées partielles du champ en un système d'équations algébriques compte tenu des conditions aux limites. La solution fournie une approximation de l'inconnue en différents points situés aux nœuds du réseau géométrique correspondant à la discrétisation. Les principales méthodes numériques sont : La méthode des différences finies (MDF), la méthode des éléments finis (MEF), la méthode des intégrales de frontières (MIF) et la méthode des volumes finis (MVF). (24)

#### III.7.1. Méthode des différences finis (MDF)

La méthode des différences finies est relativement simple de mise en œuvre, mais présente l'inconvénient d'avoir une faible qualité d'approximation des variables et l'incapacité de modéliser des géométries de forme complexe. Par ailleurs, elle exige un schéma de maillage très fin, qui peut ainsi se traduire par un coût de calcul prohibitif. La méthode est basée sur le théorème de Taylor où l'on remplace l'opérateur différentiel par un opérateur aux différences. Le domaine d'étude est découpé au moyen d'une grille carrée dans le cas bidimensionnel et une grille cubique dans le cas tridimensionnel, l'équation à résoudre est écrit pour chaque nœud du maillage. La méthode est difficilement applicable aux domaines à géométrie complexe, elle est plutôt réservée aux domaines à géométrie simple et aux frontières régulières tels que les carrés et les rectangles (14)

#### III.7.2. Méthode des éléments finis (MEF)

Sans doute ce sont les éléments finis qui occupent une grande place dans la modélisation. Contrairement à la MDF, les éléments finis s'adaptent bien aux géométries complexes, ils permettent d'améliorer considérablement la précision de calcul par la prise en compte de différents types de fonctions d'interpolations des variables. La méthode consiste à mailler l'espace en régions élémentaires dans lesquelles on représente la grandeur recherchée par une approximation polynomiale. Le maillage peut être constitué de triangles ou de rectangles aux sommets desquels on recherche les valeurs de l'inconnue en supposant que, dans ce domaine, l'inconnue varie linéairement en fonction des coordonnées. La méthode conduit à des systèmes algébriques de grande taille, et par conséquent nécessite une mémoire importante des calculateurs. L'avantage de s'adapter aux géométries complexes et la prise en considération des non linéarités ont fait que la méthode des éléments finis soit très utilisée en électromagnétisme bien qu'elle soit quelque peu difficile à mettre en œuvre puisqu'elle requiert une grande capacité de mémoire et un temps de calcul important (19)

#### III.7.3. Méthode des volumes finis (MVF)

La méthode des volumes finis est une méthode de discrétisation utilisée en particulier en mécanique des fluides. La méthode des volumes finis a connu un essor considérable non seulement pour la modélisation en mécanique des fluides, mais aussi pour la modélisation d'autres branches de l'ingénierie : transfert thermique, électromagnétisme …etc. La méthode consiste à subdiviser le domaine d'étude en volumes élémentaires (tétraèdres, hexaèdres, prismes…etc.) de telle manière que chaque volume entoure un nœud (figure III.5). L'équation EDP du problème est intégrée sur un volume élémentaire. Afin de calculer l'intégrale sur ce volume élémentaire, la fonction inconnue est représentée à l'aide d'une fonction d'approximation (linéaire, parabolique, exponentielle, …etc.) entre deux nœuds consécutifs. Ensuite, la forme intégrale est discrétisée dans le domaine d'étude. Par rapport aux éléments finis, la discrétisation par la méthode des volumes finis conduit à un système linéaire avec une matrice plus creuse. Cet avantage permet une convergence plus rapide des solveurs itératifs. (6)

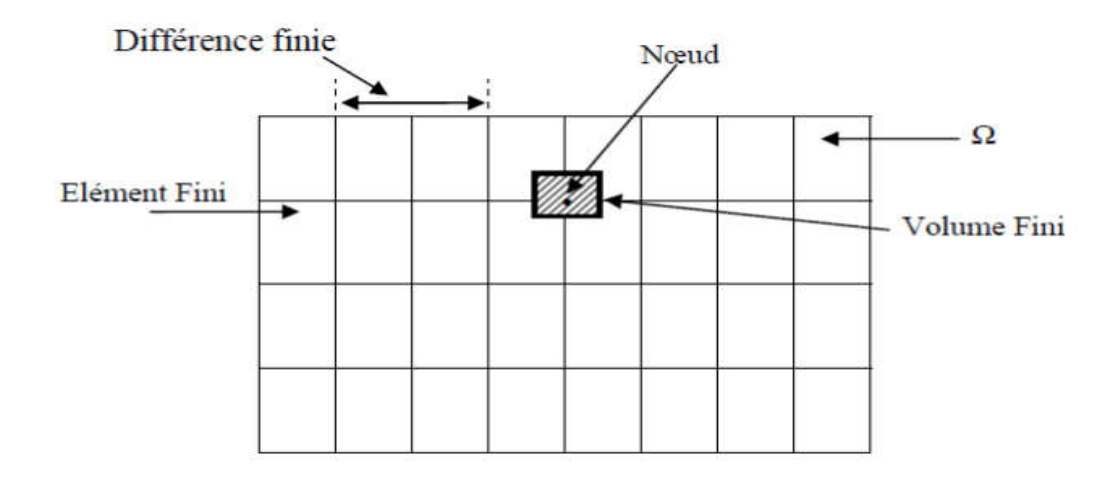

Figure III- 6 : Maillage du domaine d'étude. (6)

#### III.7.4. Méthode des intégrales de frontières (MIF)

Lorsqu'on utilise la MDF ou la MEF, on calcule les variables inconnues dans tout le domaine. La MIF permet de ramener le maillage à la frontière du domaine, elle ne nécessite pas un maillage volumique ni des matériaux ni de l'espace. Ainsi, le calcul des valeurs de l'inconnue sur les frontières du domaine suffit pour obtenir la solution en tout point du domaine. Pour ramener le problème sur les frontières, la MIF utilise le théorème d'Ostrogradski-Green. Cette méthode peut être intéressante pour l'étude des structures tridimensionnelles ou lorsque l'air ou les milieux passifs occupent une grande partie du domaine d'étude. Cependant, cette méthode a l'inconvénient de conduire à un système algébrique à matrice pleine sans termes nuls. Ceci augmente le temps utilisateur, donc le coût de calcul (6)

## **III. 8.** Les formulations<br>Les équations de Maxwell fo

Les équations de Maxwell forment un système d'équations différentielles vectorielles difficiles à résoudre. La résolution fait intervenir des grandeurs intermédiaires vectorielles ou scalaires permettant de diminuer cette complexité.

#### III.8.1. Formulation AV

On introduit un vecteur A tel que:

$$
\text{div } \vec{B} = 0 \Rightarrow \vec{B} = rot \vec{A}
$$
 .......  $\text{Equation III-59}$ 

A est le potentiel vecteur magnétique.

D'autre part, il existe une grandeur scalaire V telle que:

$$
\nabla \times \vec{E} = \frac{\partial \vec{B}}{\partial t} \qquad \Rightarrow \qquad \nabla \times (\vec{E} + \frac{\partial \vec{A}}{\partial t}) = 0 \qquad \Rightarrow \qquad \vec{E} + \frac{\partial \vec{A}}{\partial t} = -\nabla V \qquad \dots \dots \dots \hat{E} \text{quation III-60}
$$

Où V est le potentiel scalaire électrique. Nous obtenons alors la formulation AV :

$$
\nabla \times \left(\frac{1}{\mu} \nabla \times \vec{A}\right) + \sigma \frac{\partial \vec{A}}{\partial t} + \sigma \nabla V = \overrightarrow{J_{ex}}
$$
......... Equation III-61

$$
\nabla(\varepsilon \nabla V) + \nabla \left( \varepsilon \frac{\partial \vec{A}}{\partial t} \right) + \rho = 0
$$
 ........... *Equation III-62*

Pour assurer l'unicité de la solution, il faut ajouter une condition sur A. Une des plus utilisées est la jauge de Coulomb:

∇.A = 0 …………………Équation III-63

Le nombre d'inconnues est donc de 4 (les trois composantes de A et le potentiel V). Les courants de Foucault seront alors exprimés par:

$$
J_i = -\sigma \left(\frac{\partial A}{\partial t} + \nabla V\right)
$$
............  
Equation III-64

Ils sont donc calculés directement à partir de A et V. L'induction, par contre, est obtenue par dérivation spatiale de la solution, ce qui peut poser des problèmes de précision lorsque la solution est obtenue de manière numérique. (10)

#### III.8.2. Formulation A\*

 Si le domaine étudié présente une conductivité constante, nous pouvons introduire la variable d'état A\* définie par:

$$
A^* = \int \mathbf{E} \, \mathbf{d}_t
$$
 .........  $\text{Equation III-65}$ 

La formulation se met alors sous la forme :

$$
\nabla \times \left(\frac{1}{\mu} \nabla \times A^*\right) + \sigma \frac{\partial A^*}{\partial t} = \overrightarrow{J_{\text{ex}}}
$$
............  
Equation III-66

Les courants de Foucault s'expriment sous la forme :

$$
J_i = -\sigma \left(\frac{\partial A^*}{\partial t}\right) \tag{Equation III-67}
$$

Dans ce cas, le nombre d'inconnues est seulement de trois. (6)

#### III.8.3. Formulation T φ

Cette formulation est duale de la formulation AV. Nous posons:

$$
J = \nabla \times T
$$
............ $\hat{E}$ quation III-68

T est le potentiel vecteur électrique. Il existe une grandeur scalaire φ telle que:

$$
(H - T) = -\nabla \varphi
$$
 ...... $\hat{E}$ quation III-69

où φ est le potentiel scalaire magnétique. Nous obtenons la formulation T φ :

$$
\nabla \times \left(\frac{1}{\sigma}\nabla \times T\right) + \mu \frac{\partial (T - \nabla \varphi)}{\partial t} = \overrightarrow{J_{ex}}
$$
 .......Equation III-70

 Pour assurer l'unicité de la solution, il faut ajouter une condition sur T. La condition utilisée est la jauge de Coulomb :

$$
\nabla. T = 0 \tag{Equation III-71}
$$

 Cette formulation conduit donc à quatre inconnues. Elle permet d'avoir directement le champ. Par contre, les courants de Foucault s'obtiennent par dérivation spatiale de la solution. (8)

#### III.8.4. Formulation ω ω π

Alors que pour des régions conductrices, la présence des courants de Foucault impose trois, voire quatre inconnues, dans les régions isolantes, le phénomène peut être représenté par une seule inconnue, donc une grandeur scalaire. Dans une telle région, nous pouvons exprimer le champ magnétique sous la forme:

$$
H = H_s - \nabla \phi_r
$$

Où  $H_s$  est le champ dû courant source:

$$
\nabla \times \mathbf{H}_s = \mathbf{J}_s
$$
  $\therefore$   $\therefore$  Equation III-73

Et φ r est le potentiel scalaire magnétique réduit. Dans une région isolante, nous pouvons écrire: = − …………….Équation III-74

Où φ est le potentiel scalaire magnétique total.

On obtient ainsi une formulation scalaire  $\varphi$   $\varphi$ <sub>r</sub>.

Les différentes formulations sont résumées en tableau II.1

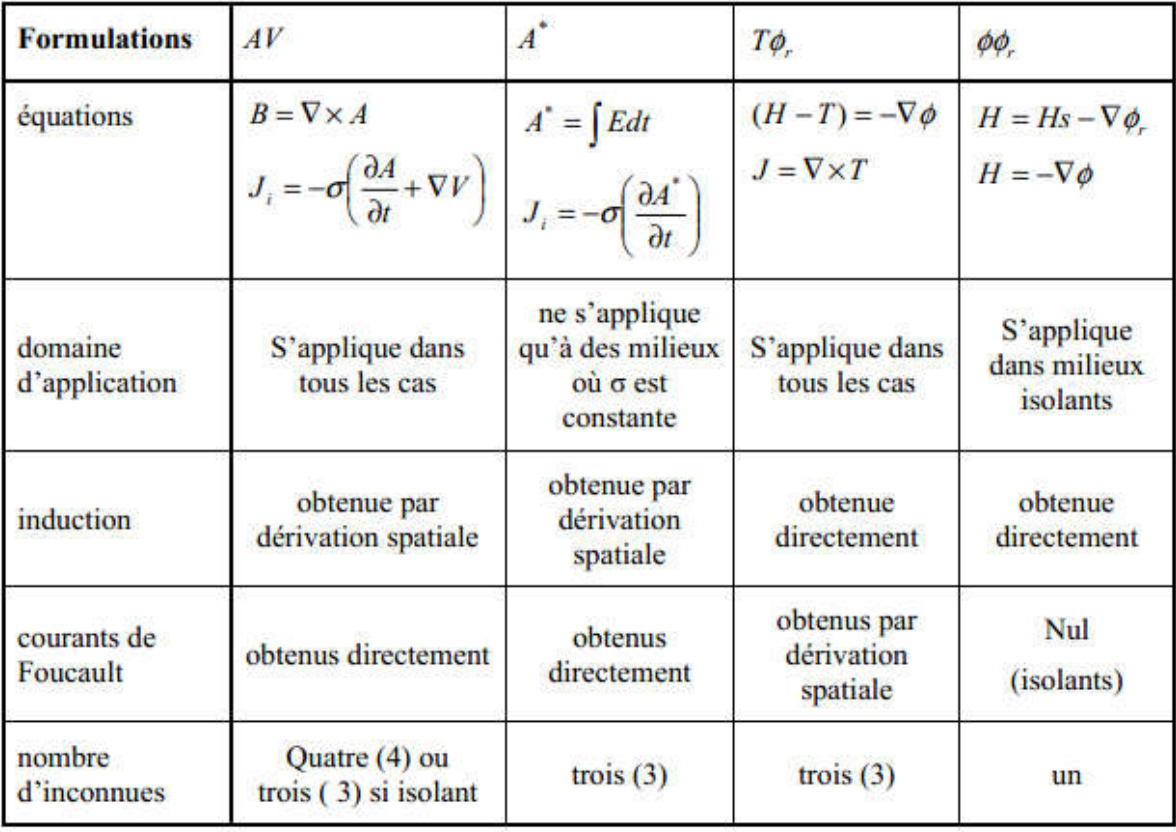

Tableau III-1:Résumé sur les formulations de résolution. (10)

#### III. 9. Couplage entre les formulations

Lors de la résolution d'un problème, nous avons intérêt à réduire au maximum le nombre d'inconnues à calculer pour diminuer le temps de calcul. Plutôt que d'utiliser une formulation unique pour toutes les régions, nous pouvons choisir une formulation pour chaque région en fonction de ses

propriétés physiques et géométriques. Le couplage entre les différentes formulations doit prendre en compte les conditions de passage entre les régions ne possédant pas les mêmes formulations. Il faut aussi prendre en compte les problèmes de connexité

On distingue les couplages forts et les couplages faibles. Dans un couplage fort, les deux formulations considérées possèdent une variable d'état en commun ou deux variables d'état s'exprimant simplement l'une en fonction de l'autre. Ces couplages ne nécessitent pas l'introduction de conditions de passage particulières à l'interface. Nous pouvons citer les couplages AV-A, T $\varphi$  − $\varphi$ , T $\varphi$  − $\varphi$ <sub>r</sub>. Dans un couplage faible (AV − $\varphi$ , AV − $\varphi$ <sub>r</sub>, A<sup>\*</sup>  $-\varphi$ ,  $A^*-\varphi_r$ ), il n'y a pas de variable d'état commune et nous avons à l'interface une surabondance d'informations. II faut donc introduire des conditions supplémentaires de passage pour éliminer les termes inutiles. (7)

#### III.9.1. Formulation pour le probleme 1

Selon si l'on désire obtenir l'induction ou la densité de courants sans dérivation du potentiel vecteur, on choisira respectivement la formation A V ou Tø .

Formulation  $\mathfrak{g}_r$  - T $\mathfrak{g}$  : d'apres ce qui procede, elle ne peut etre appliquee si la fissure est debouchante. Elle est particulement interessante ,si on désire obtenir l'induction (pas de derivation spatiale sur T). Le petentiel scalaire magnétique reduit  $\varphi_r$  est appliqué dans la région de l'air qui contient donc la rainure .

La potentiel vecteur est utilisé dans le conducteur .

La forme faible est donnée par :

Dans l'air :

$$
\iiint_{\Omega_A} \nabla \varphi \cdot \nabla N_i d_T = \iint_{T_0} (H_s - \frac{1}{\mu_0} \nabla \times A) \cdot n N_i dS
$$
 \n............ $\hat{E}$ quation III-75

Dans la pièce :

$$
\iiint_{\Omega_p} \nabla \times \mathbf{T} \cdot \nabla \times \mathbf{N}_i + \nabla \cdot \mathbf{N}_i \nabla \cdot \mathbf{T} - \mathbf{K}^2 (\mathbf{T} - \nabla \emptyset) \cdot \mathbf{N}_i d_T = \iint_{\partial \Omega_p} \emptyset_r \mathbf{N}_i \, n \, dS \quad \dots \dots \dots \text{Equation III-76}
$$
\n
$$
\mu_c \iiint_{\Omega_p} \mathbf{T} \cdot \nabla \mathbf{N}_i - \nabla \emptyset \cdot \mathbf{N}_i \, \nabla \cdot d\mathbf{T} = \iint_{\partial \Omega_p} (H_s \cdot n - \frac{\partial \emptyset_r}{\partial n}) N_i \, dS \quad \dots \dots \dots \dots \dots \text{Equation III-77}
$$

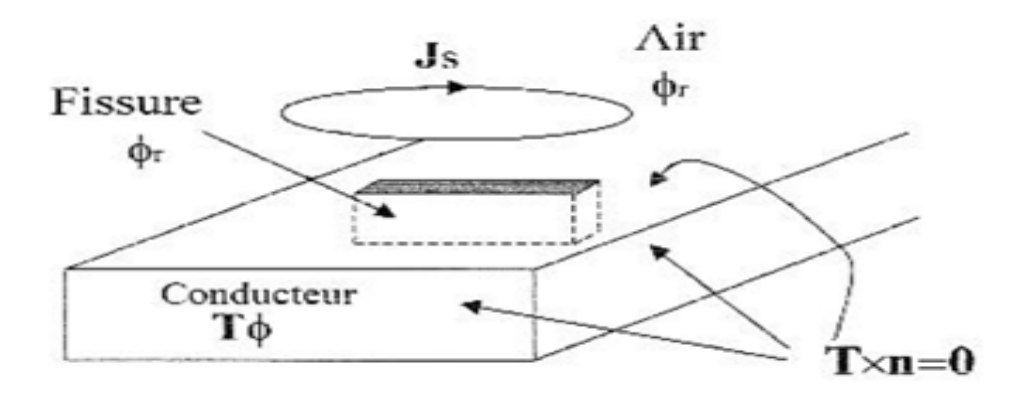

Figure III- 7 : Formulation  $\mathcal{O}_r$  Ø -  $T_{\emptyset}$  pour la détection de fissure dans une pièce semi-infinie (10)

Les conditions de couplage sont :  $\nabla$ . T = 0 dans la conducteur et T × n = 0 à l'interface conducteur air. La continuité des grandeurs électromagnétiques est imposée faiblement dans le second membre des équations III-75 et III-77 Formulation  $\varphi_r - AV - A$ :

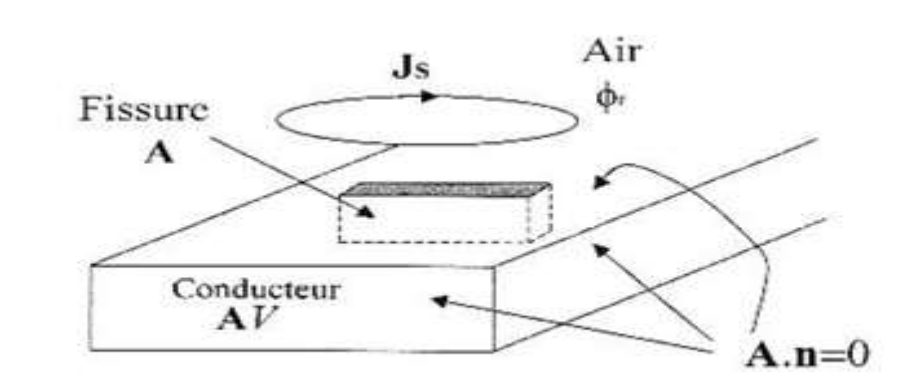

Figure III- 8 : Formulation  $\phi_r - AV - A$  pour la détection de fissure dans une pièce semi-infinie. (10) Elle permet d'obtenir directement le courant induit. la formulation vibrationnelle est donnée par : Dans l'air :

 <sup>∭</sup> <sup>ø</sup>. <sup>=</sup> <sup>∬</sup> ( <sup>−</sup> × ). …………Équation III-78

Dans la pièce :

$$
\iiint_{\Omega_p U \Omega_F} \nabla \times \mathbf{A} \cdot \nabla \times \mathbf{N}_i dt - \mathbf{K}^2 \iiint_{\Omega_p} \mathbf{A} \mathbf{N}_i dt = \iint_{\partial \Omega_p} \mu_c \big( (\nabla \mathbf{\sigma}_r - \mathbf{H}_s) \times \mathbf{n} \big) \cdot \mathbf{N}_i \, dS - \iint_{T_1} V \mathbf{N}_i \mathbf{n} \, ds
$$
  
avec  $\nabla \cdot \mathbf{A} = \mathbf{0}$  sur  $\Omega_p \cup \Omega_F$ 

$$
\sigma\mu_c \iiint_{\Omega_p} \nabla V. \nabla N_i dT - \iiint_{T_p} \mu_c ((\nabla \phi_r - H_s) \times n) \nabla N_i dS + K^2 \iiint_{T_i} A. n N_i ds \quad \dots \dots \text{Equation III-80}
$$

Dans cette formulation, la condition III-79 est imposée de manière forte pour des raisons de clarté, mais elle peut être intégrée de manière faible dans la formulation de la même manière que pour la formulation (10)

#### III.9.2. Formulation  $A^*$ ou AV-A dans le cas d'une rainure :

Pour le cas particulier d'une rainure (fissure débouchant), la formulation la plus appropries semble A\*. En effet dans ce cas, la présence du défaut ne pose pas des problèmes de connexité.

Cependant, Renhart et Magele montrant que cette formulation est moins performante que celle AV-A pour des fissure minces. a fin d'expliquer ce résultat, considérant une fissure parallélipédique débouchant. Les conditions limites sur les faces de la fissure sont :  $A^*$ .  $n = 0$ . (10) (12)

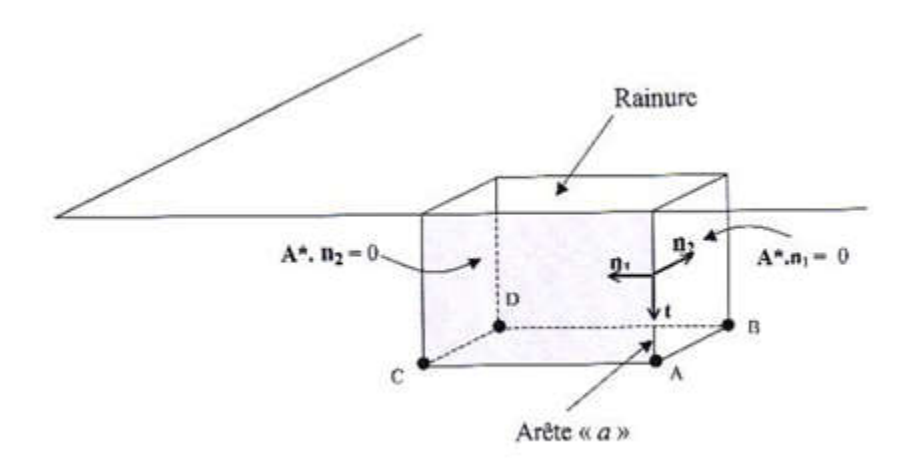

Figure III- 9 : Fissure débouchant –condition limites pour la formulation  $A^*$ . (10)

Du fait des condition limites,  $A^*$  est porte par la direction {  $\mathfrak{b}$   $f \uparrow$  des arêtes et est nul aux sommets A,B,C et D de la fissure .Or , ces contraintes ne sont pas réalistes : la densités de courant admet des composantes sur n1 et n2 non nulles au voisinage de l'arête a . Or, la modélisation par éléments finis nodaux n'autorise pas la discontinuité de A\* au passage des arêtes . On peut suggérer de " lisser " le coin en remplaçant par un arc de cercle de rayon r .cependant , pour une fissure tres mince cela implique un maillage du même ordre de grandeur que la rayon de courbure , c'est-à-dire l'épaisseur de la fissure .

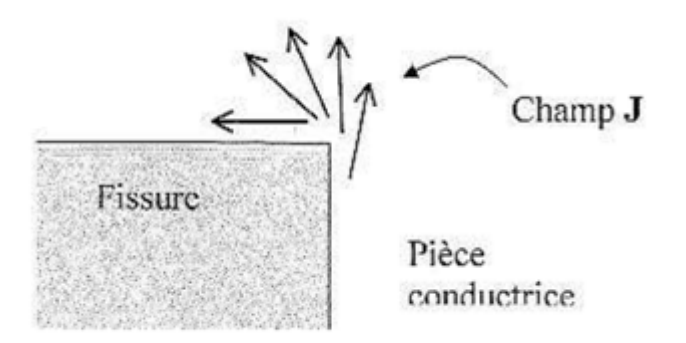

Figure III- 10 : Champ électrique au voisinage d'un coin. (10)

Ce problème est soulevé par la formulation  $AV - A$ . en effet, la discontinuité de la densité de courants aux arêtes et prise en compte seulement par le gradient  $\nabla V$  et non plus par le potentiel vecteur A .Or, il est possible de construire un potentiel V continu tel que ∇V soit discontinu au arêtes Pour conclure, que la fissure soit débouchant ou en profondeur, on choisira le couplage  $AV - A$  dans le domaine pièce + fissure. (10) (12)

#### III.9.2.1. Formulation pour le problème 2

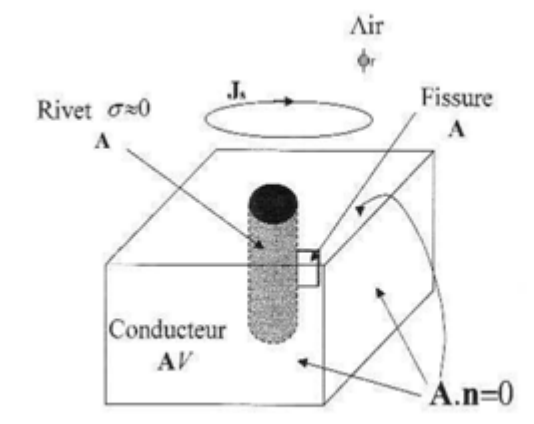

Figure III- 11 : Formulation  $\emptyset \emptyset_r - A - AV$ pour la détection de fissure dans un assemblage rivète. (10)

Si le rivet est considéré comme isolant, le conducteur a un topologie torique . il faut utiliser le potentiel A dans la région du rivet. D'ou couplage.

$$
\emptyset \emptyset_r - A - AV - A
$$

Si le rivet est légèrement conducteur on utilise la formulation AV, d'ou le couplage :

$$
\emptyset_r - AV - AV - A
$$

Nous ne présentons pas la forme faible de ce couplage afin de pas alourdir le texte. (10)

#### III. 10. Détermination du potentiel vecteur

On peut déterminer la relation (II.13) a partir de l'équation de Boit et Savart : (2)

$$
\overrightarrow{\mathbf{d}}\overrightarrow{\mathbf{H}}=\frac{1}{4\pi}\frac{\overrightarrow{\mathbf{d}}\wedge\overrightarrow{\mathbf{r}}}{\mathbf{r}^3}
$$
............  $\mathbf{\hat{E}}\mathbf{quation III-81}$ 

Tel que  $\overrightarrow{Id} = \overrightarrow{j}$ dv et r le rayon de l'élément  $\overrightarrow{j}$ dv vers le point M alors :

$$
\overrightarrow{\mathbf{dH}} = \frac{1}{4\pi} \frac{\vec{J} \wedge \vec{r}}{r^3} \mathbf{d}v
$$
 ....... $\hat{E}$ quation III-82

On a:

$$
\text{grad}_{M}\left(\frac{1}{r}\right) = -\frac{\vec{r}}{r^{3}}
$$
........\n
$$
\text{cos} \left(\frac{1}{r}\right) = -\frac{\vec{r}}{r^{3}}
$$
........\n
$$
\text{Equation III-83}
$$

 $grad_M$ : le gradient dans le point M(x, y, z) qui nous cherchons le champ H

Alor on peut écrire :

$$
\frac{\vec{j}\wedge\vec{r}}{r^3} = -\vec{j}\wedge\operatorname{grad}_M\left(\frac{1}{r}\right) = \operatorname{grad}_M\left(\frac{1}{r}\right)\wedge\vec{j}
$$
 ......... Equation III-84

On a aussi :

$$
\mathbf{rot}_{\mathbf{M}}\left(\frac{\mathbf{j}}{\mathbf{r}}\right) = \overrightarrow{\nabla}_{\mathbf{M}} \wedge \left(\frac{\mathbf{j}}{\mathbf{r}}\right) = \frac{1}{\mathbf{r}} \overrightarrow{\nabla}_{\mathbf{M}} \wedge \mathbf{j} + \overrightarrow{\nabla}_{\mathbf{M}}\left(\frac{1}{\mathbf{r}}\right) \wedge \mathbf{j}
$$
 ..............Equation III-85

 $=\frac{1}{r}\text{rot}_M\vec{j} + \text{grad}_M\left(\frac{1}{r}\right)$ r ∧ ⃗ ………... Équation III-86 Alors :

$$
\frac{\vec{J} \wedge \vec{r}}{r^3} = \mathbf{grad}_M \left( \frac{1}{r} \right) \wedge \vec{j} = \mathbf{rot}_M \left( \frac{\vec{j}}{r} \right) - \frac{1}{r} \mathbf{rot}_M \vec{j}
$$
 ............Equation III-87

On pose que j'dv il a les coordonner (x0, y0, z0) et M (x .y . z) on remarque que la quantité rot<sub>M</sub> ne dépend pas de M alors (2)

 $\text{rot}_M \vec{j} = 0$   $\frac{\vec{j} \wedge \vec{r}}{r^3} = \text{rot}_M \left( \frac{\vec{j}}{r} \right)$ r ………..Équation III-88

Donc:

$$
\overrightarrow{H} = \frac{1}{4\pi} \int_{V} rot_{M} \left(\frac{\overrightarrow{l}}{r}\right) dv
$$
............ $\acute{E}$ quation III-89

On pose :

 $\vec{A} = \mu_r \mu_0 \frac{1}{4\pi} \int_V \frac{\vec{j}}{r}$ …………Équation III-90

Alors :

 $\overrightarrow{H} = \frac{1}{\mu_r \mu_0} \text{ rot}$ ⃗ …………. Équation III-91

$$
A_x = \mu_r \mu_0 \frac{1}{4\pi} \int_V \frac{J_x}{r} dv
$$
............  
Equation III-92

$$
A_y = \mu_r \mu_0 \frac{1}{4\pi} \int_V \frac{J_y}{r} dv
$$
............  
Equation III-93

$$
A_z = \mu_r \mu_0 \frac{1}{4\pi} \int_V \frac{J_z}{r} dv
$$
............  
Equation III-94

#### Conclusions

dans ce chapitre , un modèle d'éléments finis permettant de résoudre des problèmes de CND par courants de Foucault en présence de défauts a été présenté. Deux formulations duales en termes de potentiels combinés ont été établies en utilisant des éléments de Whitney nodaux et d'arêtes. Une technique originale qui permet de prendre en compte des défauts de faible ouverture ( fissures ) a été développée. Cette approche permet de simuler avec efficacité l'interaction capteur-cible avec défauts finis. Ce modèle a été appliqué à des bobines à air et à des fissures rectangulaires dans le but de le valider, cependant il peut être appliqué à des configurations complexes de sondes et de défauts finis.

Afin de complété les approche présentées dans ce chapitre par une simulation du CND par CF, nous avons choisis le logiciel COMSOL Multiphysics comme outil de simulation essentiellement pour son adaptation pour les cas tridimensionnels, ce qui fera l'objet du chapitre suivant.

## Chapitre IV:

# SIMULATIONS ET RESULTATS

#### V.Simulations et résultats

#### IV. 1. Introduction à l'interface utilisateur de COMSOL 5.0

L'interface de COMSOL peut être séparée en quatre parties. À gauche, on retrouve le constructeur de Modèle où il est possible de définir des variables et autres paramètres du problème (Paramètres), le modèle où se retrouvent la géométrie, les propriétés des matériaux formant la géométrie, le ou les modèles de physique s'appliquant au problème étudié et les paramètres de maillage, le constructeur de Modèle comporte aussi le type de problèmes et les paramètres de solveur et les options d'affichage et de post traitement des données Résulta. La colonne directement à droite comporte les options relatives à ce qui est sélectionné dans le constructeur de Modèle, par exemple, les dimensions d'un objet qui vient d'être créé dans Géométrie. C'est aussi à cet endroit que les paramètres initiaux de la simulation et les modèles physiques nécessaires sont choisis. En haut à droite, la fenêtre d'affichage graphique le maillage ou les résultats. Au haut de cette fenêtre se retrouvent diverses options permettant de changer le grossissement de l'affichage, l'orientation d'un objet tridimensionnel, etc. Les options permettant de sélectionner des objets, des domaines, des frontières ou des points se retrouvent aussi au haut de cette fenêtre. Finalement, au-dessous de la fenêtre d'affichage graphique, il y a une fenêtre permettant de visualiser les messages d'erreurs, le progrès des simulations, la liste des opérations effectuées lors du calcul de la solution ainsi que des résultats numériques calculés une fois la simulation terminée. Les différents éléments de l'interface utilisateur de COMSOL 5.0 sont présentés à la figure VI-1

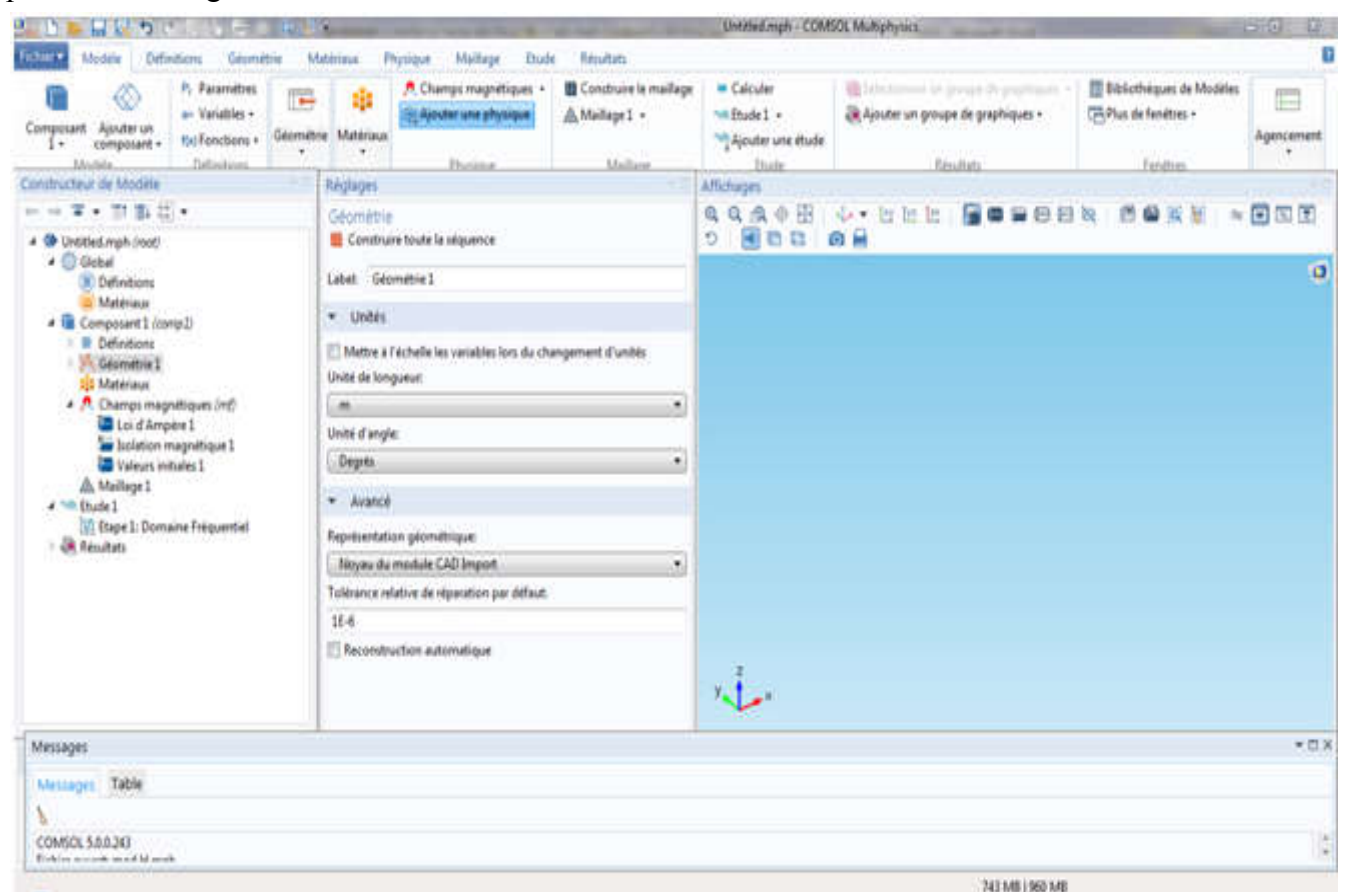

Figure IV - 1: Interface utilisateur de COMSOL 5.0.

#### IV.1.1. Création du modèle de simulation

On ouvre une nouvelle simulation COMSOL et on choisit le modèle spatial en 3D, on doit par la suite choisir le modèle physique approprié. Nous avons sélectionné le modèle champs magnétique (mf), une fois la sélection du modèle effectué on a clic sur , on  $\blacksquare$  Etude sélectionne le type d'étude désiré. Nous Choisissons le cas d'étude en régime permanent domaine fréquentiel, puis on clique sur ,  $\overline{\bigvee}$  Démarrer en sauvegardant la simulation dans le répertoire personnel.

Dans le constructeur de modèle on fait apparaître le menu contextuel (clic droit de la souris) de Géométrie et on cliquant sur bloc (voir Figure VI.2). Maintenant on entre les différentes démentions relatives au problème :

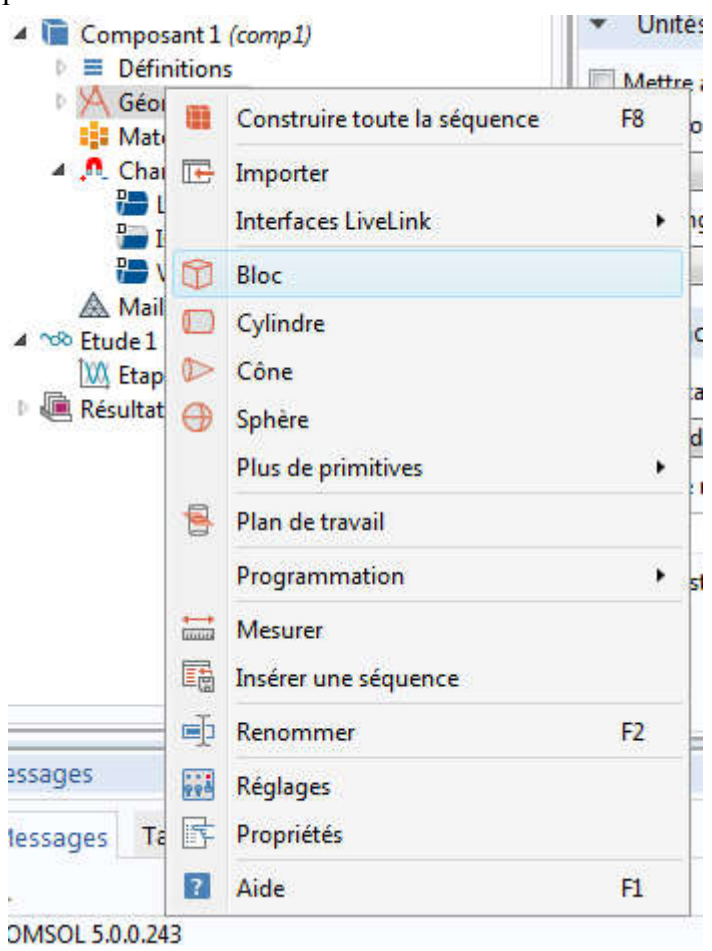

Figure IV - 2: Les étapes pour dessiné un carré

Dans nôtre exemple on a besoins 3 carré )le domaine d'étude et les 2 carré pour la pièce et le défaut ) avec le démentions suivantes :

Domaine d'étude (x, y, z) :(150 ,150 ,100) mm La position du domaine d'étude (-75,-75,-50) mm La langueur de la 1ere cylindre : (r, h) (8 ,6.15) mm La langueur du 2 eme cylindre : (r, h) (5 ,6.15) mm La position de la bobine  $(x, y, z)$ :  $(0,-12,1)$ La plaque (x, y, z) :(100,100, 12) Défaut (x, y, z) :(40, 2, 5) (Voir la figure)

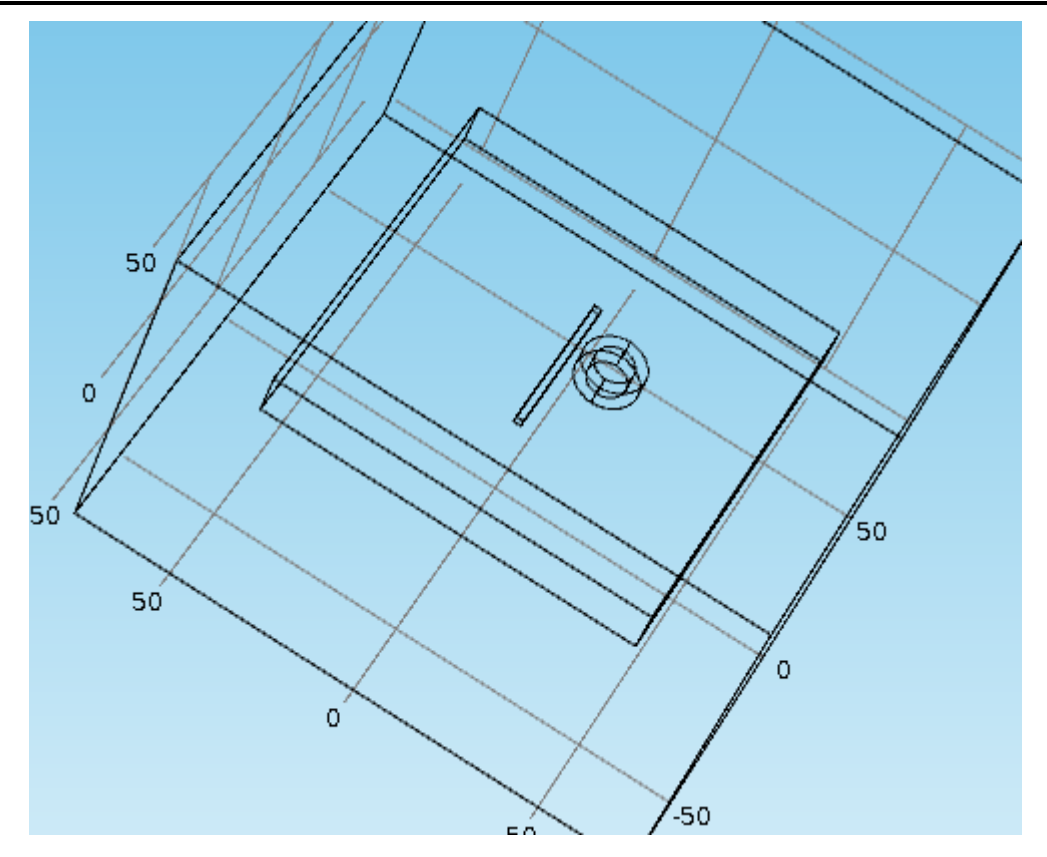

Figure IV - 3: Affichage de Domain d'étude

#### IV.1.2. Ajout des propriétés du matériel composant la plaque

On Fait apparaître le menu contextuel de Matériaux dans constructeur de modèle puis on sélectionne (ajouter Un matériaux). On Choisissait Air , Capper et aluminium. Copper est maintenant sous l'onglet Matériaux, l'air Pour le cuivre (Copper) on a sélectionné les deux petits carrés. 5 valeurs initiales, condition aux limites, lois d'ampères :

On trouve cette partie dans (magnetic field (mf)), les conditions aux limites (magnetic insulation) et les conditions initiales sont posé automatiquement zéro et on peut les changés. Pour les nombres des spires et la valeur du courant d'alimentation on les trouve dans le constructeur de modèle ( clique la droit de la souris )sur Magnetic Field (mf) et on choix Mult-Turn Coil Domain pour les deux bobines (3)

#### IV.1.3. Maillage

Nous Cliquons sur Mesh et choisissons comme taille de maillage Coarse, on laisse le maillage défini en tant que Physics-controlled mesh. On clique sur construire toute la séquence, il est maintenant possible de voir le maillage triangulaire (option par défaut). Il est possible de définir manuellement les paramètres de maillage (clique droit de la souris) sur Mesh. À ce stade, nôtre modèle devrait ressembler à celui présenté à la figure VI-4

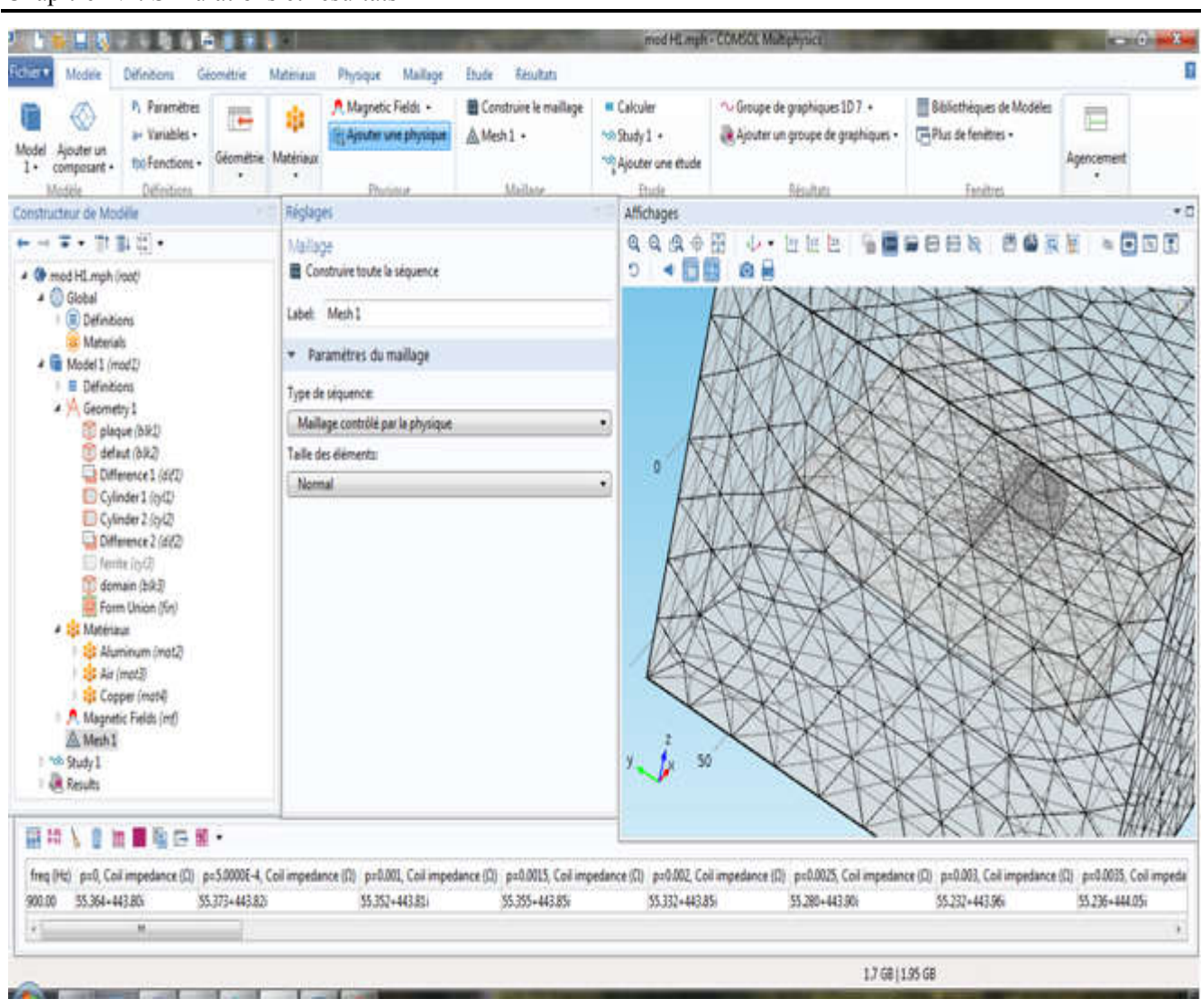

Chapitre IV : Simulations et résultats

Figure IV - 4: La méthodologie du maillage.

#### IV. 2. Simulation et traitement des résultats

Pour effectuer la simulation, on clique sur Study Dans constructeur de modèle puis sur Frequency Domain on pose une fréquence  $900$  Hz puis on clique sur.  $=$  Calculer COMSOL se chargera de choisir les paramètres du solveur en fonction des modèles physiques choisis. Si on désire changer les paramètres du solveur, ces derniers sont accessibles à partir de l'onglet Study, mais cela n'est pas nécessaire dans le cadre de ce tutoriel. Le résultat qu'on doit obtenir est présenté à la figure VI-5

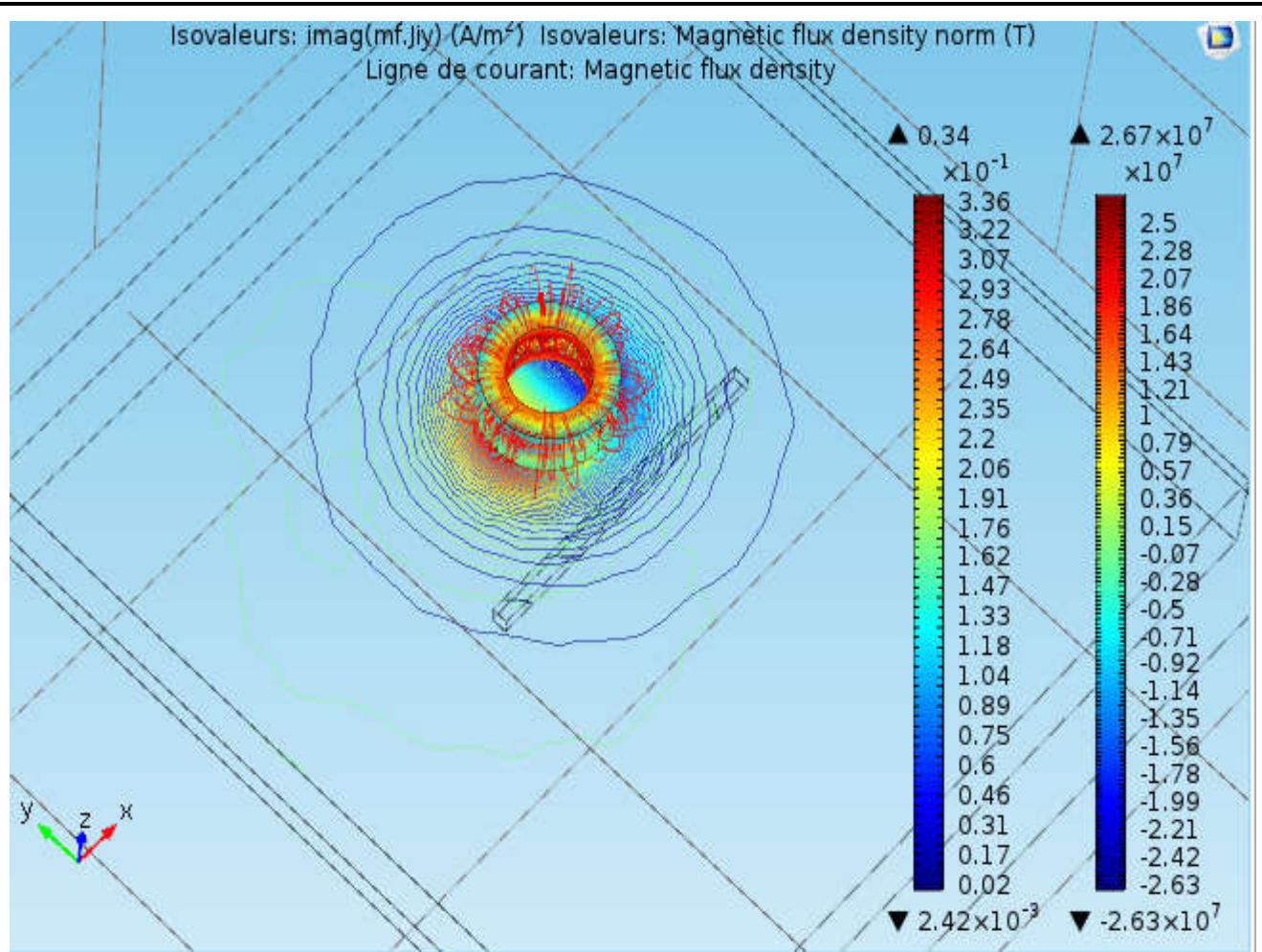

Figure IV - 5: Résultat de simulation pour l'induction normal, champs magnétique, courant induit

Il s'agit d'une bobine à air qui se déplace au dessus d'une plaque métallique comportant un défaut débouchant orientée selon l'axe Oy. La fréquence et la distance bobine-pièce (lift-off) sont toutes les deux imposées et la variation de l'impédance,  $\Delta Z = z_f - z_0$ , de la sonde (bobine) est mesurée en fonction de la position de celle-ci.  $z_f$  Est l'impédance de la sonde en présence de la fissure et  $z_0$  est l'impédance de sonde sans fissure.
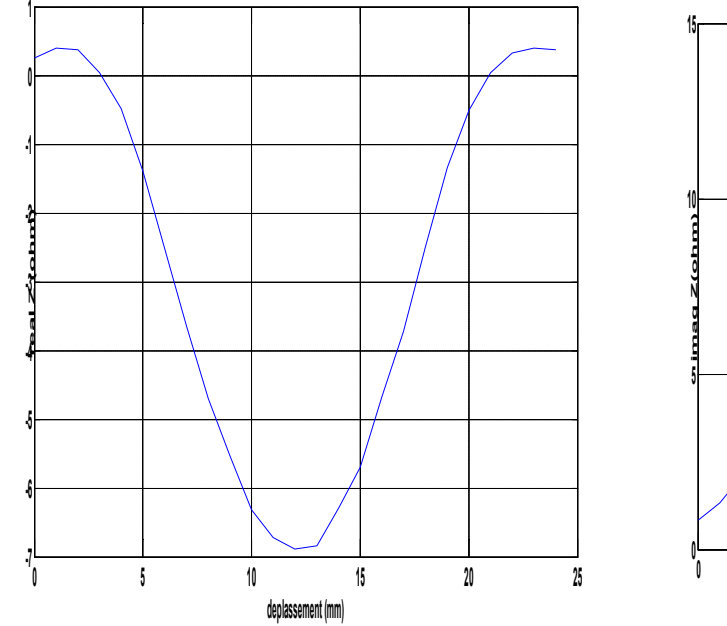

Figure IV - 6: Variations de la résistance en fonction de déplacement

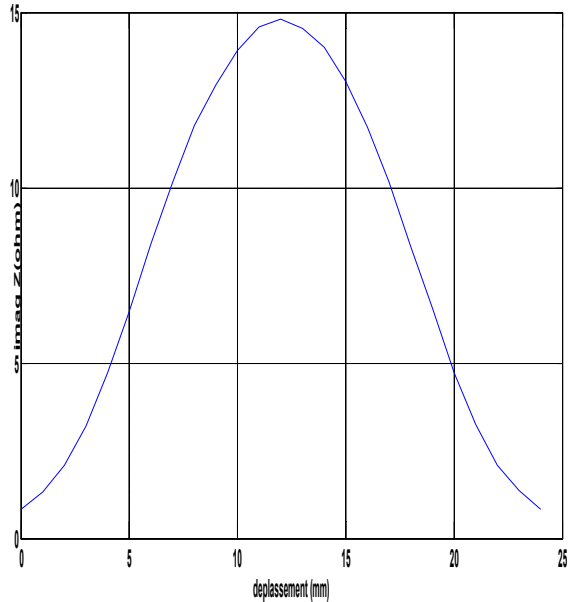

Figure IV - 7:Variations de réactance en fonction de déplacement

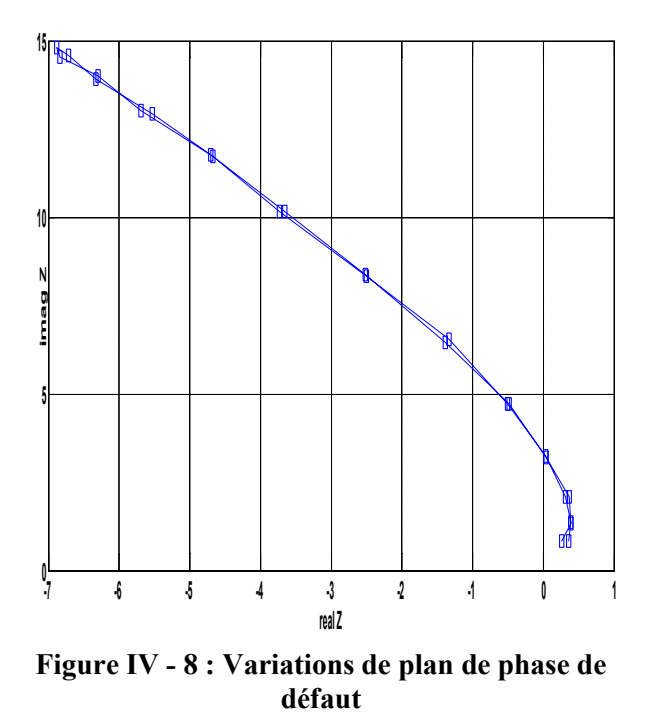

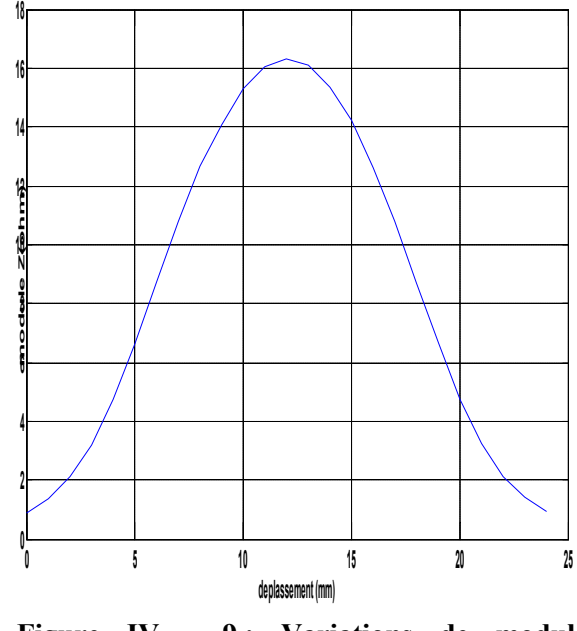

Figure IV - 9: Variations de module de l'impédance en fonction de déplacement

Les figures (6 à 9) représentent la variation du module de l'impédance et la partie réelle et la partie Imaginaire de l'impédance en fonction de déplacement du capteur et la variation de l'impédance dans Le plans de phase

# IV. 3. Model 3d avec ferrite

#### Caractéristique des dispositifs (8)

Caractéristiques physique

#### Le Capteur

Courant d'excitation : 1 A Fréquence d'alimentation : 900 Hz Nombre de spire : 3790 spires Perméabilité relative : 1

#### Ferrite

Perméabilité relative : 4000

#### La pièce

Type de matériau : Aluminium de :

- $\checkmark$  Perméabilité relative : 0.9962
- $\checkmark$  Conductivité : 3.06 10°7 S/m

#### Caractéristique géométrique

#### Le Capteur

Rayon intérieur : 10mm Rayon extérieur : 6 mm Lift-off : 1 mm La pièce Largeur : 100mm Longueur : 100mm Profondeur : 12.66 mm Le défaut Longueur : 12.6 mm Profondeur : 5 mm Largeur : 2mm Ferrite Rayon : 6 mm Hauteur : 15 mm Lift-off : 0.8mm

### IV.3.1. Résultats de Simulation

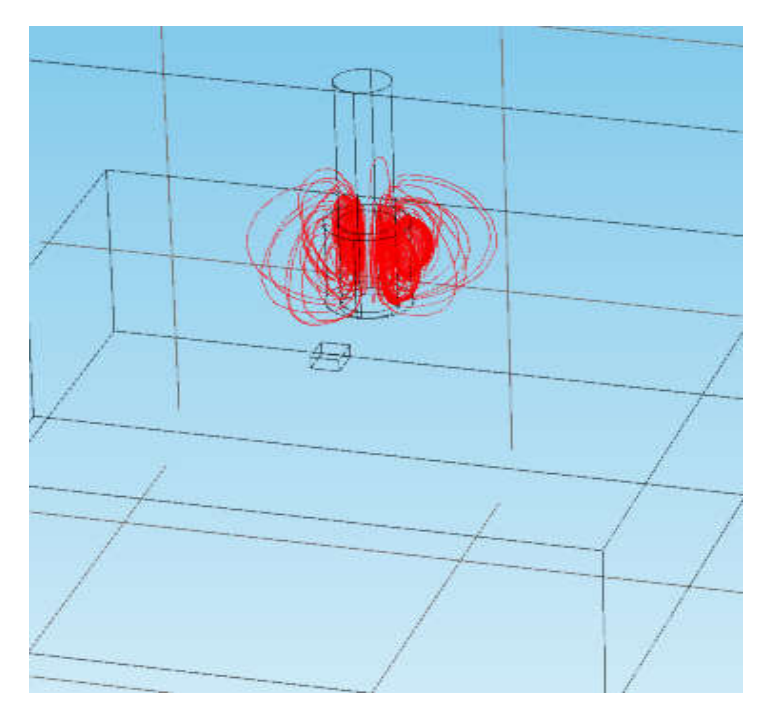

Figure IV - 10 : Résultat de simulation pour champs magnétique

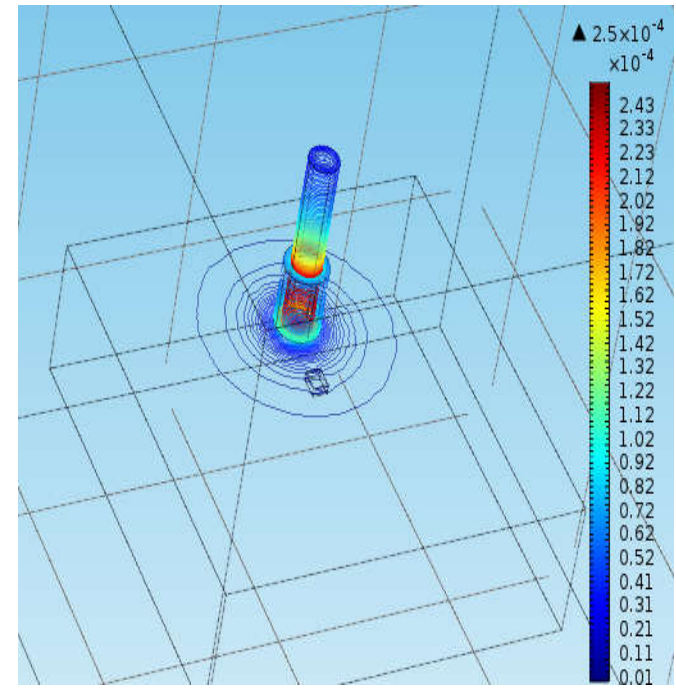

Figure IV - 11 : Résultat de simulation pour L'induction normal

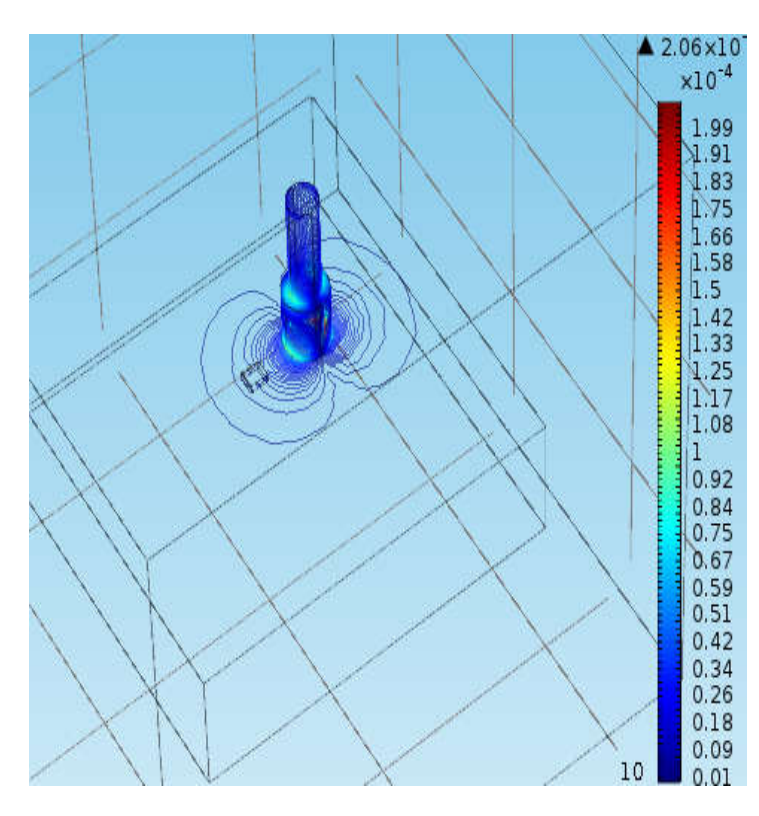

Figure IV - 12 : Module de L'induction selon l'axe X

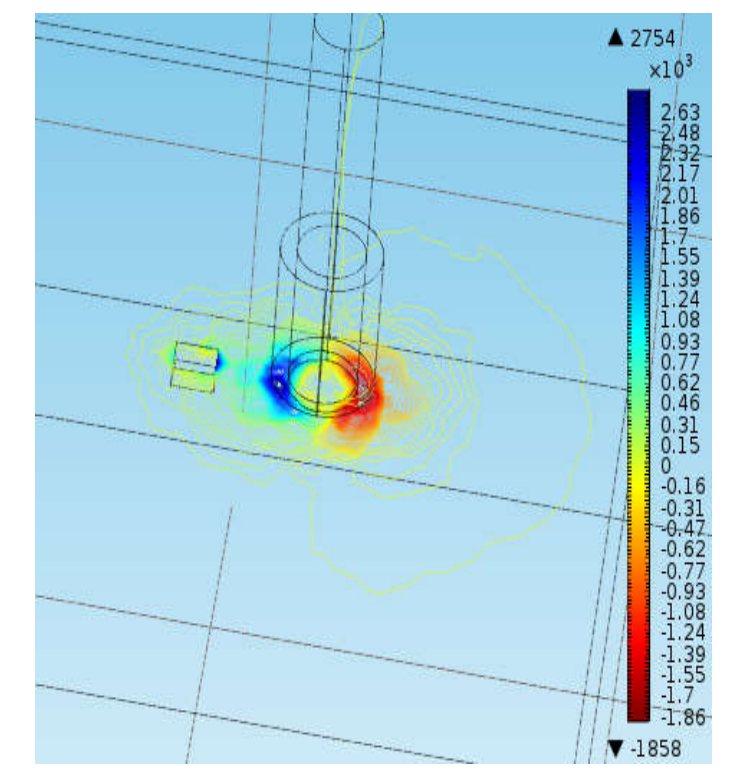

Figure IV - 13 : Courant induit selon l'axe Y (Jiy)

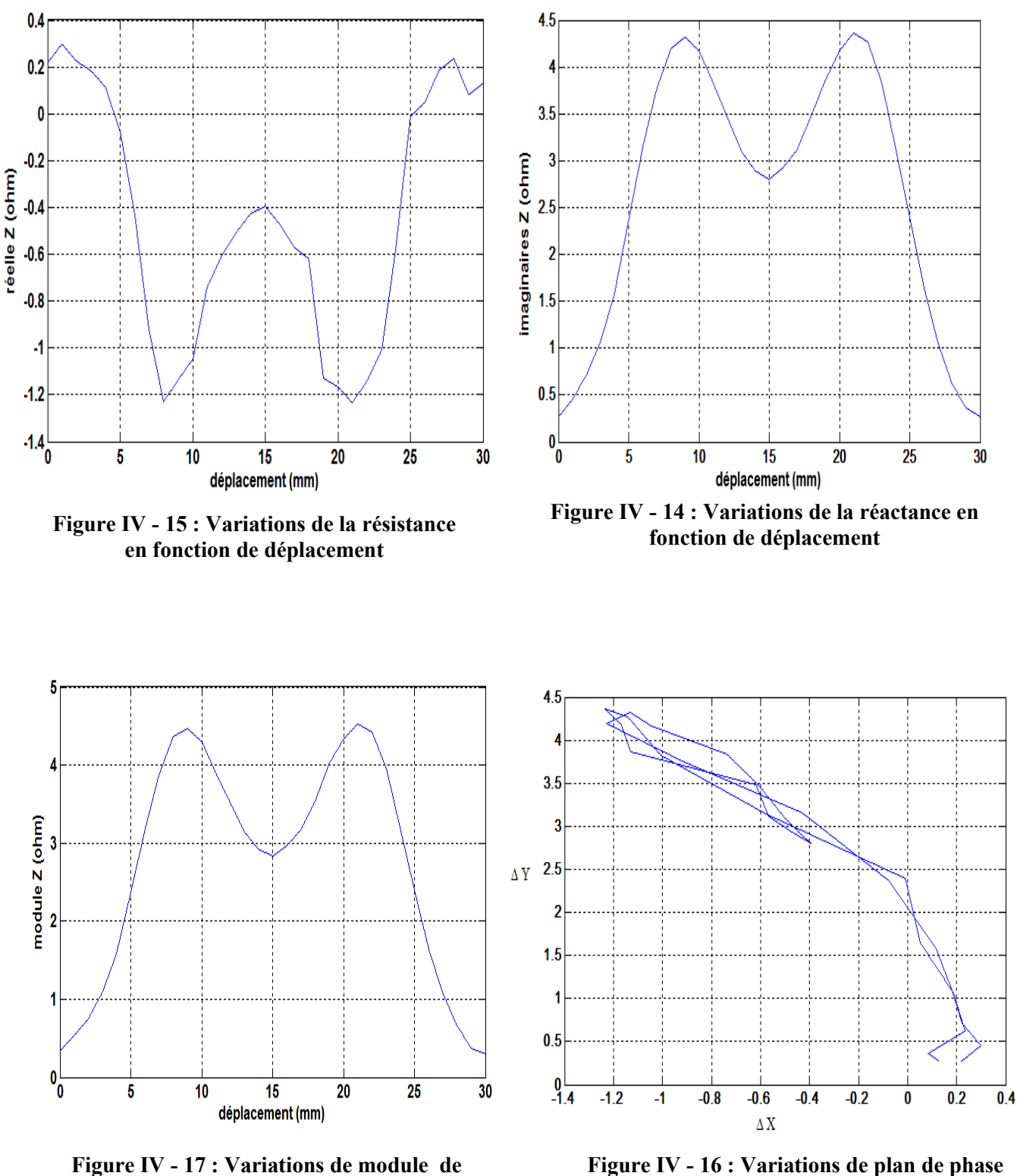

l'impédance en fonction de déplacement

de défaut

Les figures (14à16) représentent la variation du module de l'impédance et la partie réelle et la partie Imaginaire de l'impédance en fonction de déplacement du capteur et la variation de l'impédance dans Le plans de phase d'un capteur avec ferrite pour centré les lignes de champs , on remarque qu'on présence du défaut l'impédance est plus importante car l'effet des courants induit démuni

### IV. 4. Description du problème 1

Le problème de cette application est constitué d'une plaque métallique de conductivité électrique σ=3.06e7[S/m] , de longueur 100 mm, largeur 100 mm, hauteur 12.66mm avec un défaut. La profondeur, longueur et largeur du défaut sont respectivement 5mm, 2mm et 40mm. Le capteur : lift- off=0.88mm, est constitué d'une bobine d'épaisseur 6.15mm et de largeur 16mm

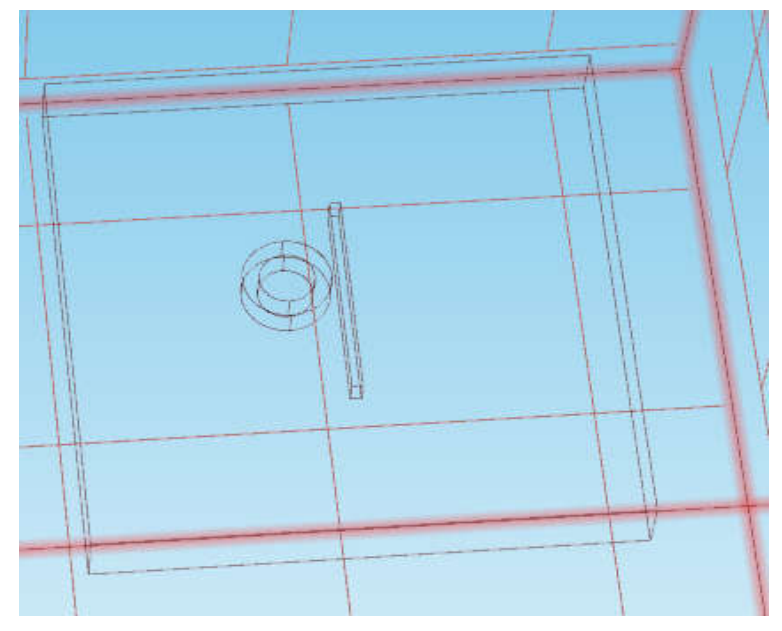

Figure IV - 18 : La géométrie de problème

### IV.4.1. Résultats

#### IV.4.1.1. Effet de la fréquence

Pour différentes valeurs de fréquence, les figures IV.19, 20 et 21 représentent les variations de l'impédance, la réactance et la résistance, en fonction de la position du capteur.

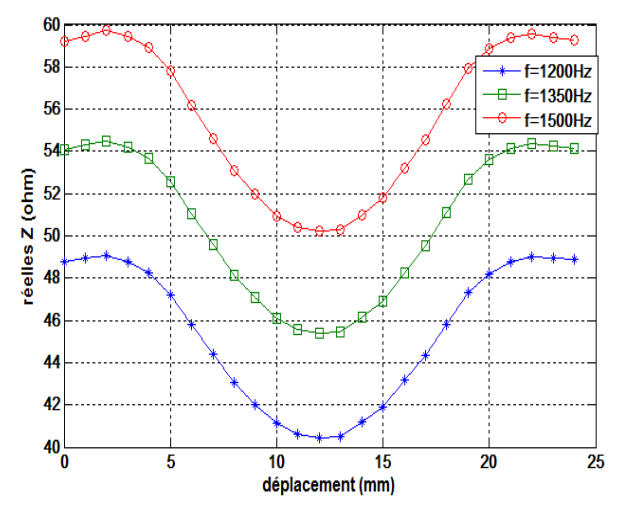

Figure IV - 20 : Variations de la résistance en fonction de déplacement de capteur pour les fréquences 1200, 1350, 1500 Hz

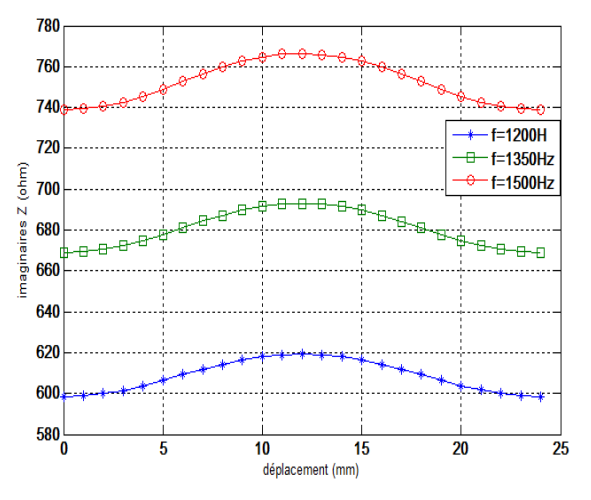

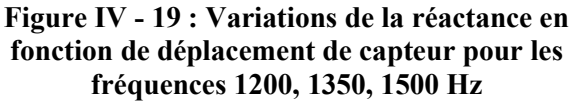

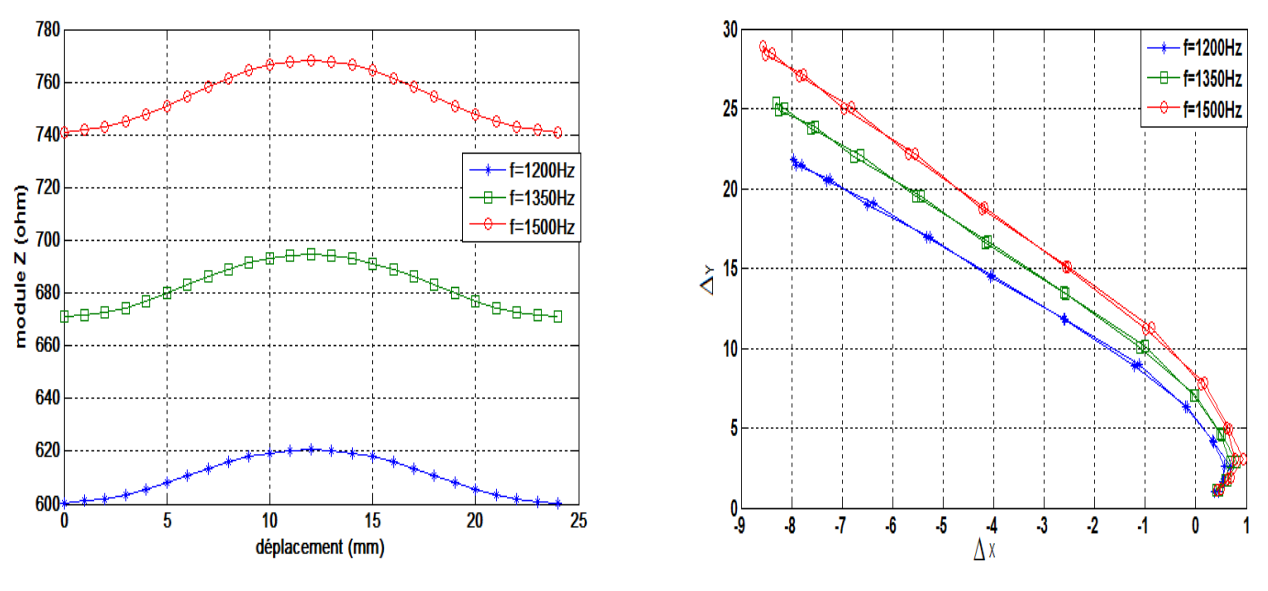

Figure IV - 22 : Variations de module de l'impédance en fonction de déplacement de capteur pour les fréquences 1200, 1350, 1500

Figure IV - 21 : Variations de plan de phase de défaut

D'après les résultats, on remarque que lorsque la fréquence d'excitation augmente, la variation de l'impédance augmente.

L'augmentation de la fréquence permet de concentre les courants induit sur une petite surface possible (Minimisation de l'effet de peau) d'où variation de l'impédance proportionnelle à la fréquence.

#### IV.4.1.2. Effet du lift-off

La fréquence d'excitation étant 100kHz. Les figures IV.23, 24 et 26 représentent respectivement la variation de l'impédance, la réactance et la résistance du capteur pour différentes valeurs du lift- off : 0.88mm, 1.2mm et 1.5mm.

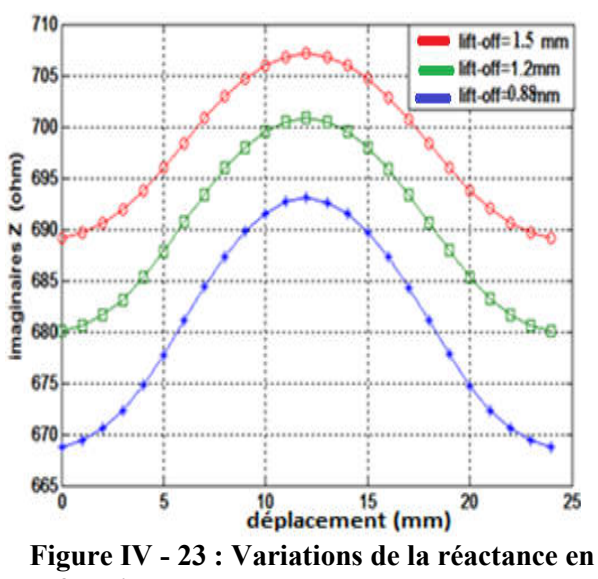

fonction de déplacement de capteur pour lift-off : 0.88, 1.2, 1.5 mm

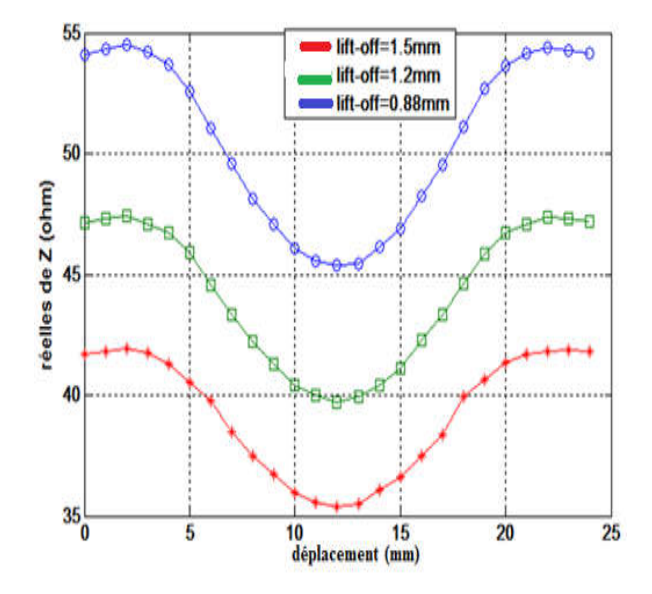

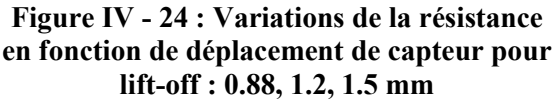

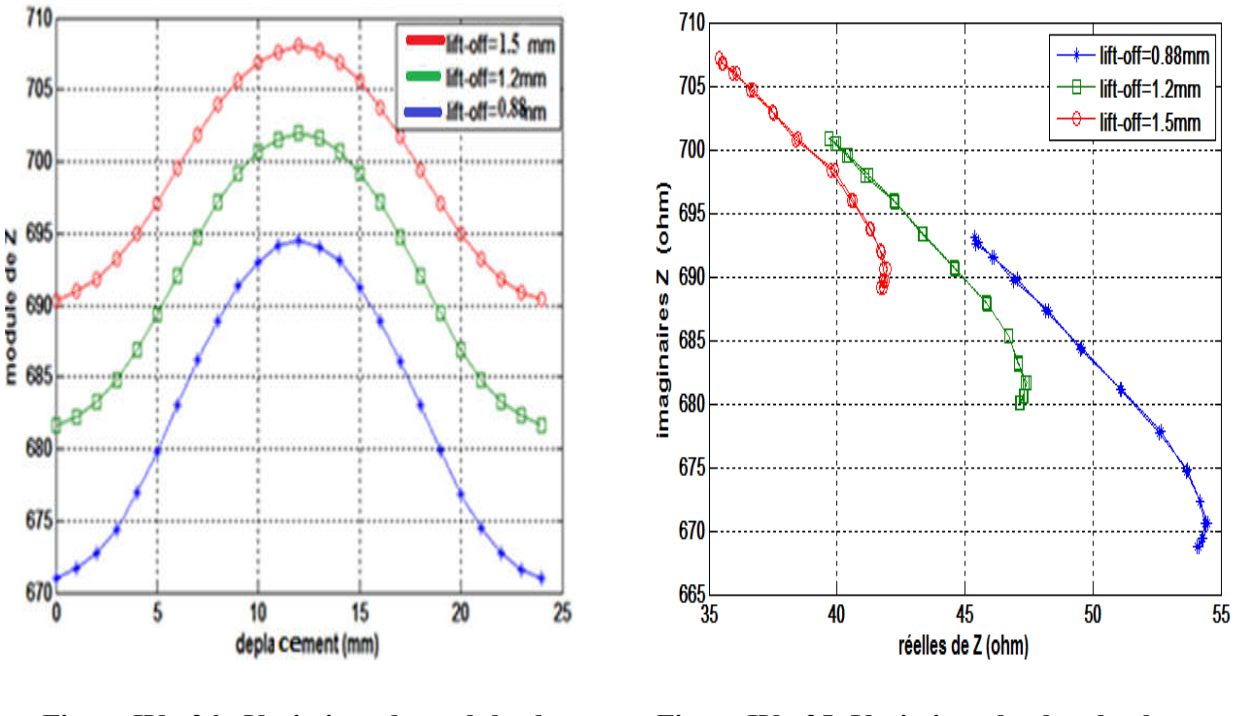

Figure IV - 26 : Variations de module de l'impédance en fonction de déplacement de capteur pour lift-off : 0.88, 1.2, 1.5 mm

Figure IV - 25: Variations de plan de phase de défaut

La variation du module de l'impédance, de la partie réelle et de la partie imaginaire de l'impédance en fonction de déplacement sont donnés par les figures (IV-23 à 26)

On remarque que plus le du lift-off augmente, plus la valeur de l'impédance augmente, c'est-à-dire variation proportionnelle, chose qui est logique étant donné que l'effet des courants de Foucault est réduit. Donc le flux totale résultant augmente .

#### IV.4.1.3. Effet de la conductivité

Pour une profondeur du défaut 5 mm et de l'épaisseur de plaque de 12.66 mm, les figures IV.27, 28 et 29 illustrent la variation de l'impédance, la réactance et la résistance en fonction de la position du capteur pour différents matériaux constituant : Inconel-600 ( $\sigma$ =10<sup>6</sup> S.  $m^{-1}$ ), Aluminium ( $\sigma$ =35. 10<sup>6</sup> S.  $m^{-1}$ ), Cuivre ( $\sigma$ =63. 10<sup>6</sup> S.  $m^{-1}$ ).

Pour différentes valeurs de conductivité, les figures IV.27, 28 et 29 représentent les variations de l'impédance, la réactance et la résistance, en fonction de la position du capteur.

L'interprétation de ces résultats n'est évidente directement car on ne peut pas raisonné seulement sur la conductivité mais il aussi comparé la perméabilité des trois matériaux.

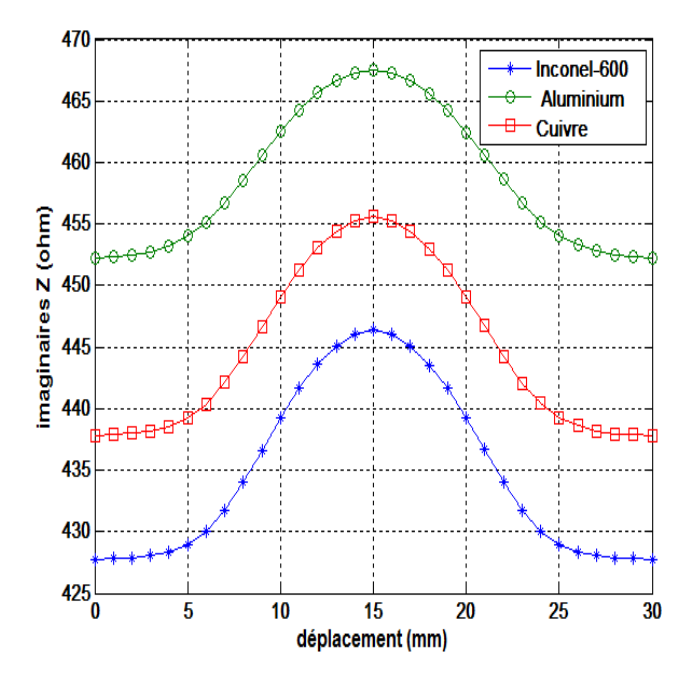

Figure IV - 28 : Variations de la réactance en fonction de déplacement de capteur pour différents matériaux : Inconel-600, Aluminium, Cuivre.

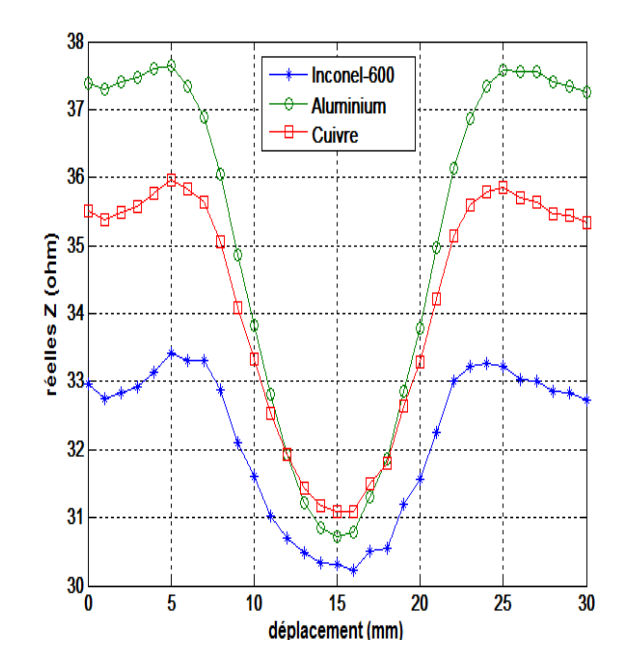

Figure IV - 27: Variations de la résistance en fonction de déplacement de capteur pour différents matériaux : Inconel-600, Aluminium, Cuivre.

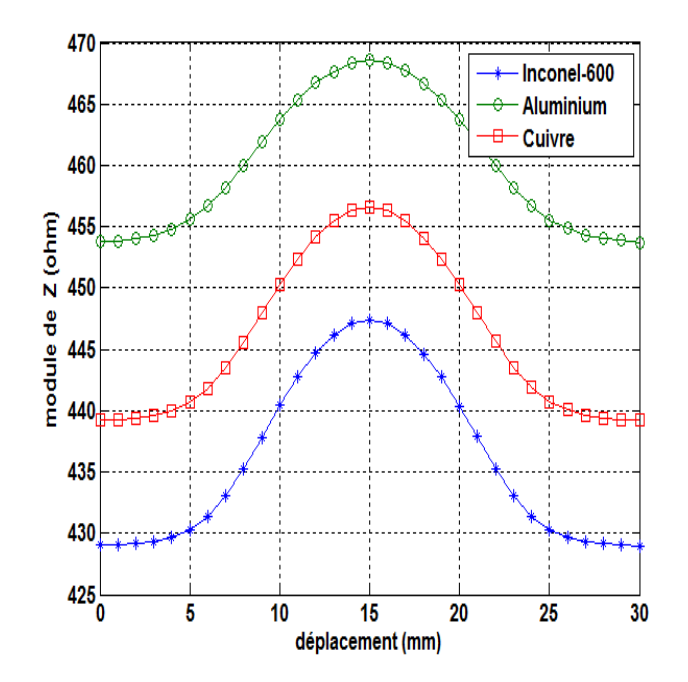

Figure IV - 29: Variations de module de l'impédance en fonction de déplacement de capteur pour différents matériaux : Inconel-600, Aluminium, Cuivre.

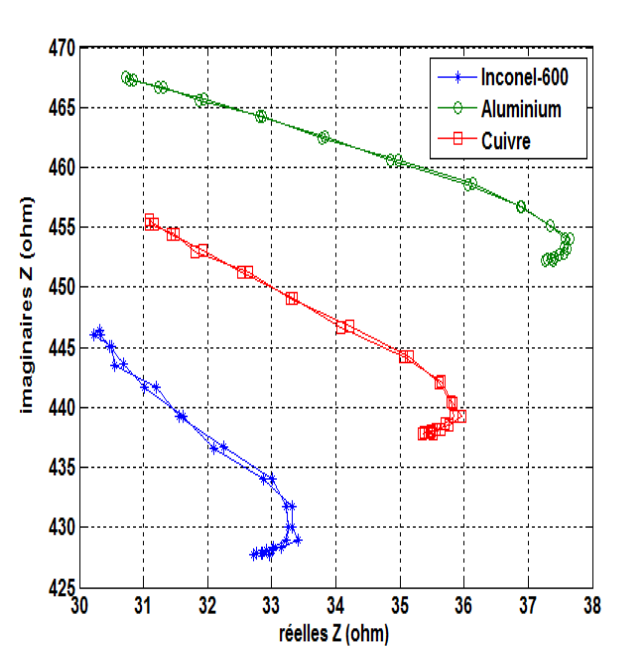

Figure IV - 30: Variations de plan de phase de défaut

#### IV.4.2. Variations de profondeur du défaut

Pour une fréquence d'excitation de 1500 Hz et un lift-off de 0.88mm, on fait varie la valeur de la profondeur du défaut comme suit : 5mm, 2.5mm et 0.5mm. Les figures IV.28, 29et 30 montrent la variation de l'impédance, la réactance et la résistance en fonction de la position du capteur pour les différentes valeurs de la profondeur du défaut

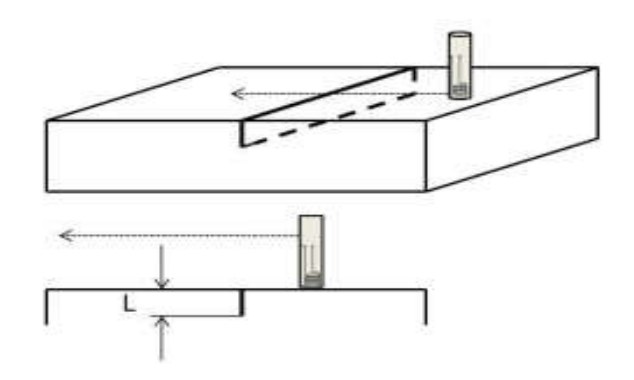

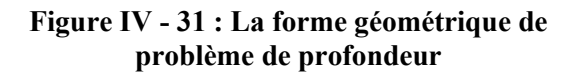

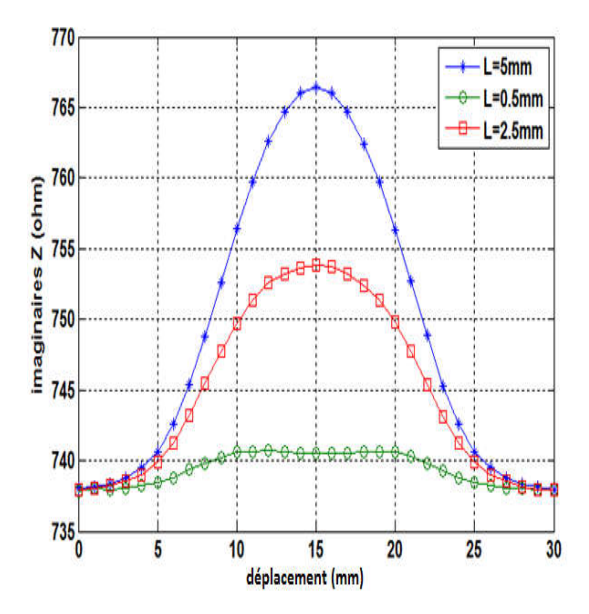

Figure IV - 33: Variations de la réactance en fonction de déplacement de capteur pour les profondeurs : 0.5, 2.5, 5 mm

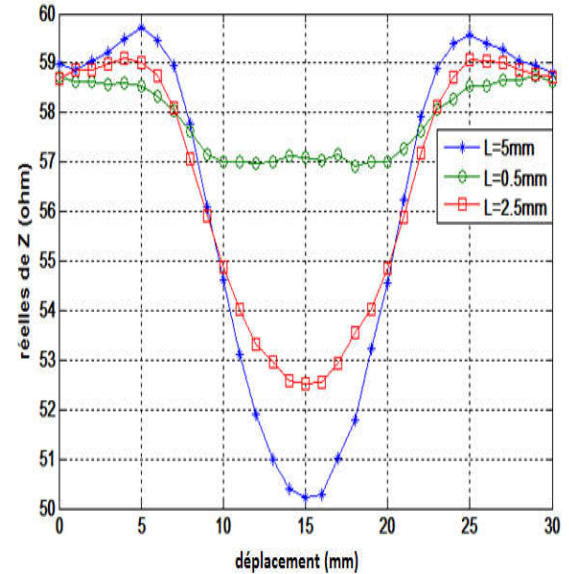

Figure IV - 32: Variations de la résistance en fonction de déplacement de capteur pour les profondeurs : 0.5, 2.5, 5 mm

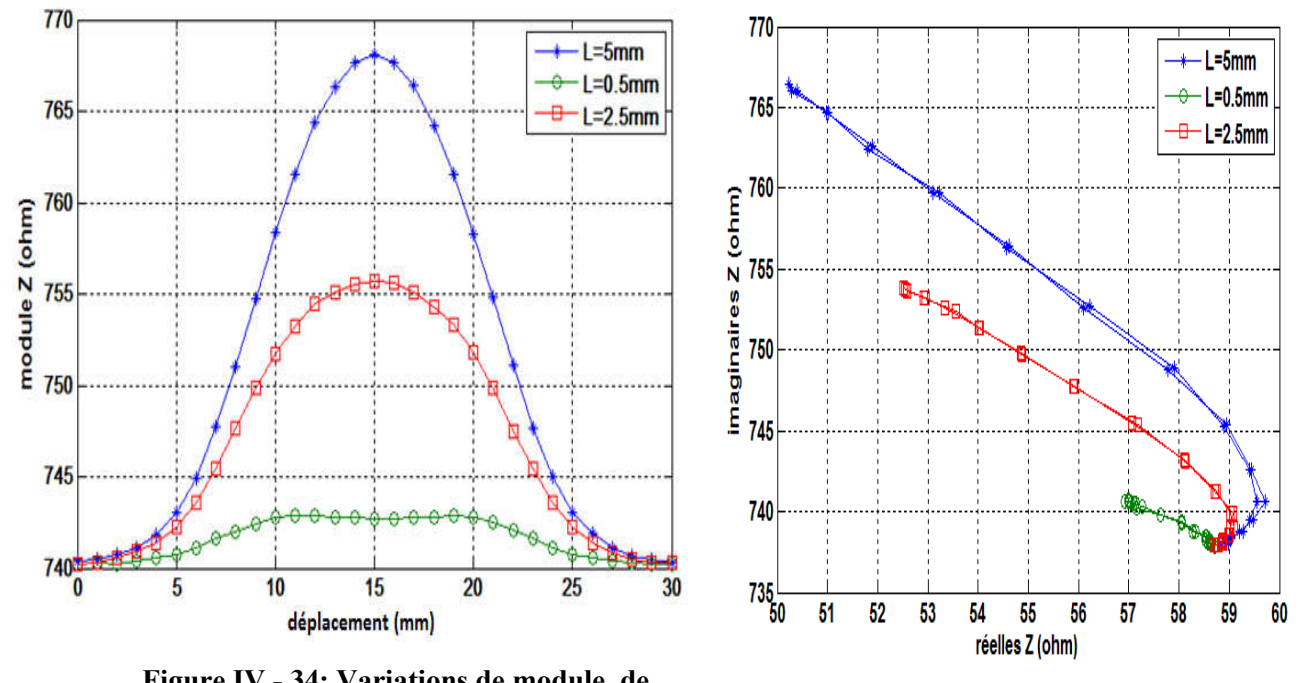

Figure IV - 34: Variations de module de l'impédance en fonction de déplacement de capteur pour les profondeurs : 0.5, 2.5, 5 mm

Figure IV - 35: Variations de plan de phase de défaut

On constate que la variation de l'impédance varie proportionnellement avec la profondeur du défaut.

#### IV.4.2.1. Effet de largeur du défaut

Pour une fréquence d'excitation de 1500 Hz et un lift-off de 0.88 mm, on fait varie la valeur de largeur du défaut comme suit : 8mm, 16mm et 20 mm. Les figures IV.37, 38et 39 montrent la variation de l'impédance, la réactance et la résistance en fonction de la position du capteur pour les différentes valeurs de la largeur du défaut

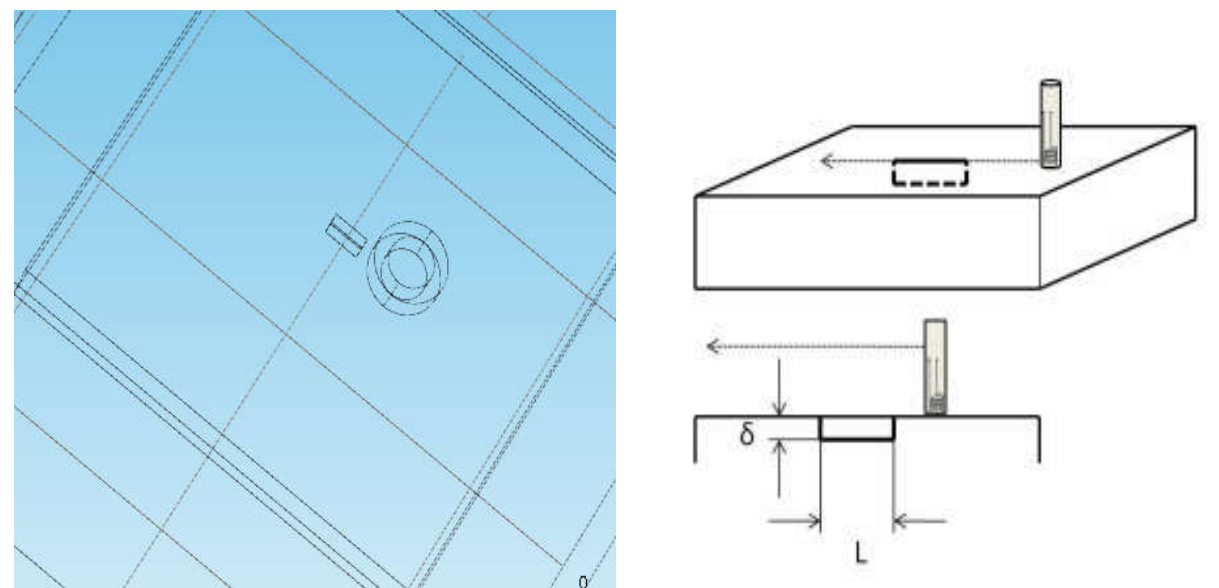

Figure IV - 36 : La forme géométrique de problème de largeur

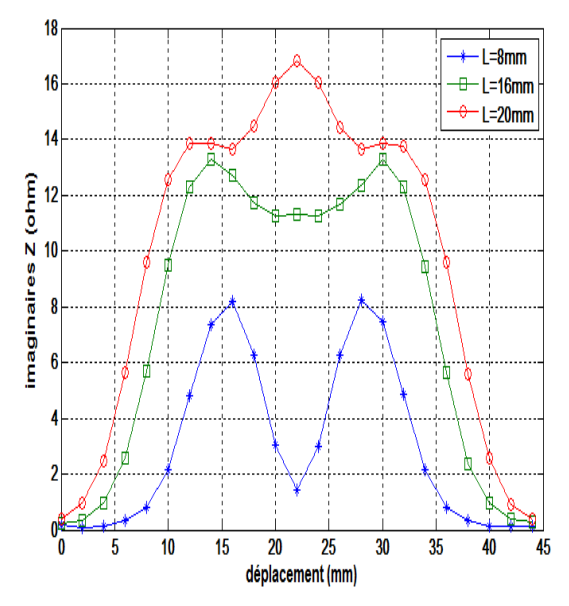

Figure IV - 38: Variations de la réactance en fonction de déplacement de capteur pour largeur: 8, 16, 20 mm

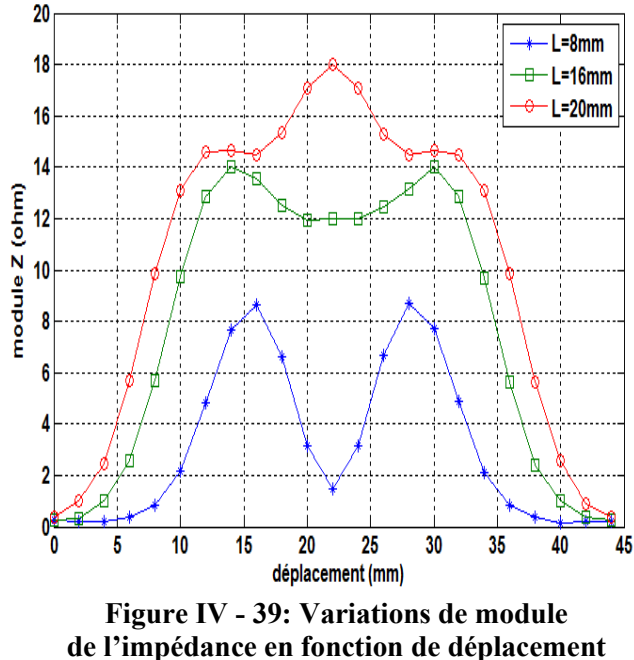

de capteur pour largeur: 8, 16, 20 mm

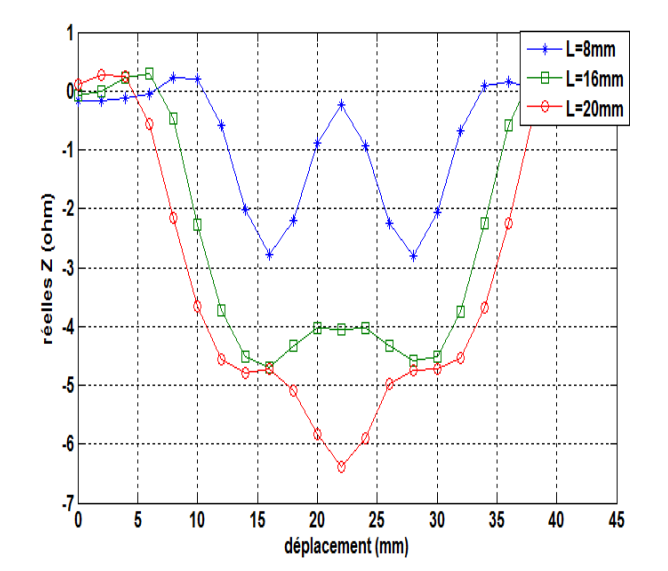

Figure IV - 37: Variations de la résistance en fonction de déplacement de capteur pour largeur: 8, 16, 20 mm

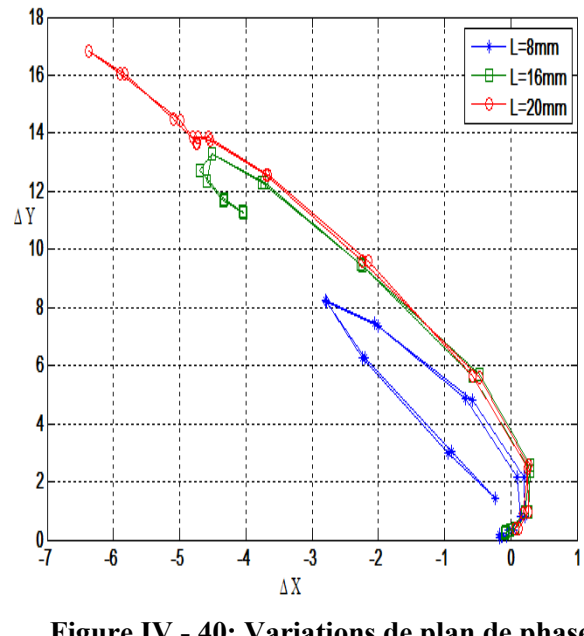

Figure IV - 40: Variations de plan de phase de défaut

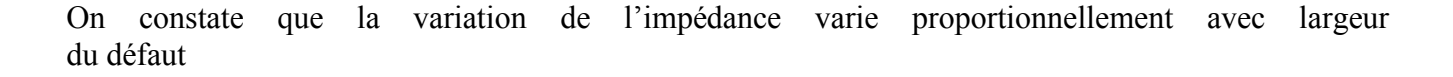

#### IV.4.2.2. Effet de l'inclinaison du capteur

Pour différentes valeurs de α, les figures IV.42, 43 et 45 représentent les variations de l'impédance, la réactance et la résistance, en fonction de la position du capteur.

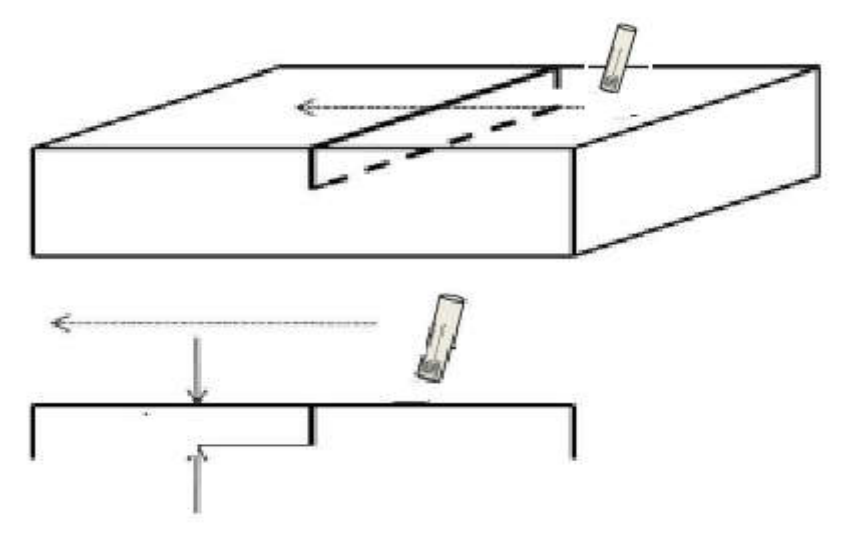

Figure IV - 41: La forme géométrique de problème de capteur incliné

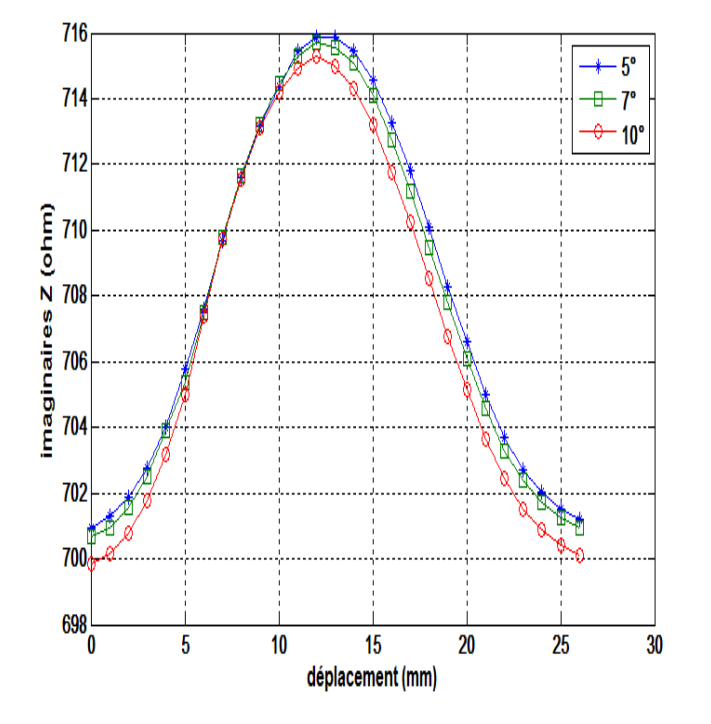

Figure IV - 43: Variations de la réactance en fonction de déplacement de capteur pour  $\alpha$ : 5°, 7°,10°

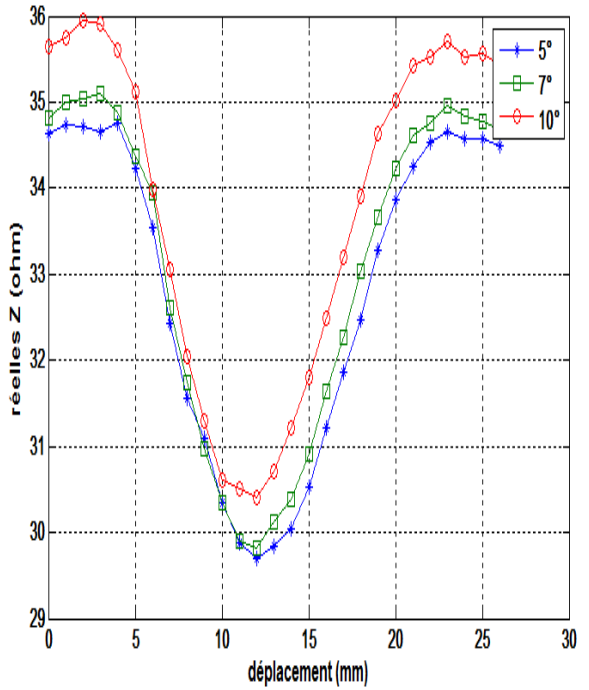

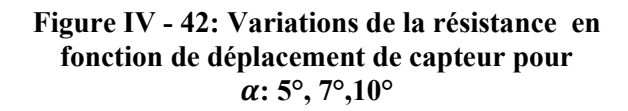

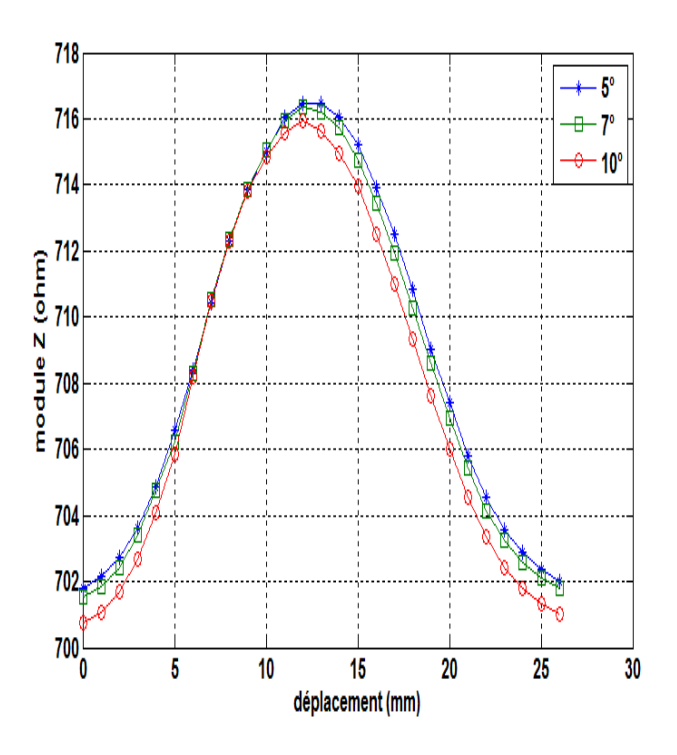

Figure IV - 45: Variations de module de l'impédance en fonction de déplacement de capteur pour  $\alpha$ : 5°, 7°,10°

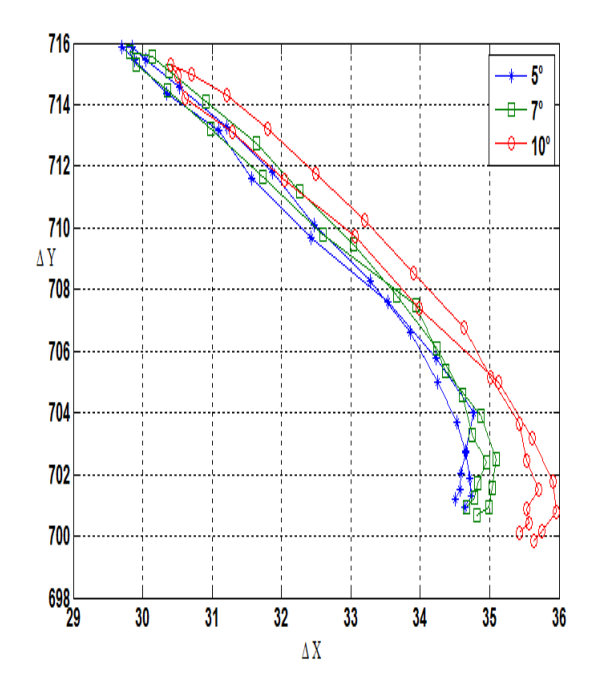

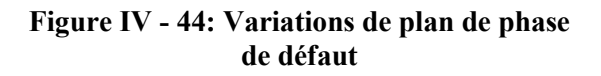

On remarque que la valeur de l'impédance augmente lorsque le capteur est en parallèle a la plaque  $\alpha$ =0, et que l'inclinaison et inversement proportionnelle à la valeur de l'impédance car cette inclinaison conduit à une dispersion des lignes de champs

### IV. 5. Description du problème 2

Le problème de cette application est constitué d'une plaque métallique de conductivité électrique σ=3.06e7[S/m] , longueur 100 mm, largeur 100 mm, hauteur 12.66mm avec un défaut interne. La profondeur, et de rayon du défaut sont respectivement [1, 2 et 3] mm et [2,4 et 6] mm. Le capteur : lift- off=0.88mm, est constitué d'une bobine d'épaisseur 6.15mm et de diamètre 16mm

### IV.5.1. Défaut demi sphère

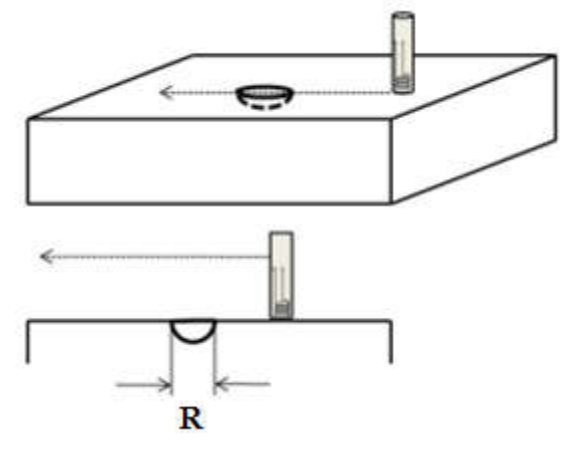

Figure IV - 46: La forme géométrique de problème de défaut demi sphère

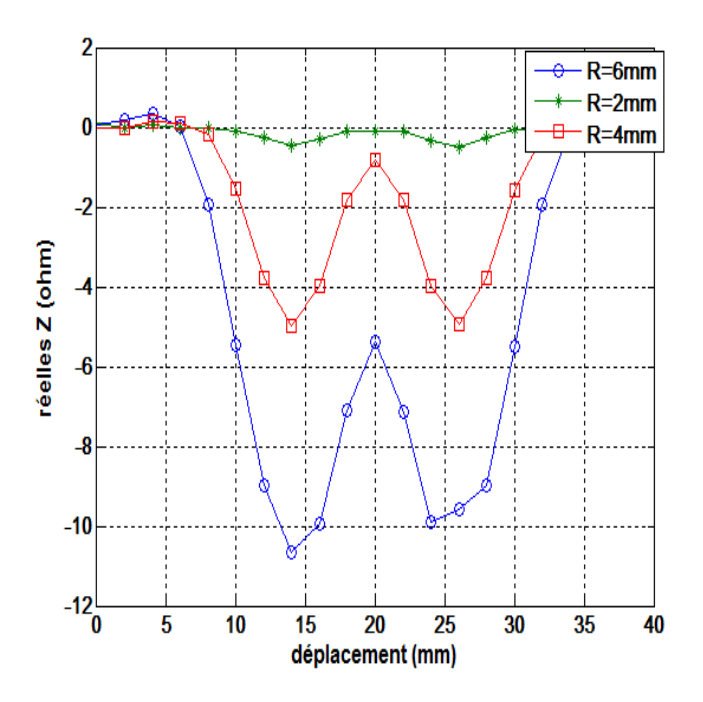

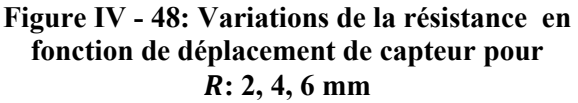

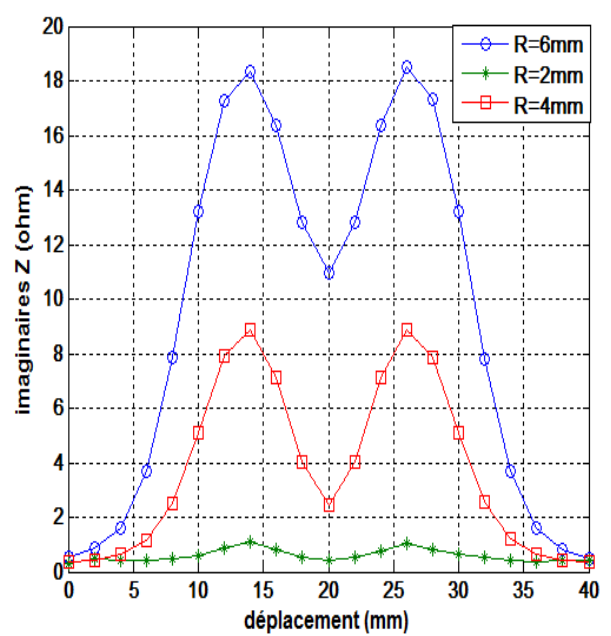

Figure IV - 47: Variations de la réactance en fonction de déplacement de capteur pourR: 2, 4, 6 mm

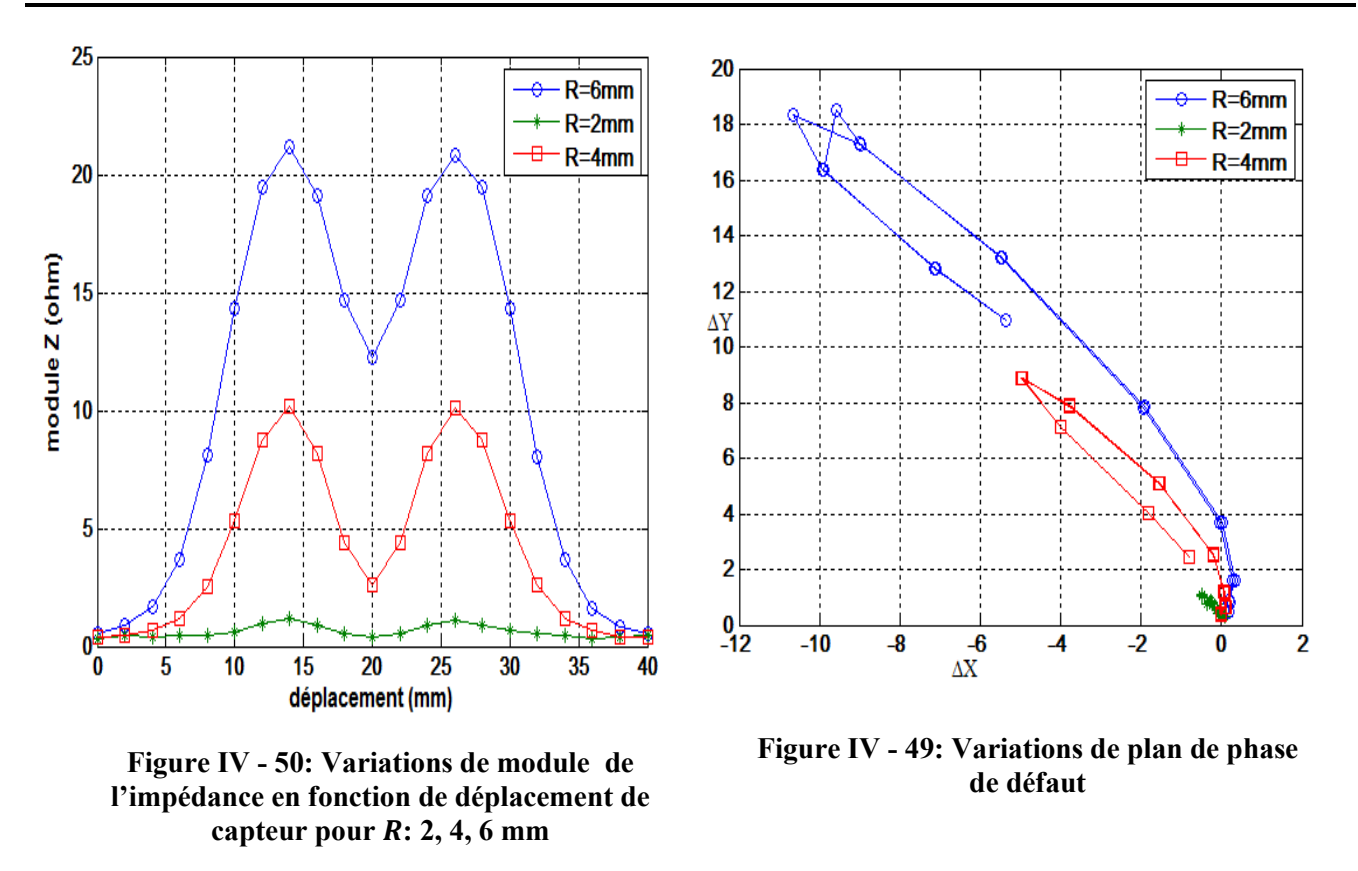

Les figures (43 à 46) représentent la variation du module de l'impédance. la partie réelle, de la partie imaginaire de l'impédance et plan de phase de défaut en fonction de déplacement

On remarque que la variation de l'impédance augmente avec l'augmentation de rayon de défaut, chose qui est logique car le défaut est plus important .

### IV.5.2. Défaut sphérique

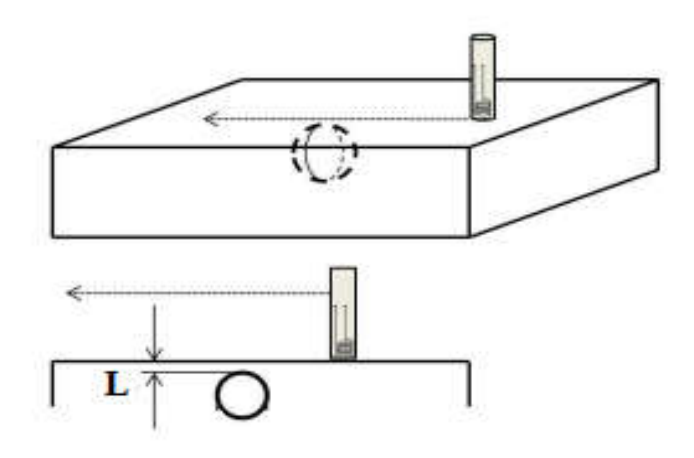

Figure IV - 51: La forme géométrique de problème de défaut sphérique

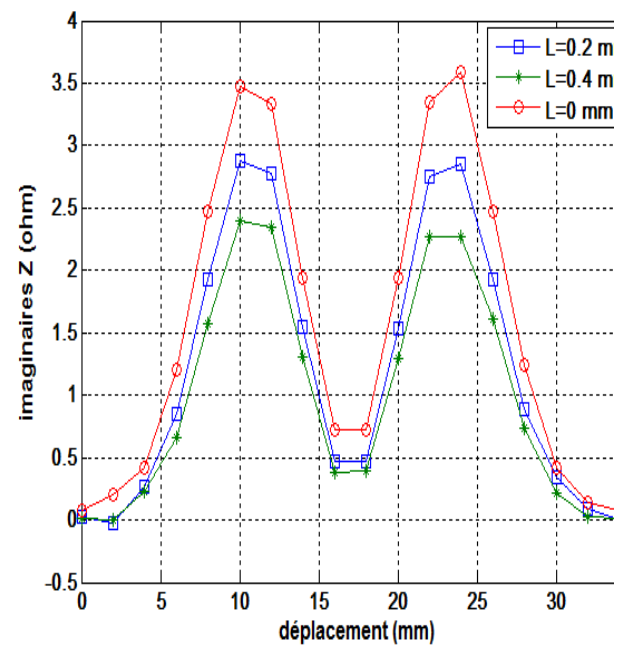

Figure IV - 52: Variations de la réactance en fonction de déplacement de capteur pour $L: 0$ , 0.2, 0.4 mm

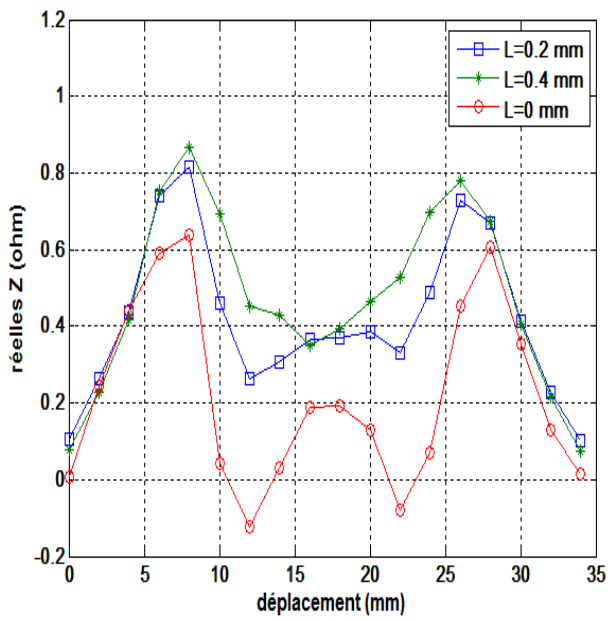

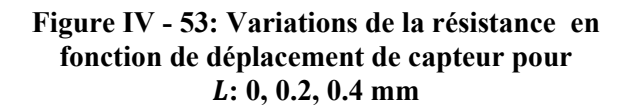

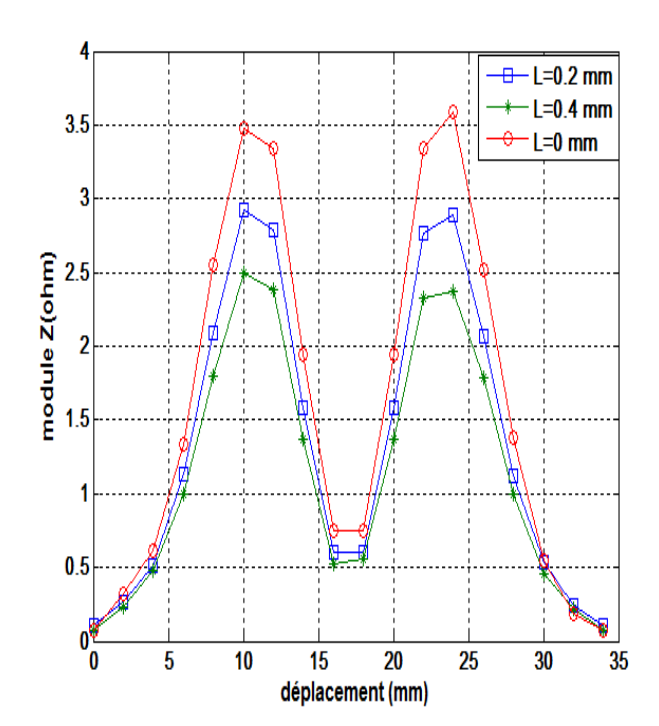

Figure IV - 54: Variations de module de<br>de défaut l'impédance en fonction de déplacement de capteur pour  $L: 0, 0.2, 0.4$  mm

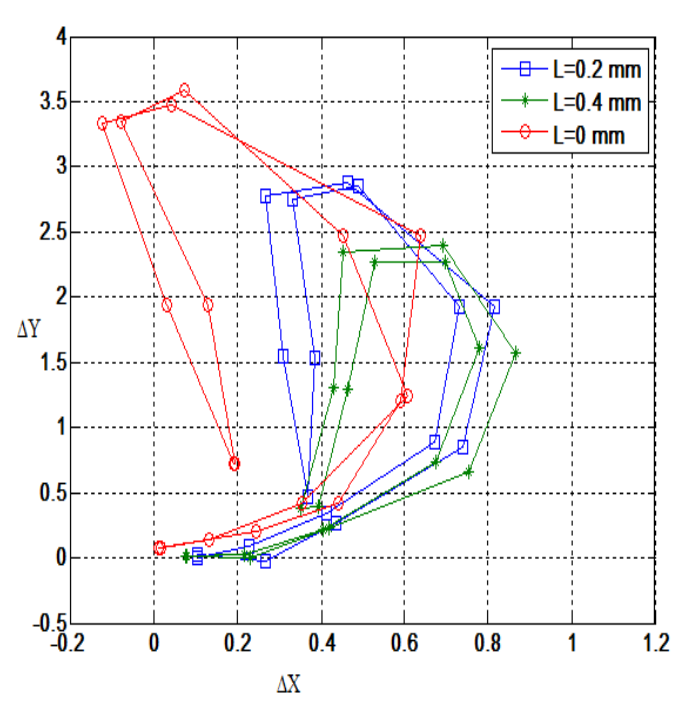

Figure IV - 55: Variations de plan de phase

On remarque que la variation de l'impédance augmente grâce à diminution de profondeur de défaut interne

# IV. 6. Description du problème 3<br>Le problème de cette application est

Le problème de cette application est constitué d'une plaque métallique (fer) de conductivité électrique σ=3.06e7[S/m] , longueur 100 mm, largeur 100 mm, hauteur 12.66mm avec un défaut. La profondeur, longueur et largeur du défaut sont respectivement 5mm, 2mm et 40mm. Le capteur : lift- off=0.88mm, est constitué d'une bobine d'épaisseur 6.15mm et de diamètre 16mm, la fréquence 3000 Hz

les figures IV. Représentent les variations de l'impédance, la réactance et la résistance, en fonction de la position du capteur pour une plaque de (fer).

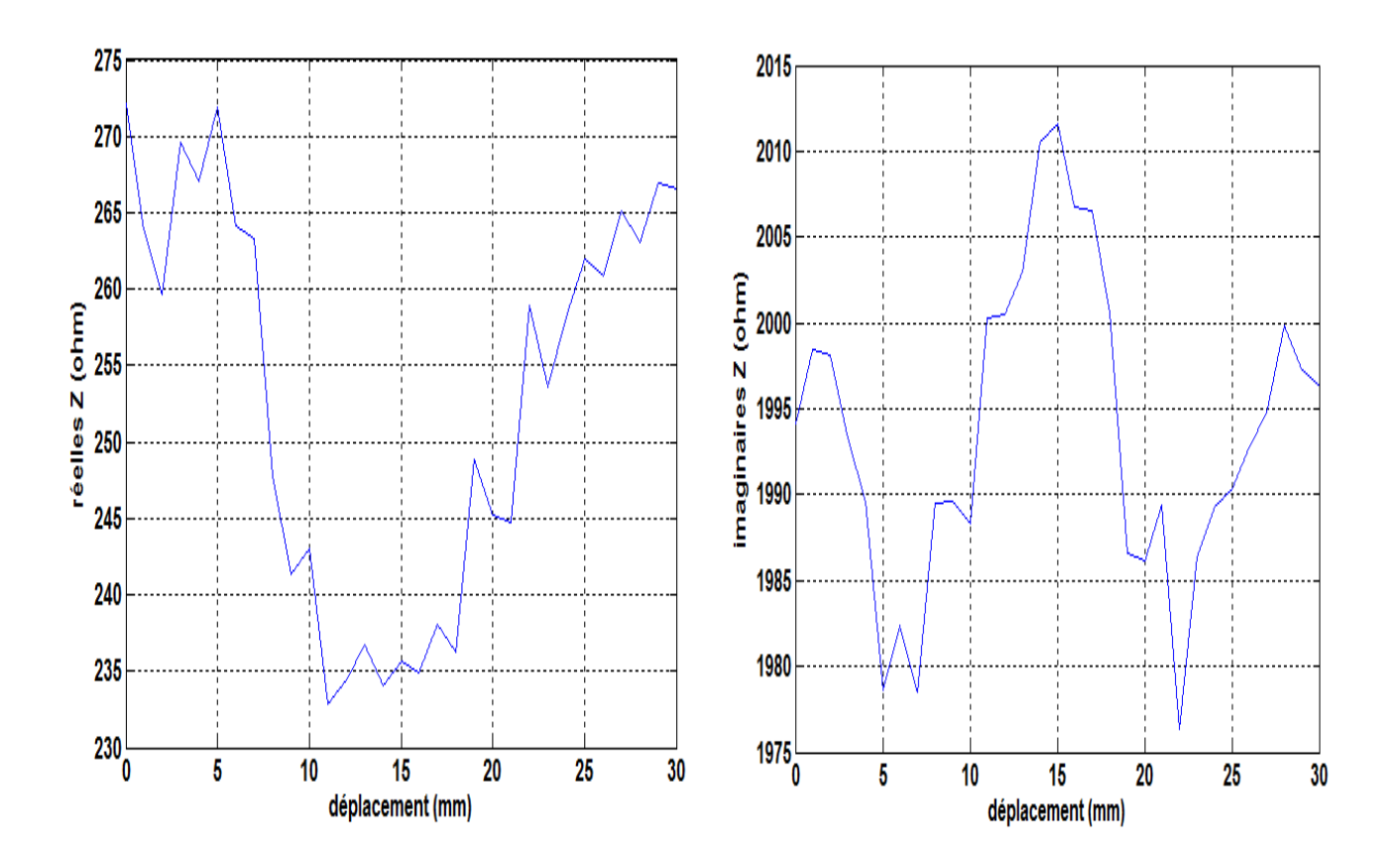

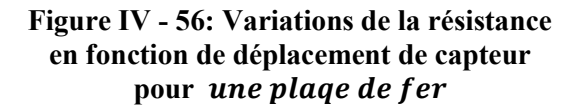

Figure IV -57: Variations de la réactance en fonction de déplacement de capteur pour une plage de fer

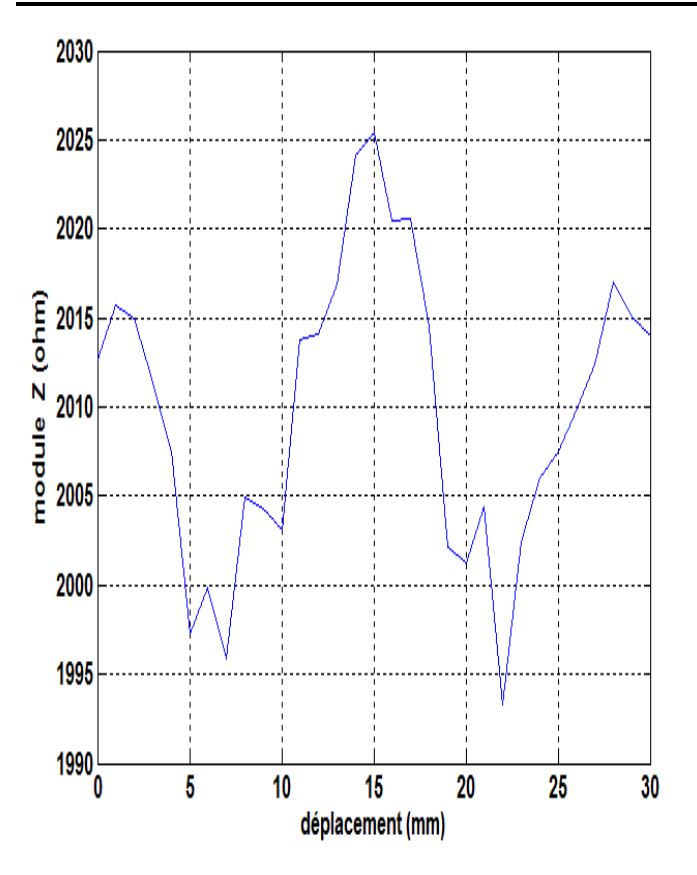

Figure IV -58: Variations de module de l'impédance en fonction de déplacement de capteur pour une plage de fer

la détection des défauts sur matériaux conducteurs magnétiques est très difficiles car ils de mauvais conducteurs électriques, ce derniers critère est essentiel pour le CND par CF d'où les résultats obtenus sont non satisfaisants.

#### Conclusion :

Un modèle éléments finis permettant de résoudre des problèmes de CND par courants de Foucault en présence de défauts a été présenté.

Dans ce chapitre, nous avons testé les codes de calcul COMSOL Multiphysics sur différents types de problèmes de contrôle non destructif par courants de Foucault. Le premier problème est constitué d'une plaque métallique et un capteur absolu. Le deuxième problème est une application du capteur absolu avec noyau en ferrite qui consiste à estimer la position par rapport à la surface d'un défaut enfoui.

Pour le troisième cas , c'est-à-dire détection des défauts sur matériaux magnétique n'est pas adaptée , car ce sont de mauvais conducteurs électrique , il faut faire recours au capteurs magnétiques.

Chapitre V: Validation par réseaux de neurones

# VI. Validation par réseaux de neurones

# V. 1. INTRODUCTION :

Classiquement, l'histoire commence ainsi : en1943, Mc cullogh et pitts inventèrent le premier neurone formel, un produit scalaire entre un vecteur d'entrée et un vecteur poids, suivi d'un élément à seuil répondant 0 et1 selon que le résultat du produit scalaire est supérieur ou non au seuil. Elle se poursuit ainsi : dans les années 1950, à l'époque ou Hebb proposait le principe de la plasticité synaptique comme modèle de la mémoire, Rosenblatt inventa le "perceptron ", identique au neurone formel, mais doué de la faculté d'apprentissage; c'est un séparateur linéaire qui permet d'apprendre à fournir la bonne décision dans des opérations de classification. Vincent ensuite minsky et papert en1960, qui démontrèrent qu'avec un perceptron a une couche de neurones, on ne pouvait séparer que des données linéairement séparables et que pour des opérations plus générales de classification, il fallait mettre plusieurs couches. Seulement là on ne savait pas comment faire apprendre les bons vecteurs poids, il y a eut ensuite un "trou " dans les années 70 ou rien ne se passa, jusqu'à ce que le "renouveau" apparaisse en 1982 avec Hopfield et les neurones sur le modèle des verres de spin……C'est faux !

L'histoire n'a pas commencée en 1943 et ce fameux "trou " n'a pas existé, les idées sont apparues plus tot et progressivement et qu'il n'y a pas eu non plus de traversée du désert neuronal.

Parmi les premières approches, il est intéressant de citer celle de Sigmund Freud.

Il a imaginé, à partir de ses réflexions sur la psychanalyse, les prémices de la plasticité neuronale :

"Il y a des neurones perméables (n'opposant aucune résistance et ne retenant rien), qui servent à la perception, et des neurones imperméables qui sont porteurs de mémoires.

Revenons à ce "trou" des années 70 : ce fut au contraire de ce que disent certains auteurs, une période extrêmement riche ou des chercheurs comme Anderson, Kohonen et bien d'autres ont travaille ces idées, apprenant progressivement à les formaliser en combinant les méthodes de l'algèbre linéaire et celle des techniques non linéaires. (1)

### V. 2. LES RESEAUX DE NEURONES BIOLOGIQUES :

Les réseaux de neurones artificiels, pour le moment, ne sont capables que de Simuler de façon très simplifié le cerveau humain.

Les cerveaux humains pèse environ 1500 grammes et contient trois couches successives :

- Les cerveaux reptiliens, siége des réflexes instinctifs.
- L'hippocampe, siége de l'émotivité et de la sensibilité
- Le cortex, spécifique aux mammifères et siége de raisonnement et de la pensée

Ces couches contiennent deux types de cellules les gliales et les neurones

-Les gliales constituent le tissu nourricier et la structure du cerveau et représentent environ 99.99% du volume du cerveau.

 Les neurones dont le nombre estimé à un nombre varient entre 10-100 miliaires, forment un réseau interconnecté complexe.

Un neurone est constitué de trois parties:(des réseaux de neurones)

- Le corps cellulaire
- Les dendrites

#### - L'axone

En général, chaque neurone possède un axone qui peut atteindre plusieurs dizaines de centimètres, un corps cellulaire ou se situe le mécanisme du déclenchement du neurone (voir figure V -1) ; ces neurones reçoivent des informations des autres neurones et des transmissions axonales qui émettent des informations vers les autres neurones. Les neurones sont interconnectés entres eux par des synapses dont le nombre est d'environ 10000 milliards. Ceci signifie qu'un neurone reçoit en moyenne des excitations en provenance de 1000 neurones, et qui émet également des informations à 1000 neurones différents.

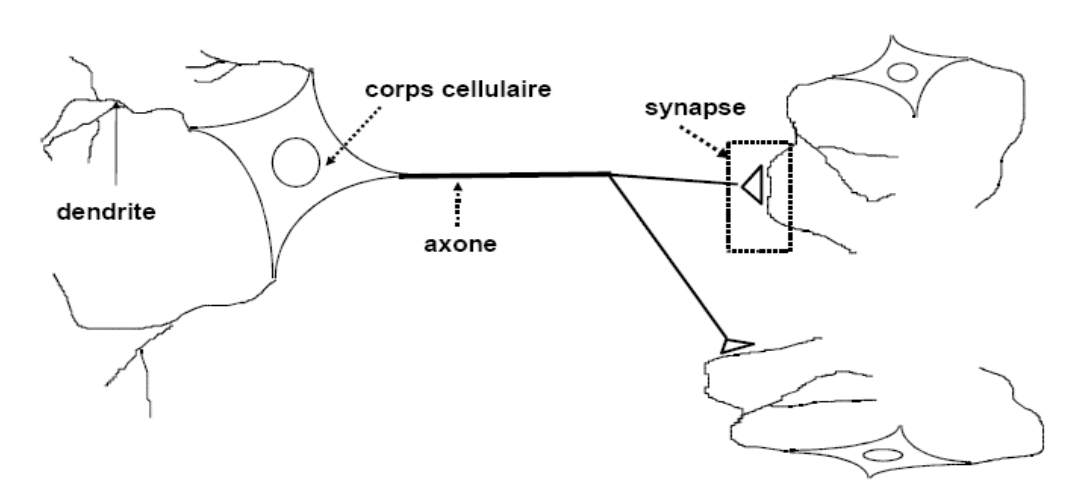

Figure II- 2: Schéma simplifié d'un neurone du cerveau humain

Entre les neurones il existe quatre modes de communications:[3]

- Liaison terminaison axonale-dendritique;
- Liaison terminaison axonale-corps cellulaire;
- Liaison axone- axone;
- Liaison dendrite-dendrite

Les fonctions spécifiques réalisées par un neurone dépendant essentiellement des propriétés de sa membrane externe, cette dernière remplit cinq fonctions principales : [2]

1 – Elle sert à propager des impulsions électriques tout au long de l'axone et des dendrites;

- 2 Elle libère des médiateur à l'extrémité de l'axone;
- 3 Elle réagit à ces médiateurs au niveau des dendrites;

 4 – Elle réagit au niveau du corps cellulaire aux impulsions électrique que lui transmettent les dendrites pour générer ou non une novelle impulsion;

 5 – En fin, elle permet au neurone de reconnaître les autre neurones à fin qu'il puisse se situer au cours de la formation du cerveau et trouver les cellules auxquelles il doit être connecté;

 Généralement, les réseaux de neurones artificiels sont posés sur une théorie électrique suivant laquelle la jonction synaptique, est l'endroit où le neurone perçoit un stimulus par voie électrochimique [4].

 La membrane synaptique, lorsqu'elle ne reçoit par d'excitation, est polarise à une tension supérieure à un seuil, le neurone étant alors activé et cela déclanche un processus de dépolarisation ;

le neurone émet sur l'axone une tension positive d'environ +  $60 \div 70$ mv en se comportant comme un système non linéaire. C'est ce type de modèle qui est majoritairement retenu pour simuler artificiellement les neurones du cerveau humain

### V. 3. MODELISATION DES RESEAUX DE NEURONES ARTIFICIELS :

La première modélisation d'une neurone date des années quarante. Elle à été présentée par Mc Cullach et Pitts [2]. Par analogie avec le modèle électrochimique décrit ci –dessus ; ils ont proposé le modèle d'un neurone artificiel qui est établi conformément au modèle non linéaire représenté sur la figure  $(III-2)$ .

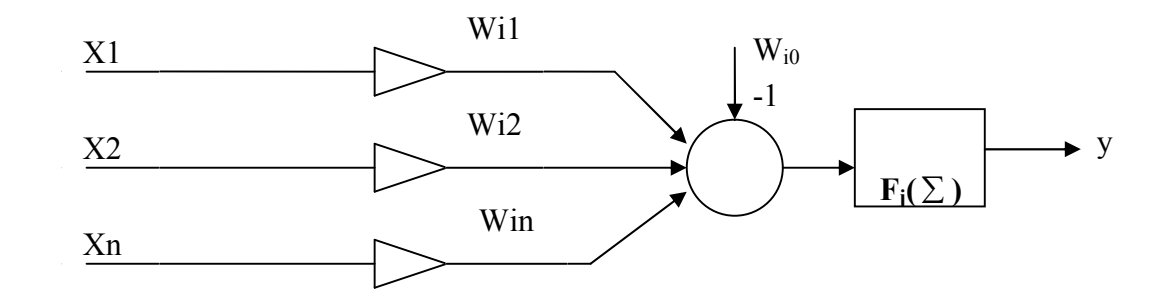

Figure VI-2: Modèle du neurone de Mc CULLOCH et PITTS

Chaque neurone artificiel transforme l'ensemble des signaux qu'il reçoit en un signal de sortie qui est communiqué à d'autres neurones. Cette transformation s'effectue en deux étapes :

Tout d'abord le neurone effectue une sommation pondérée des potentiels

( principe de super position ) ; la valeur numérique obtenu représente l'état du neurone qui l'a émis, a fin d'obtenir une simulation résultante globale :

$$
P_i = \sum_{j=1}^{j=n} W_{ij} X_j - W_{0i}
$$
 (III.1)

 A l'aide d'une fonction de transfert, on teste le neurone. Si cette simulation dépasse un certain seuil, le neurone est activé et transmet une réponse.

Dans ce cas : [5]

$$
Si = fi \left(\sum\right)
$$

Où : fi  $(\sum) = 1$  si :  $\sum > B$  et fi  $(\sum) = 0$  si :  $\sum \le B$  (III.2)

On peut représenter cette fonction par le graphe suivant :

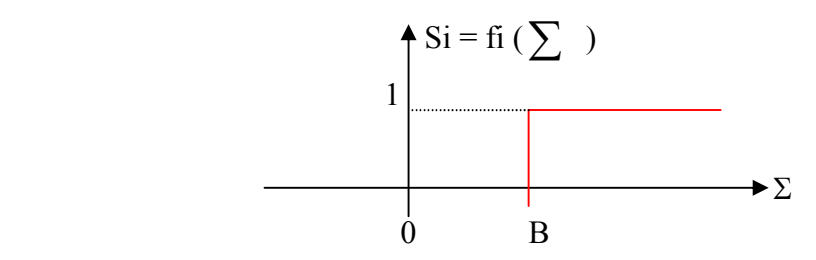

Figure V- 3: fonction de seuillage avec un sommateur

D'une façon plus générale, on peut définir un neurone formel par les cinq éléments suivants : [2]

- La nature de ses entrées ;
- La fonction d'entrée totale qui définit le prétraitement effectué sur les entrées ;

 - La fonction d'activation (ou d'état ) du neurone qui définit son état interne en fonction de son entrée totale ;

-La fonction de sortie qui calcule la sortie du neurone en fonction de sont état d'activation;

-La nature de la sortie du neurone .

Nous adapterons par la suite les natations suivantes :

- $-$  (ei)  $i = 1$ ... n seront les entrées ;
- h sera la fonction d'entrée totale ;
- f sera la fonction d'activation ;
- g sera la fonction de sortie.

D'autre part, nous utiliserons aussi :

- $E = h (e1 \dots . . . . e n)$  comme entrée totale.
- $A = f(E)$  comme état du neurone.
- $S = g(A)$  comme sortie.

### Nature des entrées et de sortie :

Elles peuvent être:

- binaire :  $(-1, +1)$  ou  $(0,1)$
- réelles.

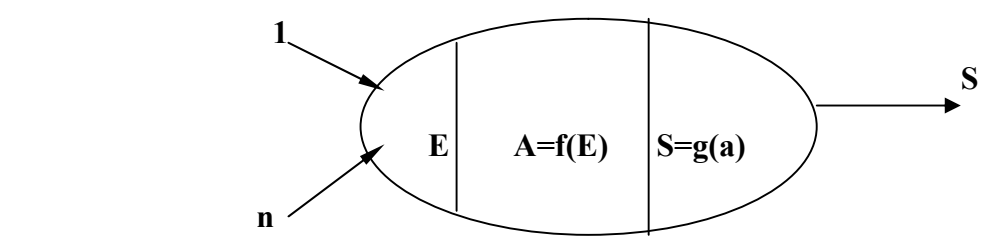

Figure V- 4: Modélisation générale d'un neurone

### V.3.1. La fonction d'entrée totale :

- h peut-être :
- booléenne
- linéaire h(e1 …...en)=  $\Sigma$ i= w<sub>j</sub> e<sub>j</sub> (III.3)
- affine h(e1…en)= $\Sigma i=w_i e_i -a$  (III.4)

Ces deux dernier cas sont les plus fréquents [2], on peut interprété par l'utilisation d'un neurone qui fournirait toujours l'entrée -1 au neurone étudie. Cette notation sera particulièrement utile lorsque nous aborderons les problèmes d'apprentissage avec des fonctions d'activation à seuil

### V.3.2.Les fonctions de transfert (d'activation) :

Une fonction de transfert fi ou fonction d'activation calcule la sortie Xi du neurone artificiel Pi qui servira ensuite à exciter l'autre neurone qui lui sont connectés [3].

Les fonctions les plus souvent utilisées sont représentées sur

le tableau (III.1)

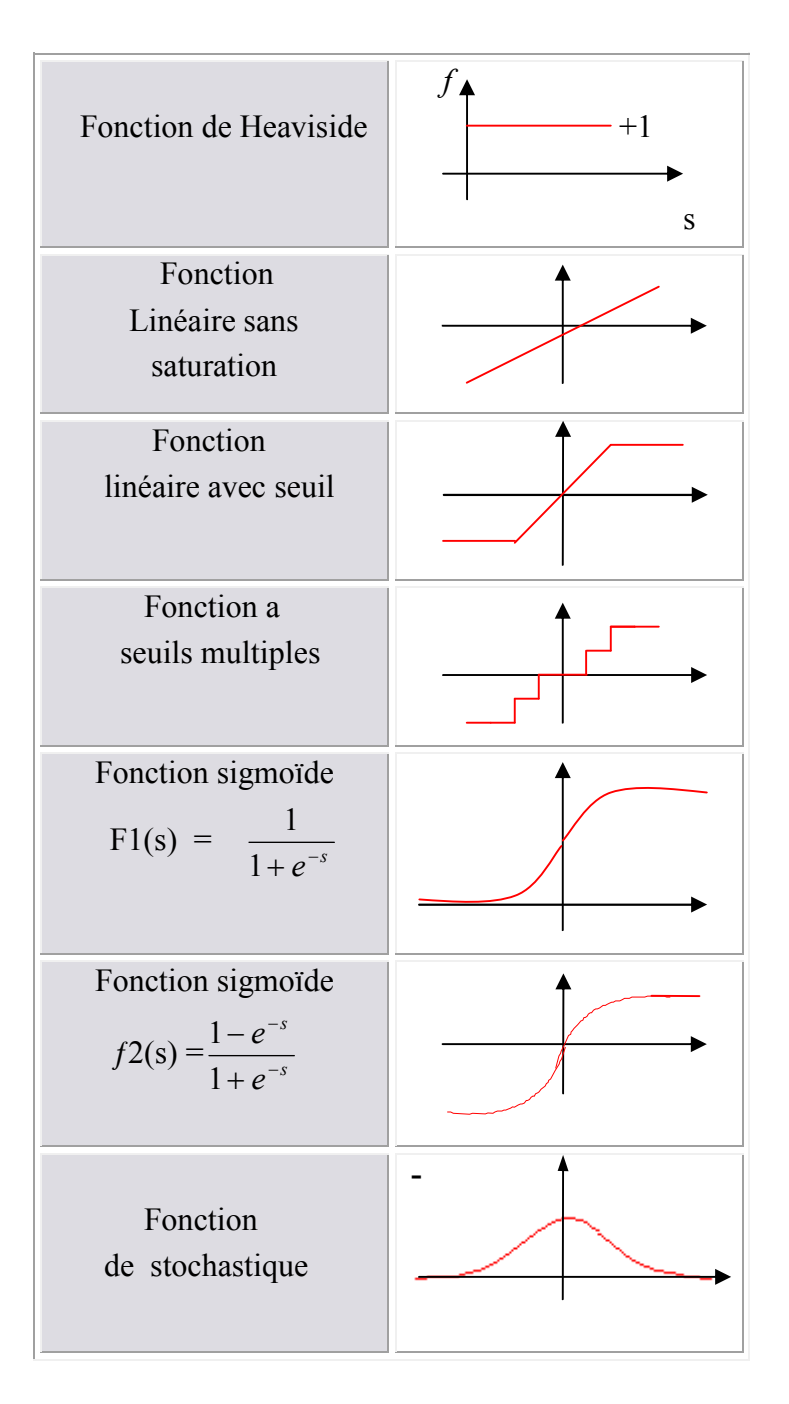

Tableau III.1. Fonctions d'activation de neurones artificiels

### V.3.3.Les fonctions de sortie:

En générale, cette fonction g est considérée comme la fonction identité.

Par la suite, nous confondrons toujours activation et sortie du neurone

$$
S = f(E) = A
$$

Les cas les plus utilisées sont au nombre de six [2]:

#### Les automates booléennes :

- Les entrées et la sortie sont booléennes ;
- La sortie est une fonction booléenne des entrées.

#### Les automates à seuil :

- La sotie est binaire alors, que les entrées peuvent être binaires où réelles .
- La fonction d'entrée totale est affine ;
- -La fonction d'activation f est la fonction signe ou la fonction de Heaviside.

#### Les automates linéaires :

- Les entrées et les sorties sont réelles ;
- La fonction d'entrée totale est linéaire ;
- La fonction de sortie est l'identité .

#### Les automates à saturation :

- Les entrées et les sorties sont comprises dans un intervalle [U, V ];
- La fonction d'entrée totale est linéaire ;
- La fonction d'activation est la fonction SATUR. (fonction = linéaire à feuil ) si les entrées et les sorties sont entières, on obtient un automate multi seuils.

#### Les automates continus :

- Les entées et la sortie sont réelles ;
	- La fonction d'entrée totale est linéaire ou affine ;
- La fonction d'activation est une fonction sigmoïde ;

#### Les automates pro balistes :

- Les sorties sont binaires et les entrées quelconques .
- La fonction d'entrée totale est affine ou linéaire ;
- La fonction d'activation est stochastique ;

### V. 4. Avantages et Inconvénients des réseaux de neurones

#### V.4.1.Avantages des réseaux de neurones

• Capacité de représenter n'importe quelle fonction, linéaire ou pas, simple ou complexe ;

• Faculté d'apprentissage à partir d'exemples représentatifs, par" rétro propagation des erreurs". L'apprentissage (ou construction du modèle) est automatique ;

• Résistance au bruit ou au manque de fiabilité des données ;

• Simple à manier, beaucoup moins de travail personnel à fPournir que dans l'analyse statistique classique. Aucune compétence en matis, informatique statistique requise ;

• Comportement moins mauvais en cas de faible quantité de données ;

• Pour l'utilisateur novice, l'idée d'apprentissage est plus simple à comprendre que les complexités des statistiques multi variables. (26) (27)

### V.4.2.Inconvénients des réseaux de neurones

• L'absence de méthode systématique permettant de définir la meilleure topologie du réseau et le nombre de neurones à placer dans la (ou les) couche(s) cachée(s) ;

• Le choix des valeurs initiales des poids du réseau et le réglage du pas d'apprentissage, qui jouent un rôle important dans la vitesse de convergence ;

• Le problème du sur-apprentissage (apprentissage au détriment de la généralisation) ;

• La connaissance acquise par un réseau de neurone est codée par les valeurs des poids synaptiques, les réseaux de neurones sont donc des boites noires où les connaissances sont inintelligibles pour l'utilisateur. (26) (27)

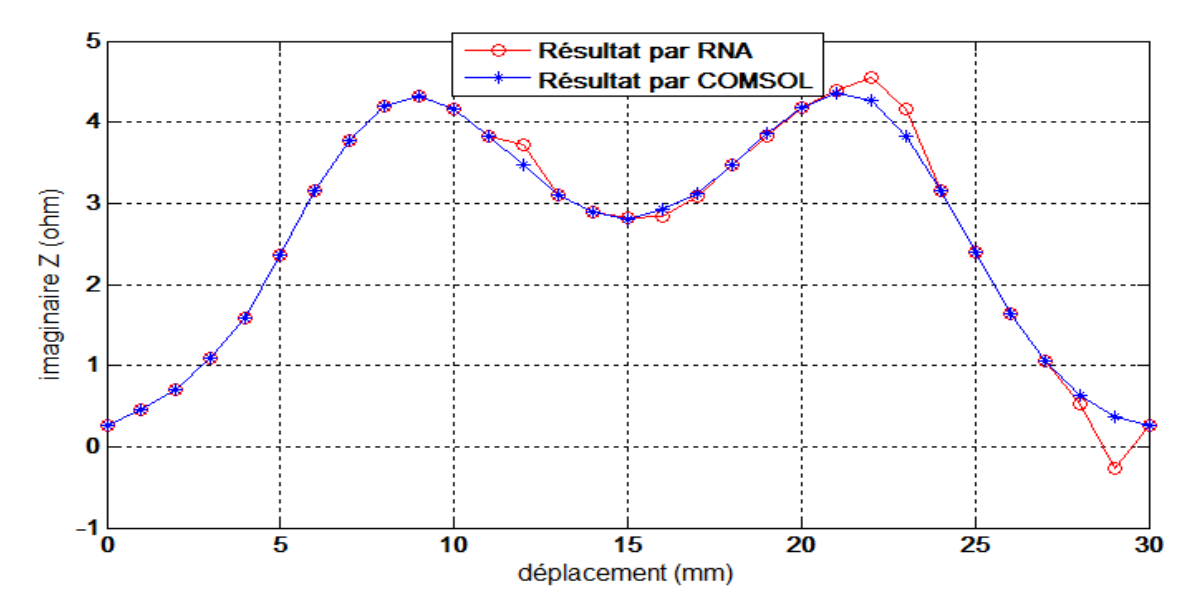

Figure V- 5 : Variation de partie imaginaire de l'impédance en fonction de déplacement avec un validation par réseaux de nouerons

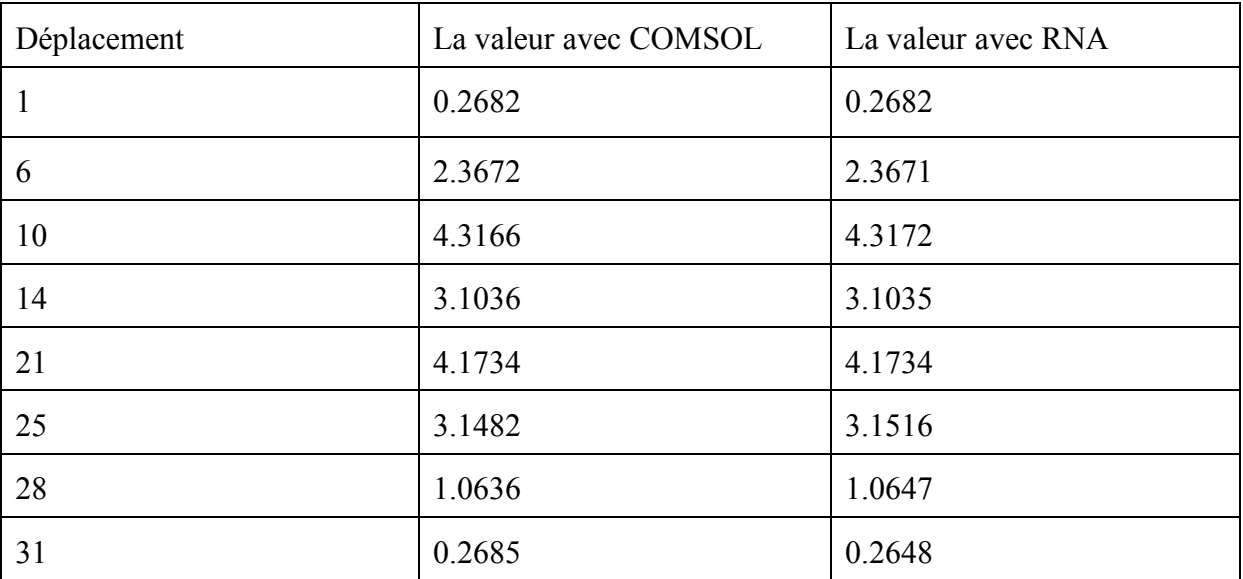

Tableau VI-1 Différent valeur pour validation la variation de partie Imaginaire de l'impédance par RNA

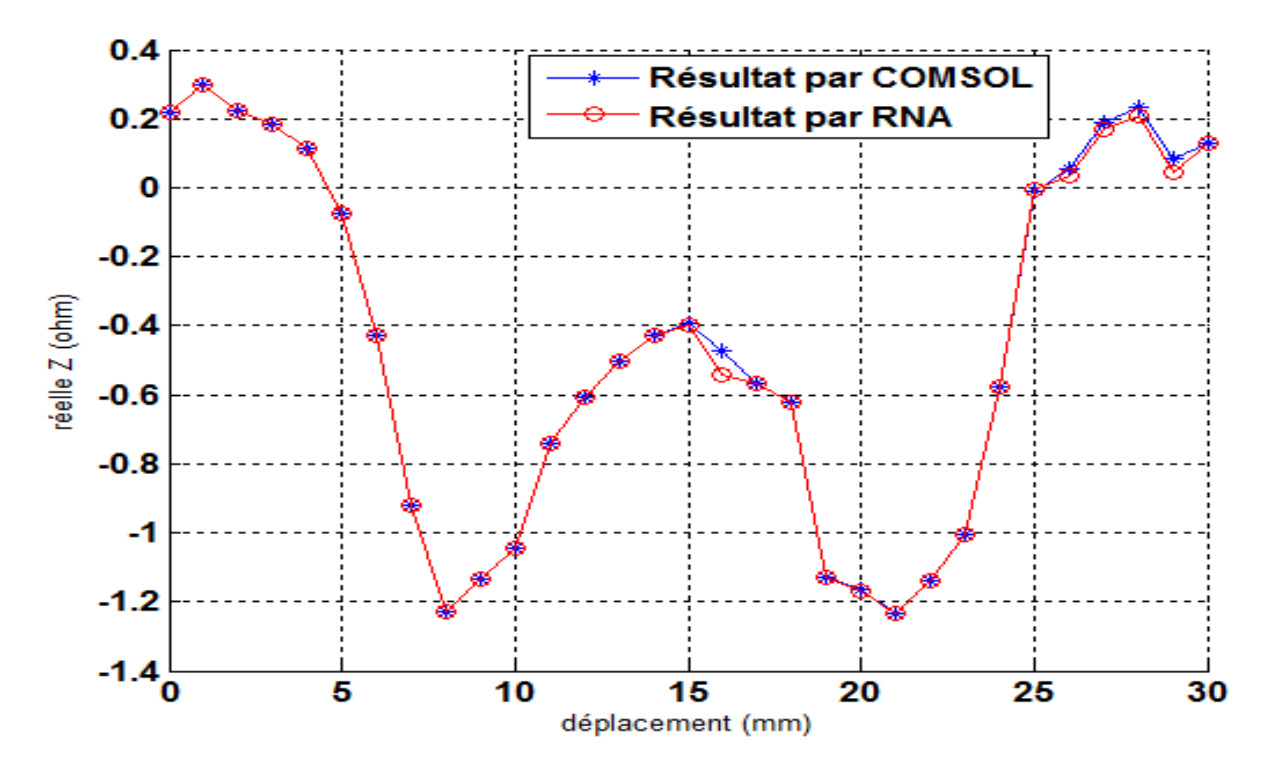

Figure V- 6 : Variation de partie Réelle de l'impédance en fonction de déplacement avec un validation par réseaux de nouerons

| Déplacement  | La valeur avec COMSOL | La valeur avec RNA |
|--------------|-----------------------|--------------------|
| $\mathbf{1}$ | 0.2196                | 0.2196             |
| 6            | $-0.0761$             | $-0.0761$          |
| 11           | $-1.0464$             | $-1.0469$          |
| 15           | $-0.4283$             | $-0.4280$          |
| 20           | $-1.1290$             | $-1.1280$          |
| 25           | $-0.5774$             | $-0.5764$          |
| 28           | 0.1874                | 0.1703             |
| 31           | 0.1290                | 0.1290             |

Tableau VI-2 Différent valeur pour validation la variation de la partie réelle de l'impédance par RNA

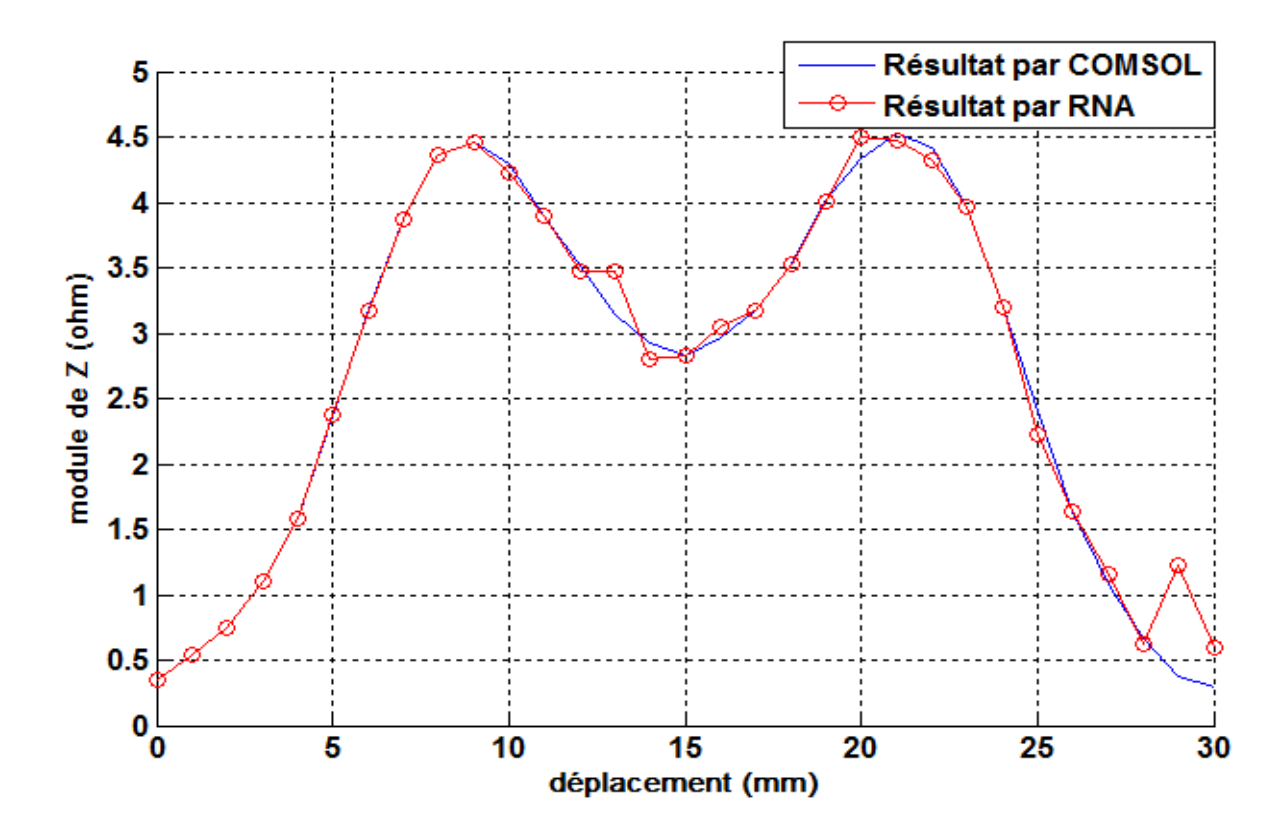

Figure V-7 : Variation de Module de l'impédance en fonction de déplacement avec un validation par réseaux de nouerons

| Déplacement    | La valeur avec COMSOL | La valeur avec RNA |
|----------------|-----------------------|--------------------|
|                |                       |                    |
| $\overline{1}$ | 0.3466                | 0.3472             |
| 6              | 2.3684                | 2.3699             |
| 10             | 4.4629                | 4.4621             |
| 15             | 2.9239                | 2.7960             |
| 20             | 4.0239                | 4.0116             |
| 25             | 3.2007                | 3.2006             |
| 28             | 1.0800                | 1.1531             |
| 31             | 0.2979                | 0.6015             |

Tableau VI-3 Différent valeur pour validation la variation de la module de l'impédance par RNA

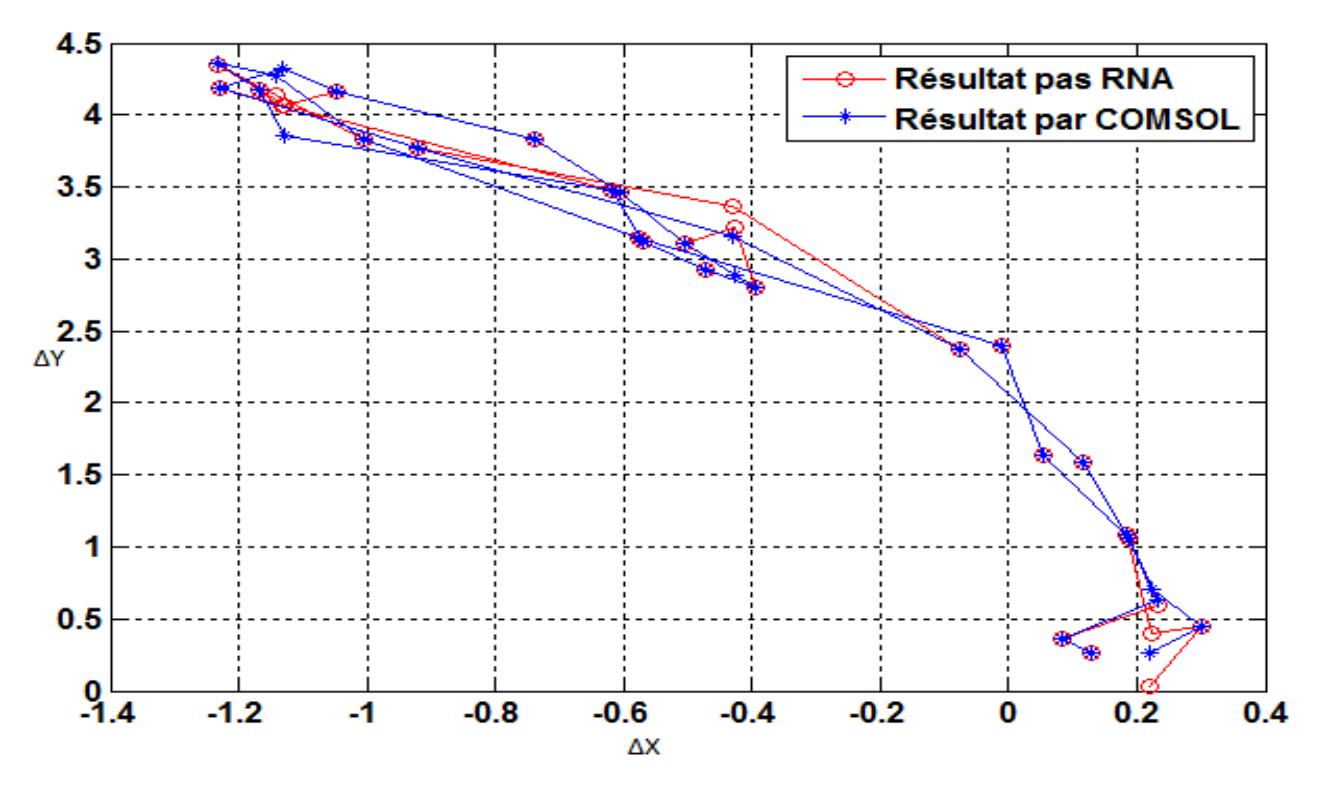

Figure V- 8: Variation de l'impédance dans le plan de phase avec un validation par réseaux de nouerons

Les résultats obtenus par simulation est par réseaux de neurones sont pratiquement similaires et on peut dire qu'ils sont satisfaisants.

# Conclusion

Nous avons présenté dans ce chapitre, les notions principales relatives aux réseaux de neurones.

A cet effet, il est à rappeler qu'un réseau de neurones n'est rien d'autre qu'un approximateur de fonctions basé sur l'interconnexion de plusieurs entités élémentaires appelées neurones.

# Conclusion générale

Les exigences croissantes en termes de sûreté de fonctionnement d'un produit industriel ainsi que la volonté d'optimisation de la durée de vie des pièces qui le constituent, conduisent à mettre en place des contrôles qualités de plus en plus poussés. L'utilisation des courants de Foucault permet un contrôle non destructif fiable, rapide et peu coûteux des milieux conducteurs. La simplicité de ce contrôle et sa robustesse d'utilisation en font une technique très utilisée industriellement depuis plusieurs décennies.

Les travaux présentés dans ce mémoire traitent de la modélisation par la méthode des éléments finis de configurations de contrôle non destructif par courants de Foucault. , s'appuyant sur la discrétisation en trois dimensions des équations de Maxwell en régime harmonique par la méthode des éléments finis a été développé.

Ce mémoire aborde la modélisation et la simulation en 3D pour les applications du CND par CF. Il s'agit des défauts de faible ouverture (fissures) , qui sont fréquemment rencontrés en CND.

Dans ce mémoire nous somme arrivé a simuler un système de CND par CF en 3D, dans un premier , en abordant les cas de bobine avec et sans noyau en ferrite du capteur qui se déplace le long d'une pièce conductrice tout en visualisant les lignes de champs magnétiques, les courants induit et l'induction magnétique normale , et par la suite nous avons tracé les courbes qui permettent de caractérisé la détection , c'set a dire présenté l'impédance en fonction du déplacement du capteur inductif et après déduire la partie réelle et imaginaire de l'impédance et en fin le plan de phase du défaut ( partie réelle en fonction de la partie imaginaire ) , ces résultats montrent une net variation de l'impédance au voisinage du défaut , d'où fiabilité de la détection .

Dans un deuxième temps, et pour vérifier l'effet de paramètres influant sur la détection, une panoplies de résultats montrant l'effet de la variation de, la fréquence , la conductivité ( la perméabilité) et le lift-off , à été présentée , où ces deniers été compatible avec la théorie du CND par CF.

Dans la troisième partie , nous nous somme intéressé en premier lieu, à mettre en relief l'effet des paramètres géométriques du défaut sur les résultats de détections, on présenté l'effet de, la profondeur , la largeur, la longueur et l'inclinaison du capteur pour un système capteur se déplaçant au dessus d'une pièce conductrice, et second lieu , on a abordé des formes spécifiques des défauts , forme demi-sphérique et sphérique , et on a aussi étudier des le cas des défauts non débouchants mais se trouvant à la limité de la surface de a pièce à inspectée.

Quant à l'effet des matériaux magnétique sur la détection des défauts , les résultats étaient non concluants , car ils de mauvais conducteurs électrique, et ce dernier critère est essentiel pour le CND par contract the contract of the contract of the contract of the contract of the contract of the contract of the contract of the contract of the contract of the contract of the contract of the contract of the contract of t

Au dernier volet de ce mémoire , nous avons terminé par une validation du CND par CF par réseaux de neurones.

Ce travail ouvre éventuellement des perspectives:

- CND par CF utilisant les multi-capteurs.
- CND par ultrason, vue que le logiciel COMSOL est multidisciplinaires (multiphysiques),
- CND utilisant deux ou plusieurs techniques à la fois
- élaboration de banc d'essai

### Annexes

# Benchmark Team Workshop n˚15-1

Il s'agit d'une bobine à air qui se déplace au dessus d'une plaque métallique comportant une fissure débouchante orientée selon l'axe Oy (voir la figure 3.7). La fréquence et la distance bobine-pièce (lift-off) sont toutes les deux imposées et la variation de l'impédance,  $\Delta Z = Z_f - Z_0$ , de la sonde (bobine) est mesurée en fonction de la position de celle-ci.  $Z_f$  Est l'impédance de la sonde en présence de la fissure et  $Z_0$  est l'impédance de sonde sans fissure.

Les déférents paramètres sont listés dans le tableau

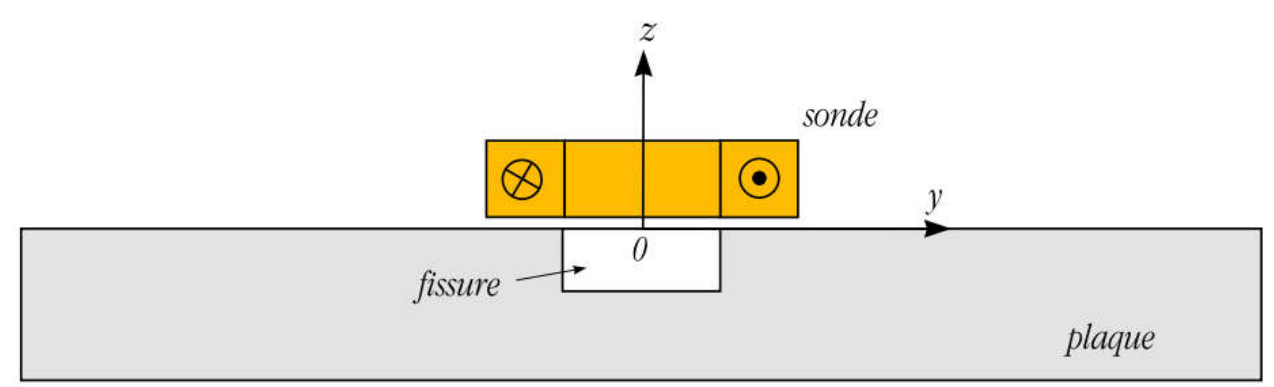

Figure 1: Configuration du problème TEAM

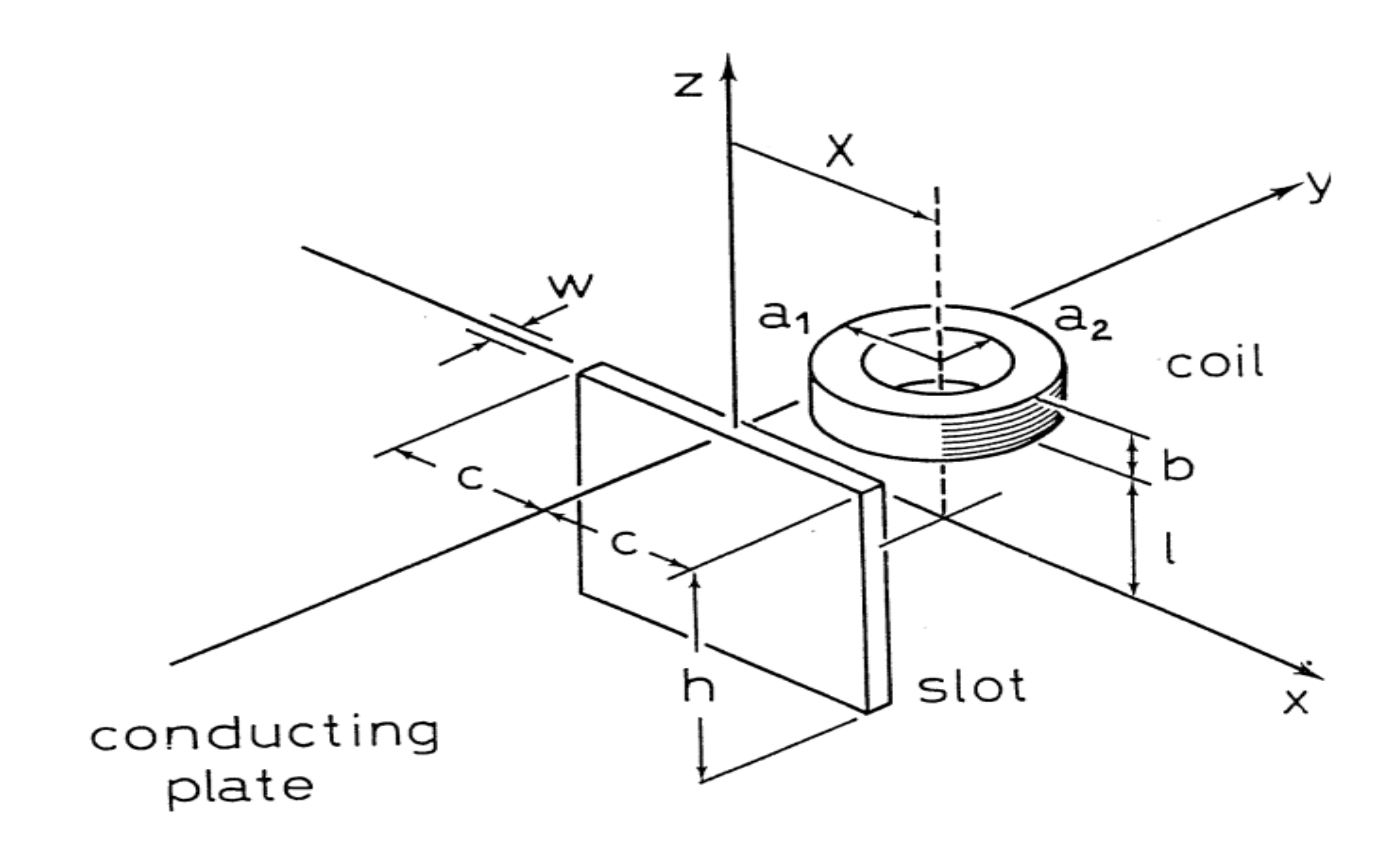

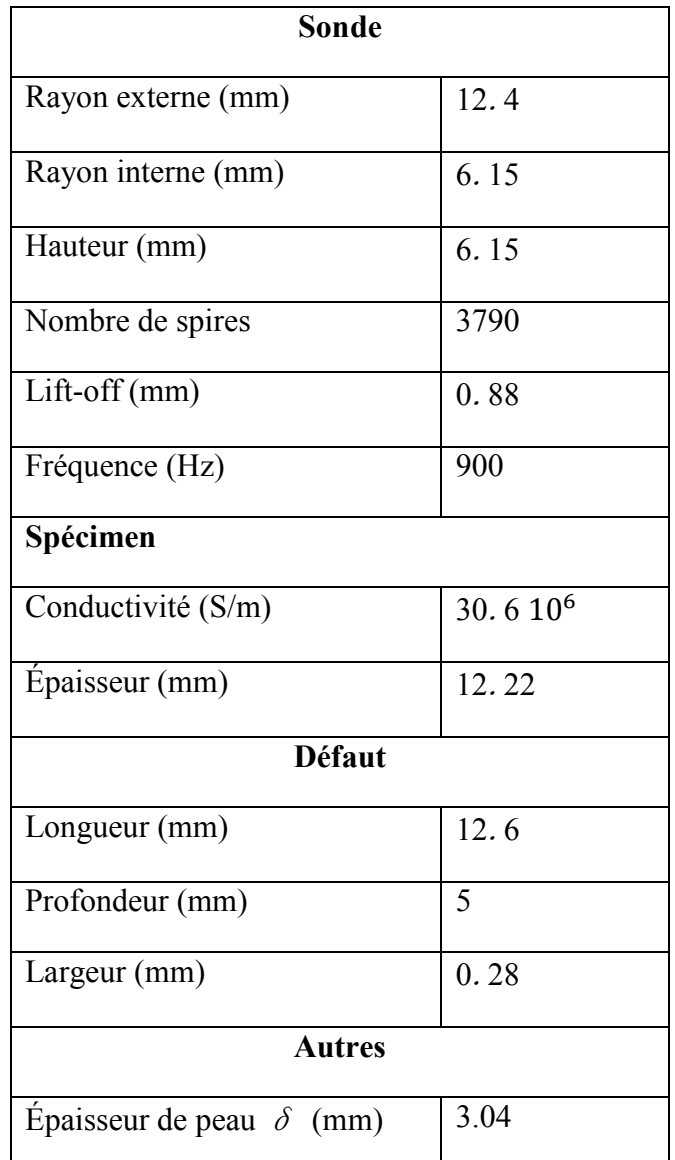

#### Tableau 1 – Paramètres du problème benchmark Team Workshop n˚15-1

La figure 2 montre les variations des parties imaginaire et réelle de l'impédance de la sonde .Ces résultats sont comparés aux données expérimentales. Les résultats de calcul éléments finis pour la partie réelle (Figure 3.10(b)) et la partie imaginaire (Figure 2 (a)).

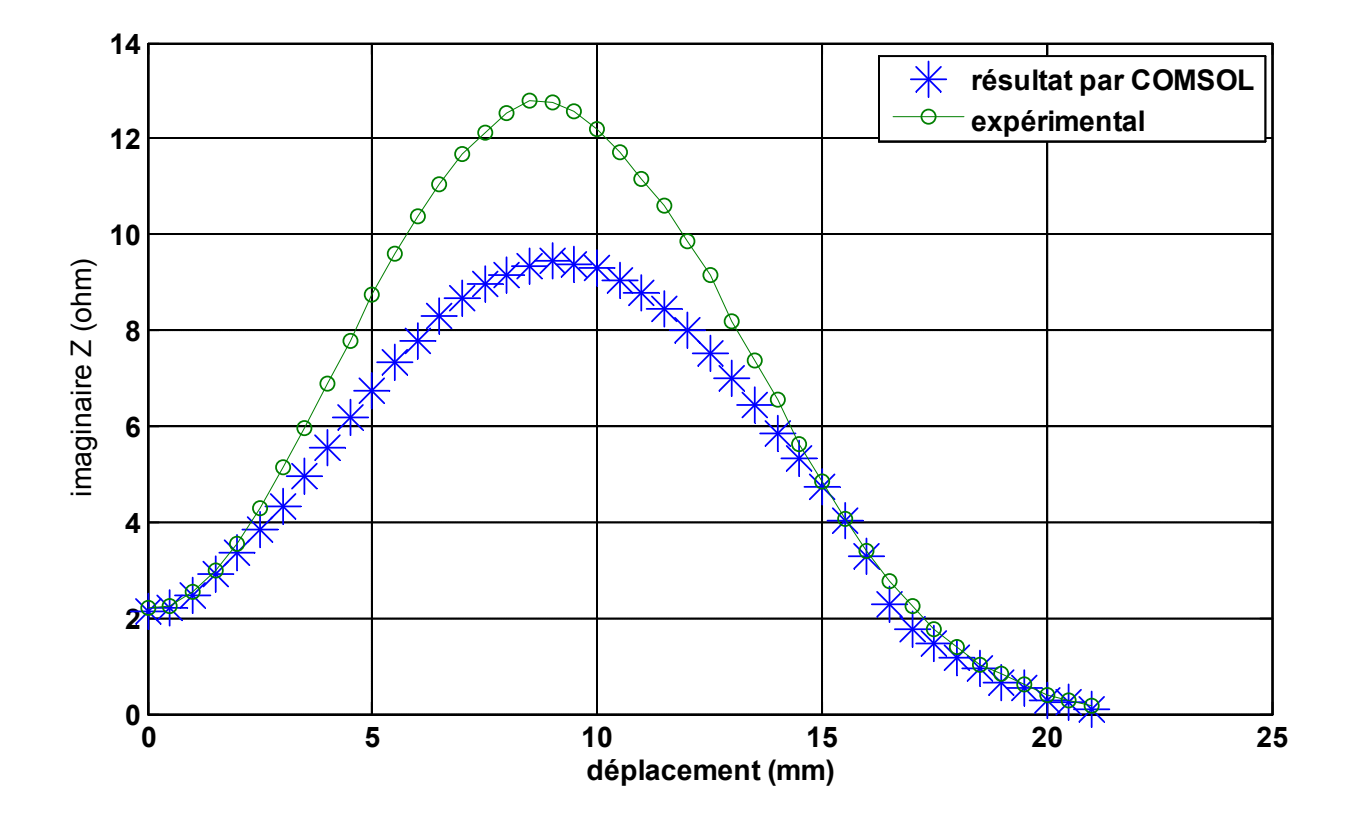

a) Partie imaginaire

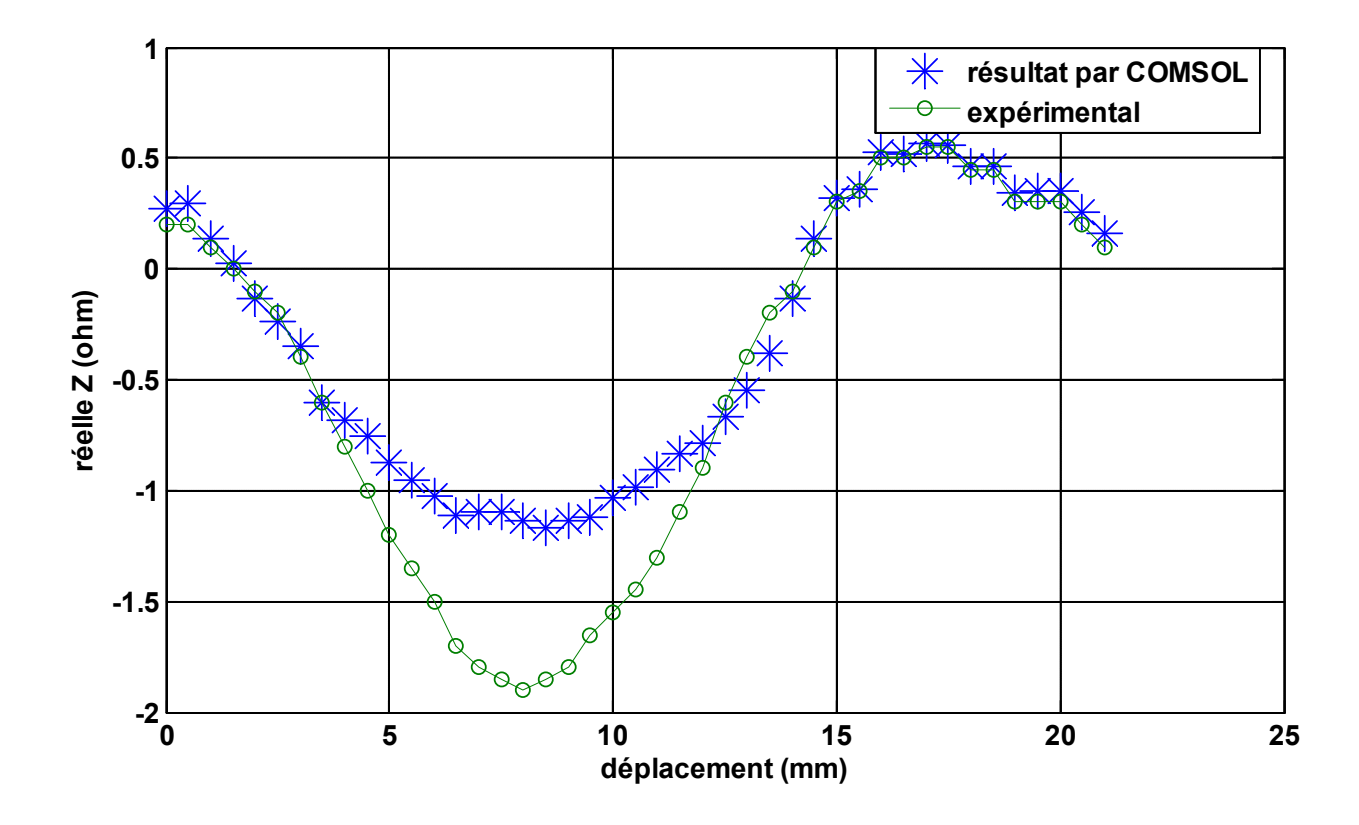

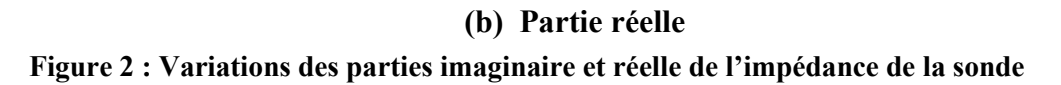

# Bibliographie

1. abdelhalim, dahmani hicham-zaoui. *APPLICATION DES RESEAUX DE NEURONES ARTIFICIELS POUR LA DETECTION ET LA LOCALISATION DES DEFAUTS DE LA MACHINE ASYNCHRONE.* m'sila : s.n., 2004/2005.

2. Adib, Safer Omar. *étude et modélisation de capteur a courants de foucoult pour controle non déstructif .* m'sila : s.n., 2014.

3. BENHADDA, NABIL. *Modélisation des Capteurs Inductifs à Courants de Foucault.* batna : s.n., 2006.

4. Oussama, BENSALAH. *Contrôle non destructif par courants de Foucault par capteur différentiel.*  M'sila : s.n., 2012.

5. salma, Cherif. *modélisation élecromagnétique de systémes multicapteurs-piéces a défauts complexes pour le controle non déstructif par courants de foucoult . tizi- ouzou : s.n., 2011.* 

6. LAKHDARI, Ala-Eddine. *ETUDE ET MODELISATION DE CAPTEURS EN ND PAR COURANTS DE FOUCAULT :APPLICATION A LA DETECTION DES FISSURES.* biskra : s.n., 2011.

7. TRILLON, Adrien. *Reconstruction de défauts à partir de données issues de capteurs à courants de Foucault avec modèle direct di*ff*érentiel.* Nantes : s.n., 2010.

8*Application de la méthode des éléments finis pour la modélisation de configurations de contrôle non destructif par courants de Foucault*paris 2009

9. LAKHDARI, Ala-Eddine. *ETUDE ET MODELISATION DE CAPTEURS EN CND PAR COURANTS DE FOUCAULT APPLICATION A LA DETECTION DES FISSURES. .* biskra : s.n., 2011.

10. beltrame, philippe. *modélisation de la perturbation éléctromagnétique au voisinage d'une fissure mince dans un matériau conducteur.application au control non destructif pas courant de foucoult.*  lyon : s.n., 2002.

11. SLIMANE, Wissem. *Conception d'un Système Multi-Capteurs à Courants de Foucault pour le Contrôle Non Destructif (CND) .* batna : s.n., 2008.

12. Elhachmi, TALEB M'HAMMED Mustapha & GHEDAMSI. *Modélisation semi-analytique d'un système de CND-CF pour la caractérisation d'un défaut dans la structure d'un matériau conducteur .* OUARGLA : s.n., 2013.

13. RAVAT, Cyril. *Conception de multicapteurs à courants de Foucault et inversion des signaux associés pour le contrôle non destructif .* paris : s.n., 2008.

14*Etude et Modélisation de Capteur a Courant de Foucault pour le contrôle non destructif (CND)*CONSTANTINE2007

15. BOUCHALA, TAREK. *Modélisation Semi-Analytique des Courants de Foucault.* batna : s.n., 2008.

16. ZAIDI, Houda. *Méthodologies pour la modélisation des couches fines et du déplacement en contrôle non destructif par courants de Foucault : application aux capteurs souples.* paris : s.n., 2012.

17. FNAIECH, Emna Amira. *Développement d'un outil de simulation du procédé de contrôle non destructif des tubes ferromagnétiques par un capteur à flux de fuite.* PARIS : s.n., 2012.

18. ZORNI, Chiara. *Contrôle non destructif par courants de Foucault de milieux ferromagnétiques : de l'expérience au modèle d'interaction.* paris : s.n., 2012.

19. LELEUX, Alban. *CONTRÔLE NON DESTRUCTIF DE COMPOSITES PAR ONDES ULTRASONORES GUIDÉES, GÉNÉRÉES ET DÉTECTÉES PAR MULTIÉLÉMENT.* bordeaux : s.n., 2012.

20. KOUADIO, Thierry. *Thermographie infrarouge de champs ultrasonores en vue de l'évaluation et du contrôle non destructifs de matériaux composites.* BORDEAUX : s.n., 2013.

21. HAMIA, Rimond. *Performances et apports des capteurs magnétiques à très haute sensibilité aux systèmes de Contrôle Non Destructif par Courant de Foucault.* caen : s.n., 2011.

22. SAKINA, ZERGUINI. *Elaboration de modèles électromagnétiques caractérisant le contrôle non destructif par courant de Foucault.* CONSTANTINE : s.n., 2010.

23. benguesmi, miloud. *comtrbution a l'étude théorique de l'effet de magnétoimpédance géante GMI.*  batna : s.n., 2010.

24. ZAOUI, Abdelhalim. *Contribution à la modélisation du CND par matrice de capteurs à courants de Foucault.* Alger : s.n., 2008.

25. HELIFA, Bachir. *CONTRIBUTION A LA SIMULATION DU CND PAR COURANTS DE FOUCAULT EN VUE DE LA CARACTERISATION DES FISSURES DEBOUCHANTES.* NANTES : s.n., 2012.

26. Wira, Patrice. *Réseaux de nourones artificiels: architectures et applications.* s.l. : Université de Haute Alsace, 2009.

27. Long, CUNG Thành. *Évaluation non-destructive quantitative de structures aéronautiques par la méthode des courants de Foucault .* France : L'ÉCOLE NORMALE SUPÉRIEURE DE CACHAN, 2012.
## Résumé du rapport bibliographique du projet de MDM

L'objectif visé par ce travail, en premier lieu, est de présente les principales méthodes de CND et en particulier celle des courants de Foucault, Cette technique du processus industriel est destinée à garantir la sécurité d'utilisation des pièces contrôlées. Elle joue aussi un rôle économique non négligeable, dans le sens où elle permet une gestion optimisée de la maintenance, ensuite faire une description rapide des capteurs les plus utilisés dans ce cadre, et enfin présenté , un premier essai, de simulation sous COMSOL Multiphysic

Mots clés : contrôle non destructif (CND), courants de Foucault, capteur. COMSOL Multiphysic RNA, équations de Maxwell

## Abstract of bibliographic report of the MM project

The first objective of this work, is presented the main NDT methods and particularly that of eddy currents (based on variation in impedance sensor part), then make a quick description of most sensors used in this context

Index Terms: Non-destructive testing (NDT) ,eddy currents, sensors.

ملخص تقریر المراجع لمشروع مذكرة الماستر الھدف من ھذا العمل أولا یتم تقدیم مختلف التقنیات المستعملة في المراقبة غیر المدمرة مع سرد مبدأ العمل, مجالات الاستعمال و المزایا و النقائص , ثم ركزنا على تقنیة المراقبة بتیارات فوكو والتي تعتمد على تغیر الممانعة لكل من الملتقط والقطعة المراد مراقبتھا ثم یلیھ وصف لمختلف اللواقط المستخدمة في ھذا النوع من المراقبة , في الأخیر قمنا بخطوة أولى للمحاكات بواسطة المبرمج Multiphysic COMSOL حیث رسمنا النظام على شكل ثلاثي الأبعاد و كذالك فھرس المصطلحات المراقبة غیر مدمرة تیارات فوكو ملتقطات , Multiphysic COMSOL